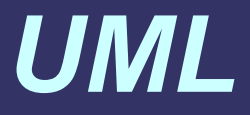

#### Yannick Prié UFR Informatique – UCB Lyon 1 2004-2005

#### *Avertissement*

- Présentation UML1 adaptée pour UML2
- Nécessiterait une refonte complète

#### *1 Système d'information et modélisation*

#### *Des exemples de SI*

- Une application de gestion de stocks d'une épicerie, d'un supermarché
- Un site web de vente en ligne
- Une bibliothèque numérique

● ...

- Un portail pour une association
- Un intranet pour l'UFR informatique

# *Les SI évoluent*

#### • Au départ

- systèmes centralisés (mainframe) propriétaires
- applications indépendantes, données redondantes
- utilisateurs hors système d'information

#### • Ensuite

- systèmes hétérogènes
- **·** applications reliées, données dans SGBD
- utilisateurs sur des stations dédiées (saisie / consultation)
- Maintenant
	- architectures hautement connectées, client/serveur généralisé
	- multiples SGBD, modules indépendants interopérables
	- utilisateurs partout, décideurs, tâches évoluantes

### *Les méthodes de conception évoluent aussi*

- Au départ
	- conception par découpage en sous-problèmes, analytico fonctionnelle
	- méthodes d'analyse structurée
- Ensuite
	- conception par modélisation : « construire le SI, c'est construire sa base de données »
	- méthodes globales qui séparent données et traitements (MERISE)
- Maintenant
	- conception pour et par réutilisation : Frameworks, Design Patterns, bibliothèques de classes
	- méthodes
		- exploitant un capital d'expériences
		- unifiées par une notation commune (*UML*)
		- procédant de manière incrémentale
		- validant par simulation effective

**(Morand)**

#### *Rappel : objectifs du concepteur*

- Concevoir une application qui réponde aux besoins des utilisateurs
- Dont on puisse prévoir à l'avance les fonctionnalités principales
- Dont on puisse vérifier qu'elle fait bien ce qui avait été prévu
- Capable d'évoluer, sécurisée, documentée, …

## *La modélisation ?*

#### • Pour B. Morand :

- **créer un modèle avec** 
	- figuration : représenter les concepts comme figures
	- imitation : copier les relations perçues
	- formalisation : mettre de l'ordre
- pour
	- communiquer
	- préparer la réalisation
		- ce que l'application devra faire (spécification)
		- comment elle est organisée du point de vue de l'utilisateur (réalisation)

### *Modélisation par les fonctions*

- Décomposition en
	- systèmes/soussystèmes
	- fonctions / sousfonctions
- Avec fonctions entrées, sorties, contrôles (proche du fonctionnement de la machine)
- Fonctions contrôlent la structure : si la fonction bouge, tout bouge
- Données non **centralisées**

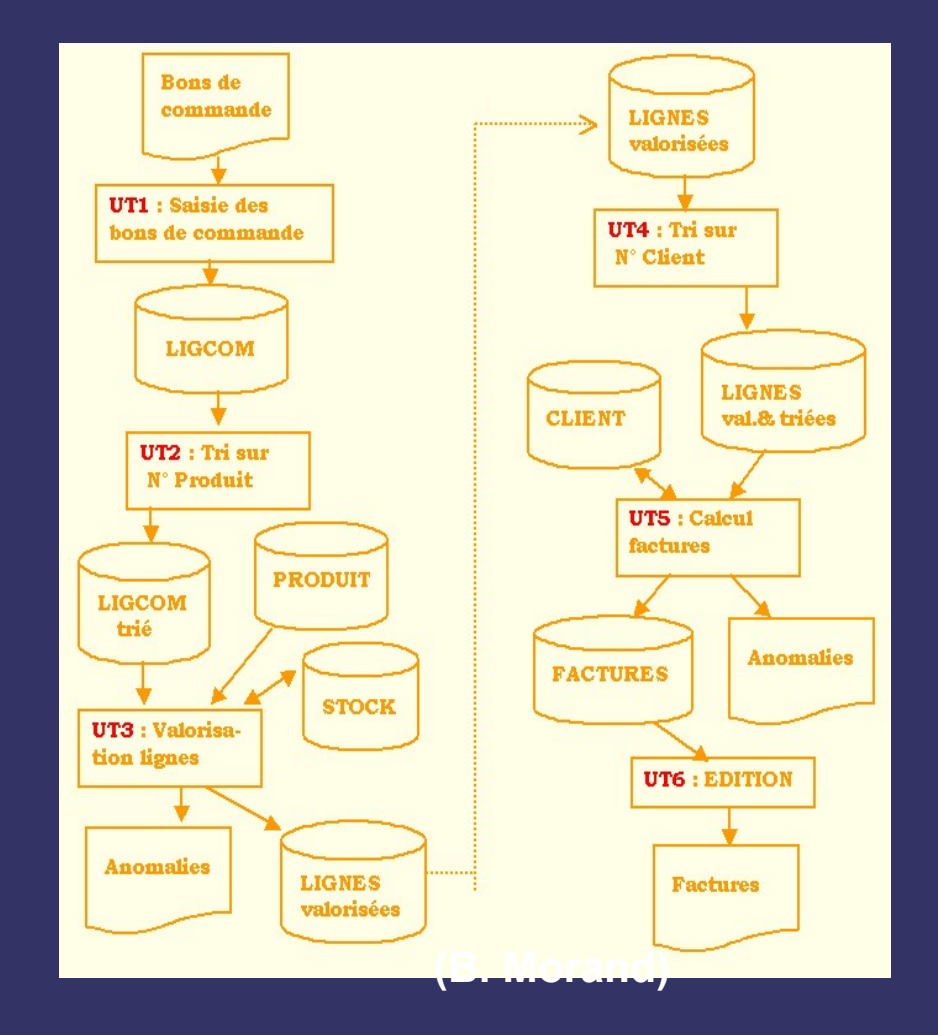

#### *Modélisation par les données*

- **•** Privilégie les flots de données et les relations entre structures de données (apparition des SGBD)
- Traitements = transformations de données dans un flux (notion de processus)
- Acteurs mis en évidence
- **•** Exemple : MERISE
	- plusieurs niveaux d'abstraction
	- plusieurs modèles
	- mais cycles de développement trop figés (cascade), pas d'ingénierie concourante, avenir incertain, coopération de systèmes, etc.

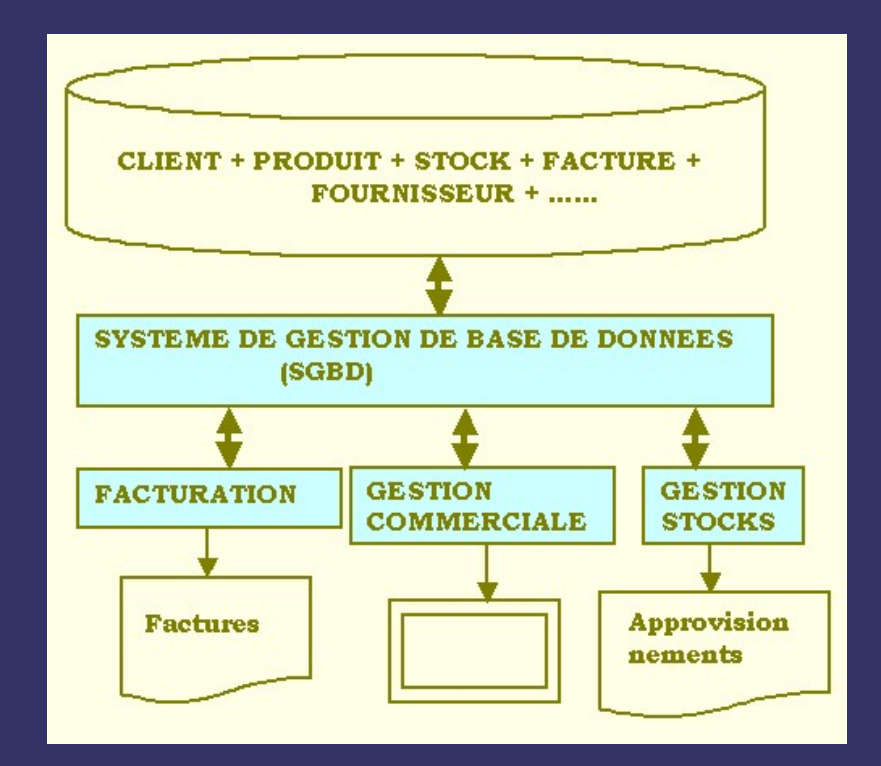

### *Modélisation orientée-objet (1)*

- Dépasser les méthodes pour la gestion classique pour intégrer des types d'applications nouvelles, interactives (CAO, bureautique, télécommunications, …), de plus en plus complexes
- Intervient au niveau *analyse* et *conception*
- Passer du monde des objets (du discours) à celui de l'application en *complétant des modèles* (pas de transfert d'un modèle à l'autre)
- Intégration des constituants d'un système à la fois de façon statique et dynamique.
- Système = objets collaborant  $\rightarrow$  étudier ce que le système est (données), et en même temps ce qu'il fait (fonctions)

#### *Modélisation orientée-objet (2)*

- Les fonctions deviennent des collaborations entre objets composant le système : il peut y avoir évolution fonctionnelle sans remise en cause de la structure statique du logiciel.
- Démarche à la fois ascendante et descendante, récursive, encapsulation
- Abstraction forte
- Orienté vers la réutilisation : notion de composants, modularité, extensibilité, adaptabilité (objets du monde), souplesse

# *Un foisonnement de méthodes*

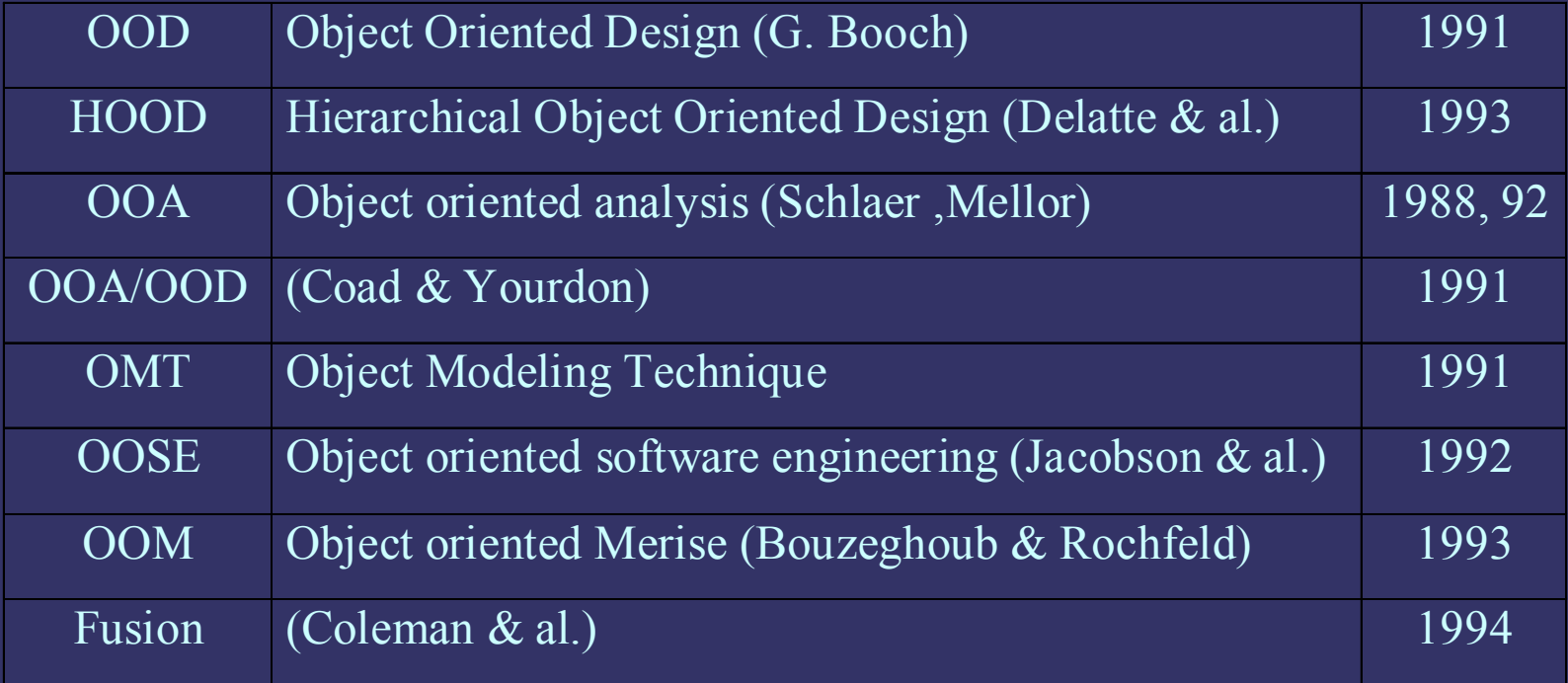

De nombreuses méthodes (>50) ayant des avantages et des inconvénients différents, autant de notations différentes (cf. objets, classes, relations jusqu'ici)

#### *Histoire d'UML*

**1994** Rumbaugh (OMT) rejoint Booch (OOD) chez Rational Software

but : créer une *méthode* en commun (*méthode unifiée*) 1995 : présentation v0.8

- **1995** Arrivée de Jacobson (OOSE)
- **1996** L*angage* unifié UML 0.9 (Unified Modeling Language), implication de l'OMG

**1997**

Présentation de UML à l'OMG (Object Management Group) UML 1.1 adopté par la plupart des compagnies

**1999** UML 1.3

**2003**

Utilisation croissante, UML1.4, puis UML1.5

**2005**

UML 2.0 quasi-publié

## *Unified Modeling Language*

- Famille de notations graphiques
- **Combinaison de principes à succès** 
	- Modélisation de données (E/A)  $\rightarrow$  modèles de classes
	- Modélisation de l'activité
	- Modélisation objet
	- Modélisation en composants
- Visualisation / spécification / construction / documentation des artefacts d'une application complète
- Un méta-modèle
- Pas de méthode préconisée
- Utilisation possible au travers de différentes technologies : impératif, objet, relationnel…

*II Vues générales des diagrammes et mécanismes de base d'UML*

# *Modélisation visuelle (Rational)*

- Modéliser en utilisant une notation standard, pour capturer les parties essentielles d'un système
- Moyen de communication entre acteurs du développement de l'application
- Passage des objets et de la logique de fonctionnement du domaine à ceux de l'application : couplage entre concepts et artefacts exécutables
- Surmonter la complexité  $(7 +1.2)$ : abstraction
- Définir l'architecture de l'application
- Promouvoir la réutilisation

#### *Modélisation en diagrammes*

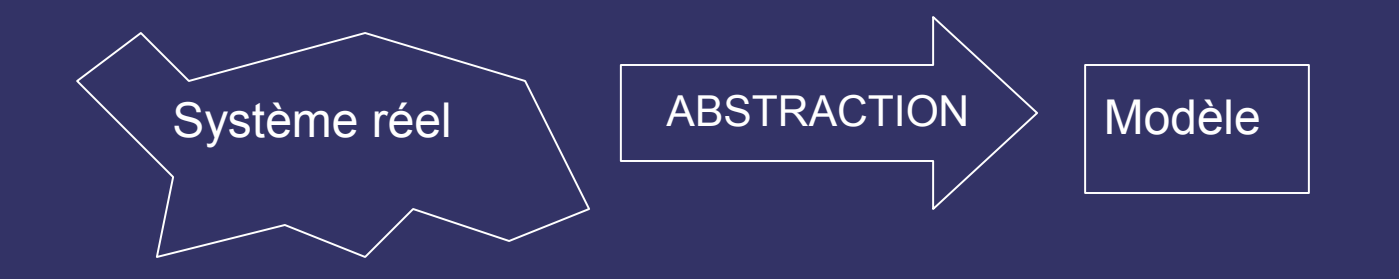

- Modèle = ensemble d'éléments de modélisation vus dans un ensemble de diagrammes
- Diagramme

= mise ensemble d'éléments de visualisation représentant des éléments de modélisation (graphe) Montre une partie des éléments de modélisation, avec le niveau de détail utile (vues)

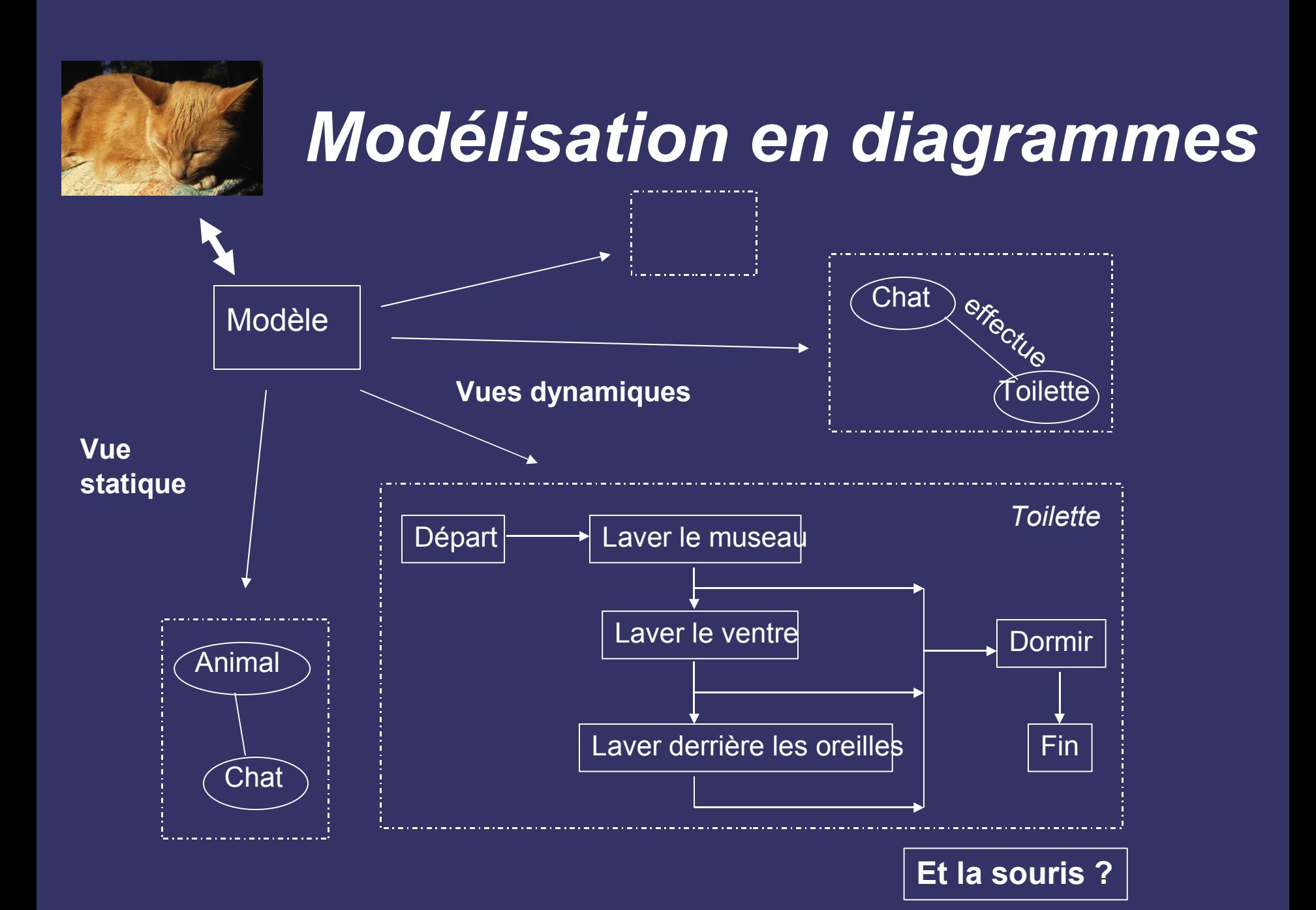

#### *Notation et méta-modèle*

- syntaxe : la notation elle-même, ce que l'on peut décrire  $\rightarrow$  les diagrammes
- sémantique : méta-modèle, ie. ce qui est signifié en termes de description  $object \rightarrow ce$  qui est sous-jacent

### *Trois modes d'utilisation d'UML (Fowler/Mellor)*

#### ● **Esquisse**

- Conception / communication
- **•** Incomplètude
- Plan
	- Exhaustivité, outils bidirectionnels
- **Programmation** 
	- Model Driven Architecture / UML exécutable
	- Implantation automatique. Réaliste ?

**Insistance sur les diagrammes**

**Insistance sur le méta-modèle**

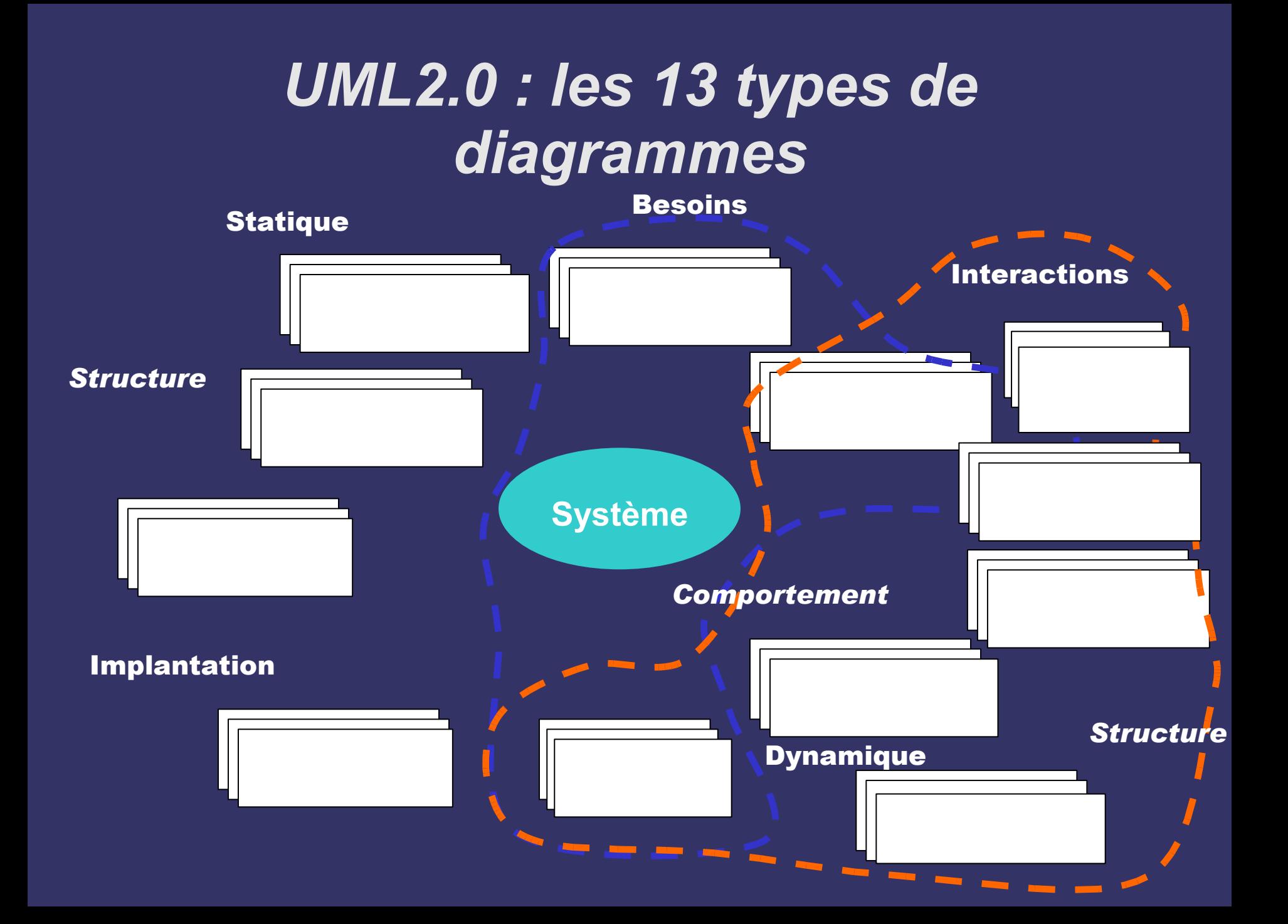

# *UML : objectifs*

- *Montrer les limites d'un système et ses fonctions principales* (pour les utilisateurs) à l'aide des cas d'utilisation et des acteurs
- Illustrer les réalisations de CU à l'aide de diagrammes d'interaction
- *Représenter la structure statique d'un système* à l'aide de diagrammes de classes, associations, contraintes
- *Modéliser la dynamique, le comportement des objets* à l'aide de diagrammes états/transitions
- *Révéler l'implantation physique de l'architecture* avec des diagrammes de composants et de déploiement
- Étendre les fonctionnalités du langage avec des stéréotypes
- Un langage utilisable par l'homme et la machine : permettre la génération automatique de code, et la rétro-ingénierie

#### *UML*

- Règles
	- normatives
		- comment il faut faire, pas vraiment d'accord
	- descriptives
		- comment les gens font : conventions
- A ne pas oublier
	- on peut supprimer n'importe quel élément d'un diagramme
	- on est toujours libre de dessiner ce que l'on veut (surtout en mode esquisse)

#### *Remarques*

- Présentation d'UML non exhaustive
- Pour la description exacte de toute la syntaxe et sémantique : [http://www.omg.org](http://www.omg.org/)

### *Mécanismes de base (1)*

#### ● **Mots-clés**

- classer les éléments similaires du modèle en familles << motclé >>
	- << interface >>
- **Stéréotypes**
	- Beaucoup plus formalisé
		- Exemple : classes Fenêtre, Icône, Bouton

 $\rightarrow$  valeurs communes (afficher/masquer),

 $\rightarrow$  stéréotype << visuel >

#### ● **Valeur marquée**

- Attacher une information arbitraire à un élément de modélisation,
- Ajouter une propriété à un élément de diagramme : paire (nom,valeur)
- notation :  $\{$  nom = valeur  $\}$
- Exemple : {auteur =  $YP$ }, {version = 1.3}

### *Mécanismes de base (2)*

Commentaire

#### ● **Note**

- **•** commentaire placé sur un diagramme,
- liens en pointillés
- pas de sémantique
- quelques stéréotypes << besoin >>, << responsabilité >>

#### ● **Contrainte**

- relation sémantique quelconque entre 2 ou plusieurs éléments du modèle définissant des propositions devant être maintenues à *Vrai* pour garantir la validité du système modélisé
- $\bullet$  notation : {}, à côté de l'élément concerné.
- certaines sont prédéfinies (XOR, ordonné).
- Les autres sont créées par l'utilisateur (langue, pseudocode, ou OCL, etc.)

#### *Mécanismes de base (3)*

#### ● **Dépendance**

- forme faible de relation sémantique = relation d'utilisation unidirectionnelle entre deux éléments = relation sémantique non structurelle entre client et fournisseur
- notation : flèche pointillée de l'élément source vers l'élément cible, éventuellement stéréotype
- pas d'instances (liens)

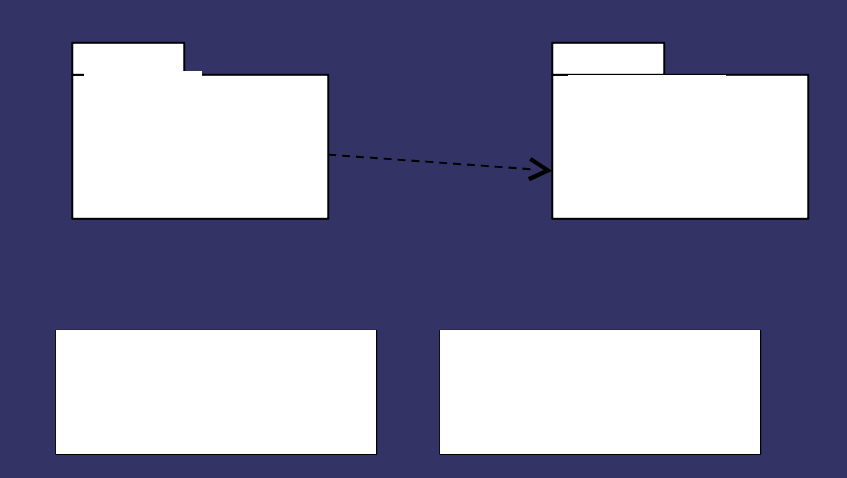

#### <<persistant> > : œuvre {Etat=publié} : auteur écrire {ordonné} *Mécanismes de base : exemple* **Contrainte Note Stéréotype** Valeur marquée

#### *III Diagrammes de classes*

#### *Diagrammes de classes*

- Vue logique / statique / structurelle d'un système : les classes et leur relations
- Dans UML
	- classes, structures et comportements
	- relations : associations, agrégations, dépendances, généralisation/spécialisation, noms de rôles
	- contraintes
	- indicateurs de multiplicité et de navigation

# *Classes : généralités*

• Collections d'objets avec structure / comportements/ relations/ sémantique communs

#### ● UML

- rectangle avec trois compartiments :
	- Nom
	- Attributs
	- Opérations
- représentation plus ou moins détaillée suivant l'étape et l'objectif de l'analyse
- Nom : vocabulaire du domaine, nom au singulier.
	- Ex : Fichier, client, compte, chat,…

#### *Attributs*

- Constituent la structure de la classe
- Trouvés en examinant les définitions des classes, le problème, et les connaissances du domaine

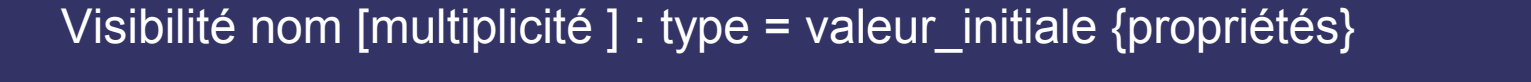

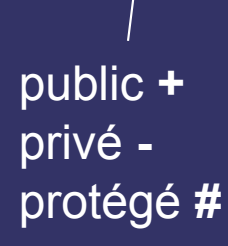

**Facultati** Ex: couleurs [3] points [2..\*]

**Facultatif** Mais impératif pour l'implantation

Facultatif Facultatif, Mutabilité Ex : {gelé} mise à jour interdite {obligatoire} valuation oblig.

#### *Attributs*

#### Télévision

-on/off : Bouton -Couleur : enum {gris, noir} - marque : chaine -Télétexte : booléen = vrai chaines  $[5...^*]$  : canal -Enceintes[2..6] : haut-parleur -Type : typeTV {gelé} -Volume : parallépipède = (600,650,500)

#### vecteur -x : réel -y : réel + /longueur -couleur [3] : réel  $-cr$ éateur = "yp"  $\{gel \acute{e} \}$ réel valeur\_x() réel valeur\_y() longueur() : réel <

#### Attributs dérivés  $\rightarrow$  méthodes d'accès

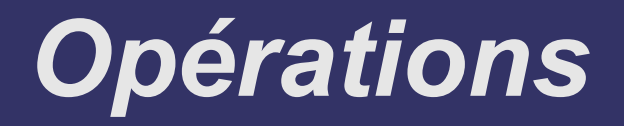

- Constituent le comportement d'une classe
- Trouvées en examinant les diagrammes d'interaction
- Rappel : méthode = implantation d'un opération dont elle spécifie l'algorithme ou la procédure associée

visibilité nom (liste\_d\_arguments) : type\_retour {propriétés}

```
<< abstrait >>
                                                           << requête >>
           argument ::= genre nom_arg : type = val_défaut
public +
privé -
protégé #
                         in | out | inout
```
#### *Opérations*

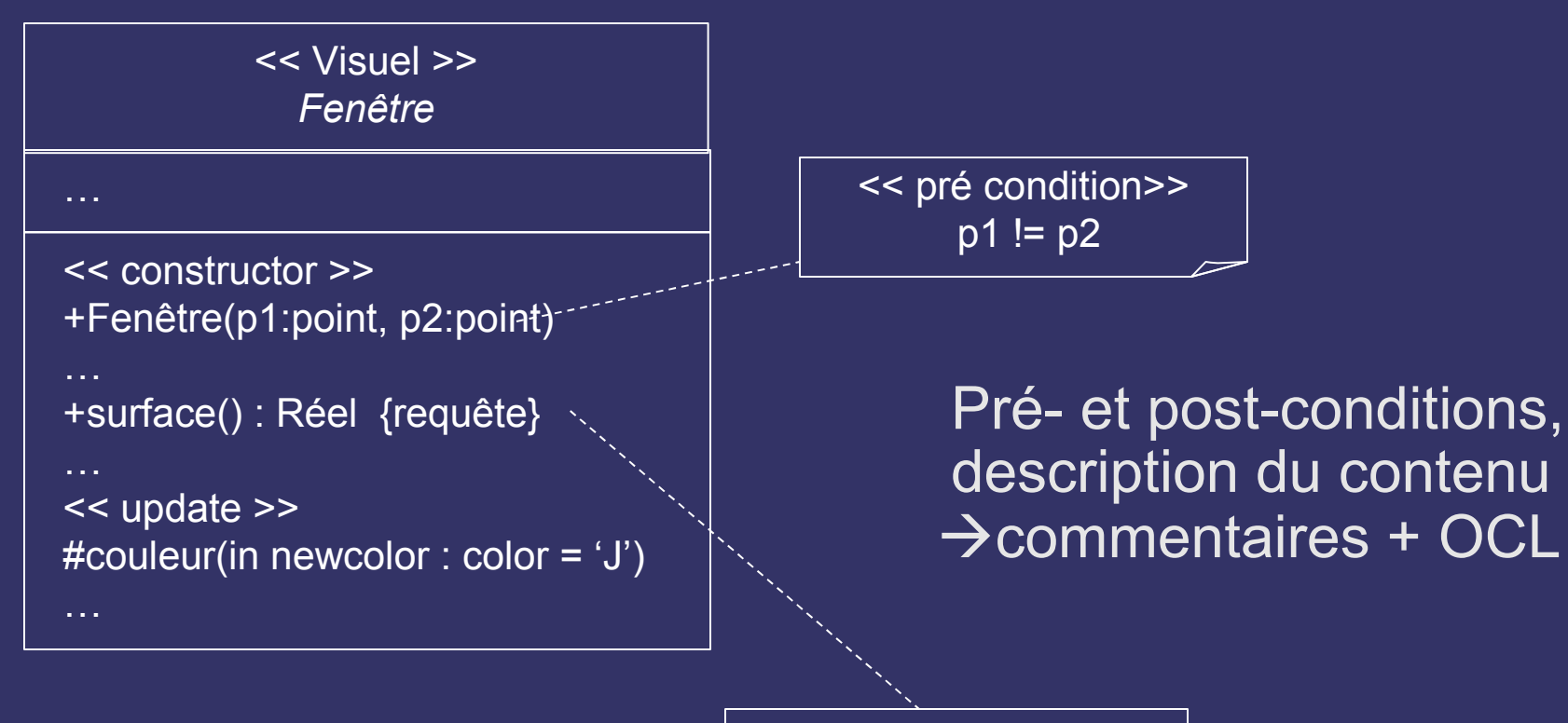

Renvoie  $\{ | x2 - x1 | * | y2 - y1 | \}$
## *Exemples de classes*

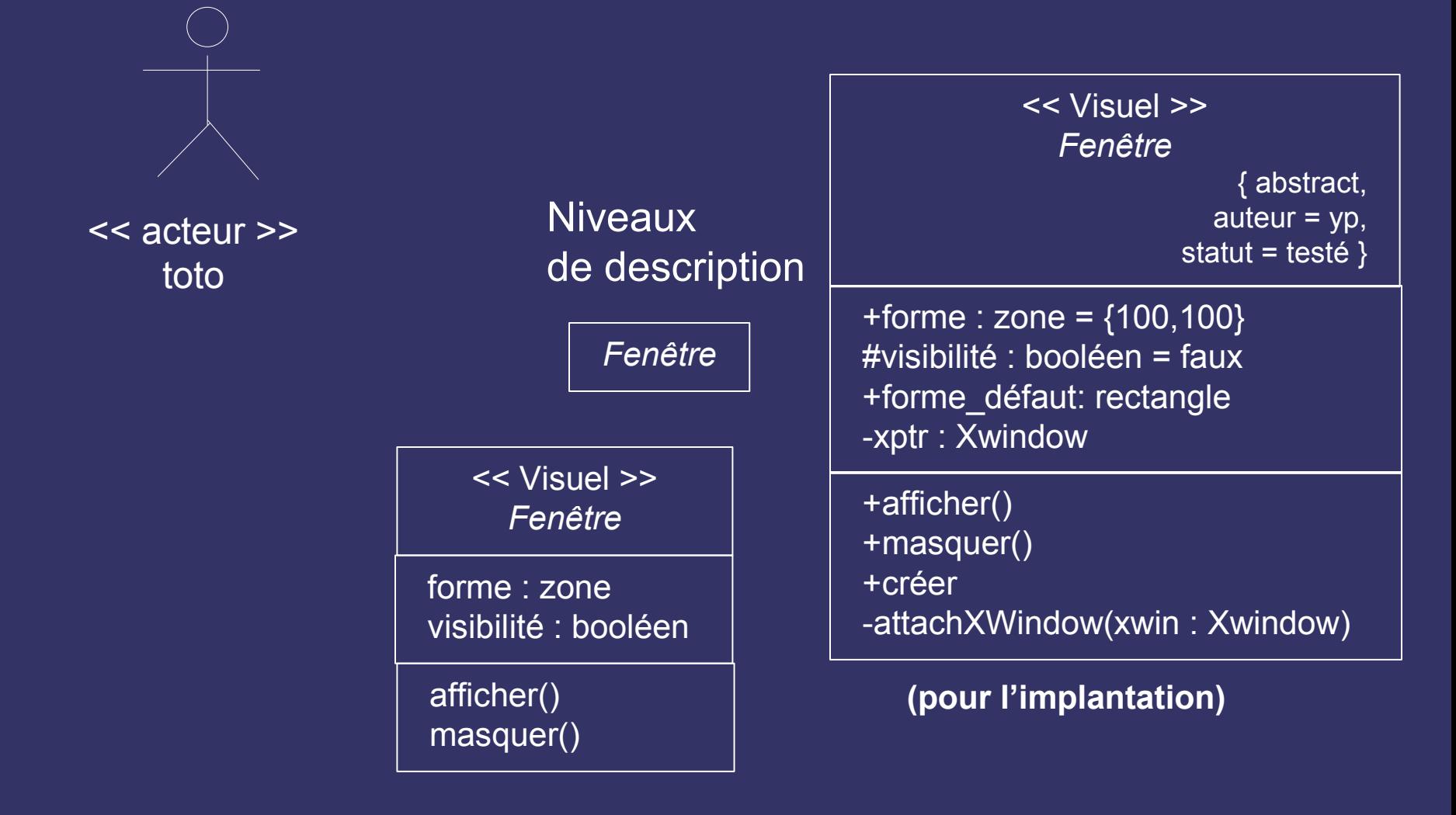

# *Interfaces de classes*

- Facette d'un objet : comportement visible, *service* fourni par une classe
- Liste d'opérations (signatures de méthodes, public)
- Classe : *réalisation* d'une interface
- Exemple
	- interface "stockable" pour persistance
		- méthodes sauver(), récupérer()
	- **interface "visualisable" pour présentation** 
		- méthode afficher(), imprimer()

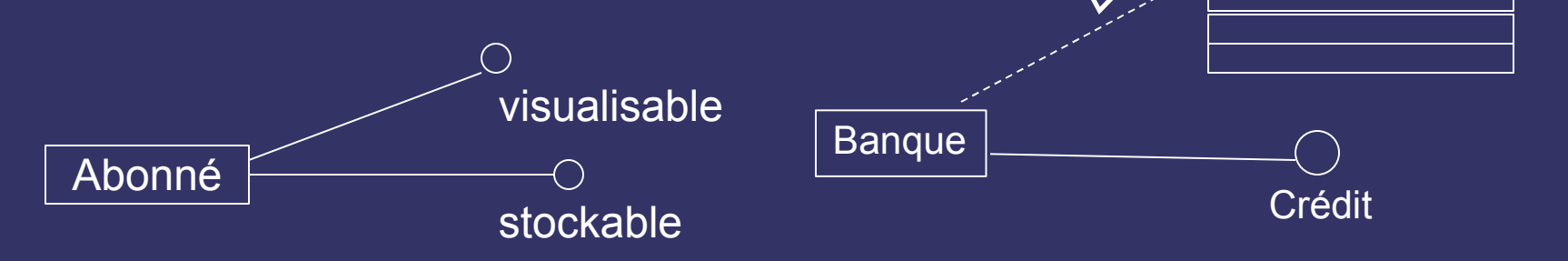

<< interface >> **Assurance** 

Relation de réalisation, (ou flèche pointillée + <<réalise>>)

#### *Interface*

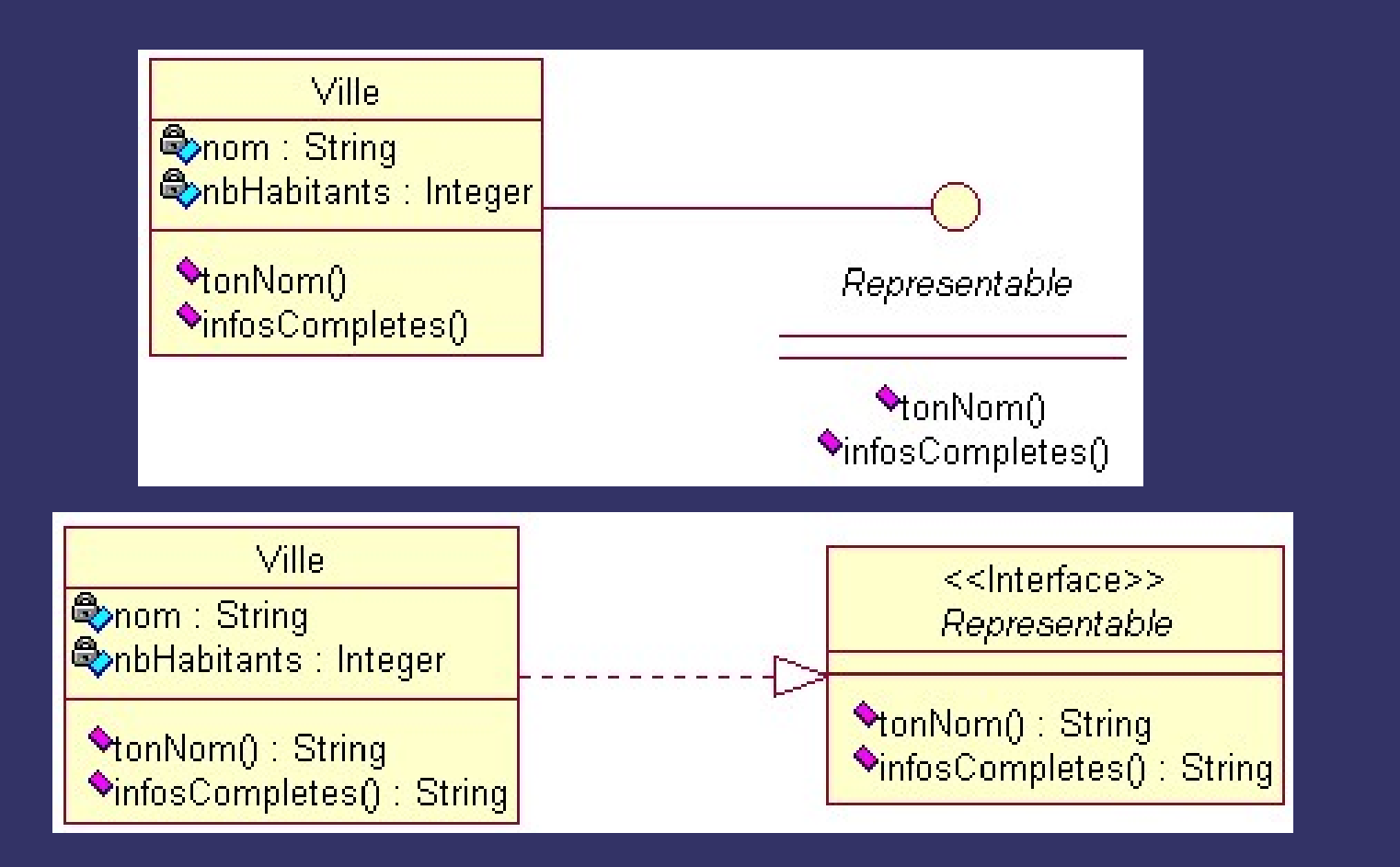

#### *Classes paramétrables*

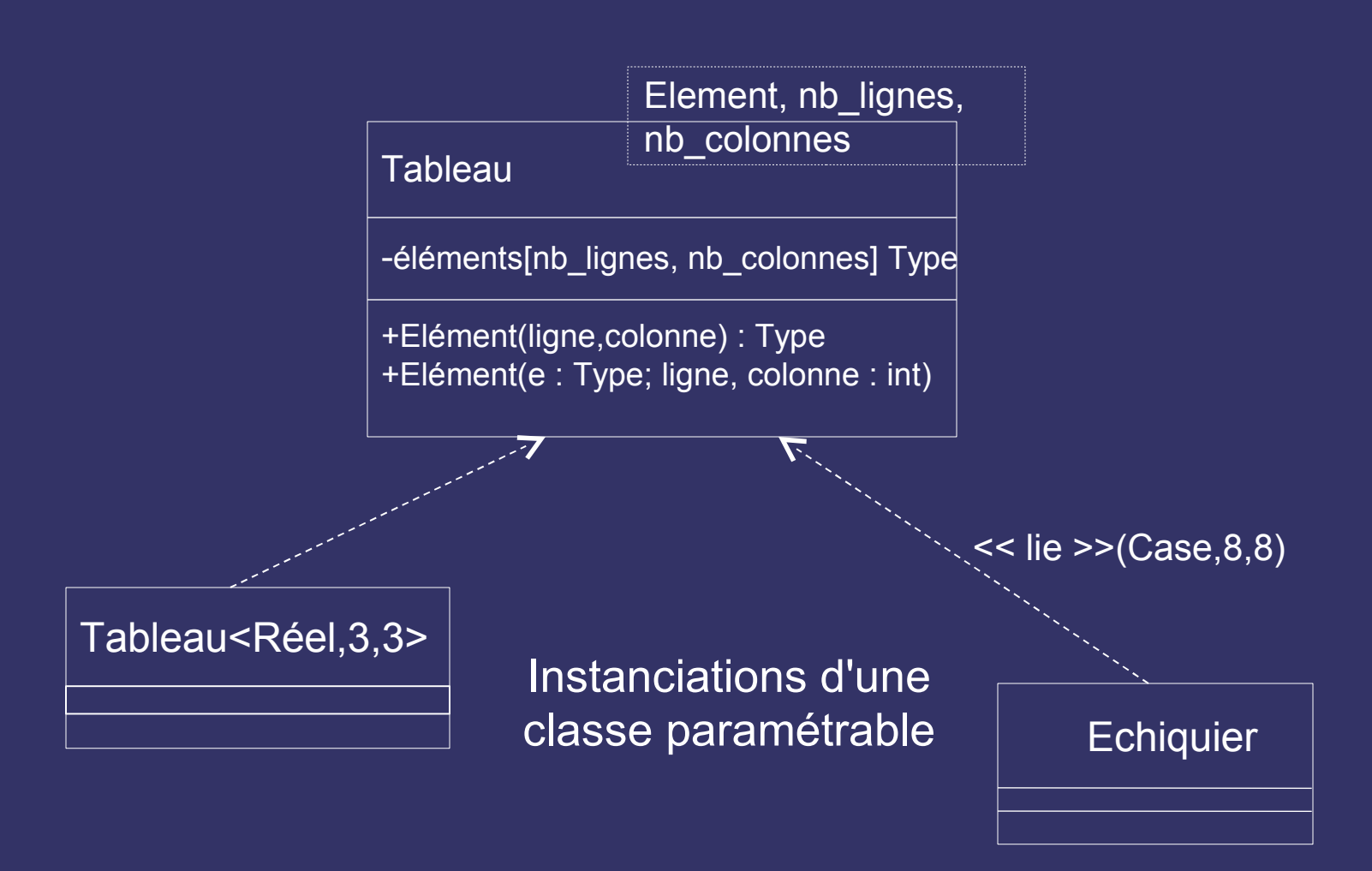

#### *Liens et relations*

- *Liens* entre objets / *relations* entre classes
- Possibilité de communication entre objets : interactions entre objets (cf. diagrammes)  $\rightarrow$  relation entre classes
- 3 grands types
	- *associations* ("est produit par", "est affilié à", "se trouve à", "est conduit par"…) : dépendance entre classes, communication entre objets

Ex: « un lecteur lit un livre » (forme verbale)

- *agrégation/composition* ("fait partie de") : objets composites / composants
	- Ex : « un train est composé de wagons »
- *généralisation* ("est une sorte de") : héritage entre objets Ex : « un chat est une sorte d'animal »

# *Relations : multiplicité et navigation*

- Multiplicité : combien d'objets sont impliqués dans une relation (= contrainte)
	- nombre d'instances d'une classe en relation avec une instance d'une autre classe
	- pour chaque association/agrégation il y deux décisions à prendre : une pour chaque extrémité
- Bi-directionnalité par défaut, mais souvent nécessité de restreindre la navigation à une direction
	- $\rightarrow$  on rajoute une flèche indiquant la direction

## *Associations*

- Connexion bidirectionnelle entre classes
- Notation générale :

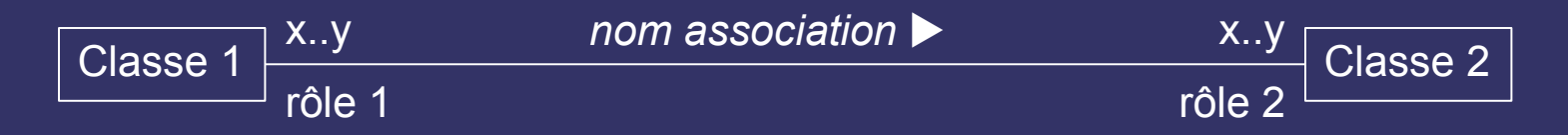

*Nom* : forme verbale, sens de lecture avec flèche

*Rôles* : forme nominale, identification extrémité association

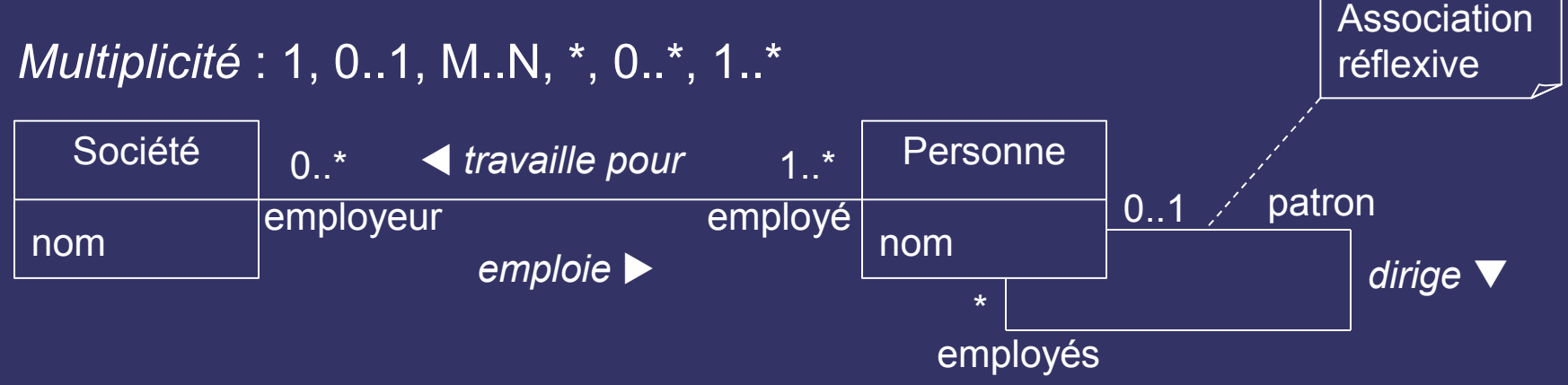

## *Associations : remarques*

• Multiplicité et implantation :

la multiplicité influe sur le choix des structures de données : 0..n  $\rightarrow$  test vide, 0..\*  $\rightarrow$  ensemble, ...

- Tout objet doit être accessible *via* une association !
- Les associations ont une durée de vie, sont indépendantes, sont héritées.

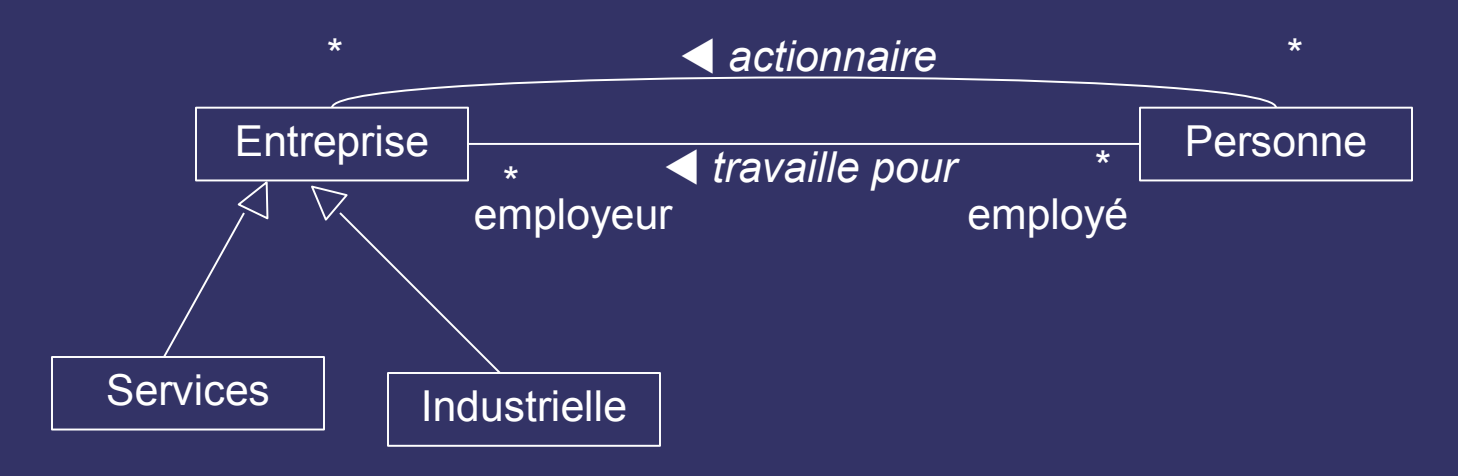

# *Différentes contraintes*

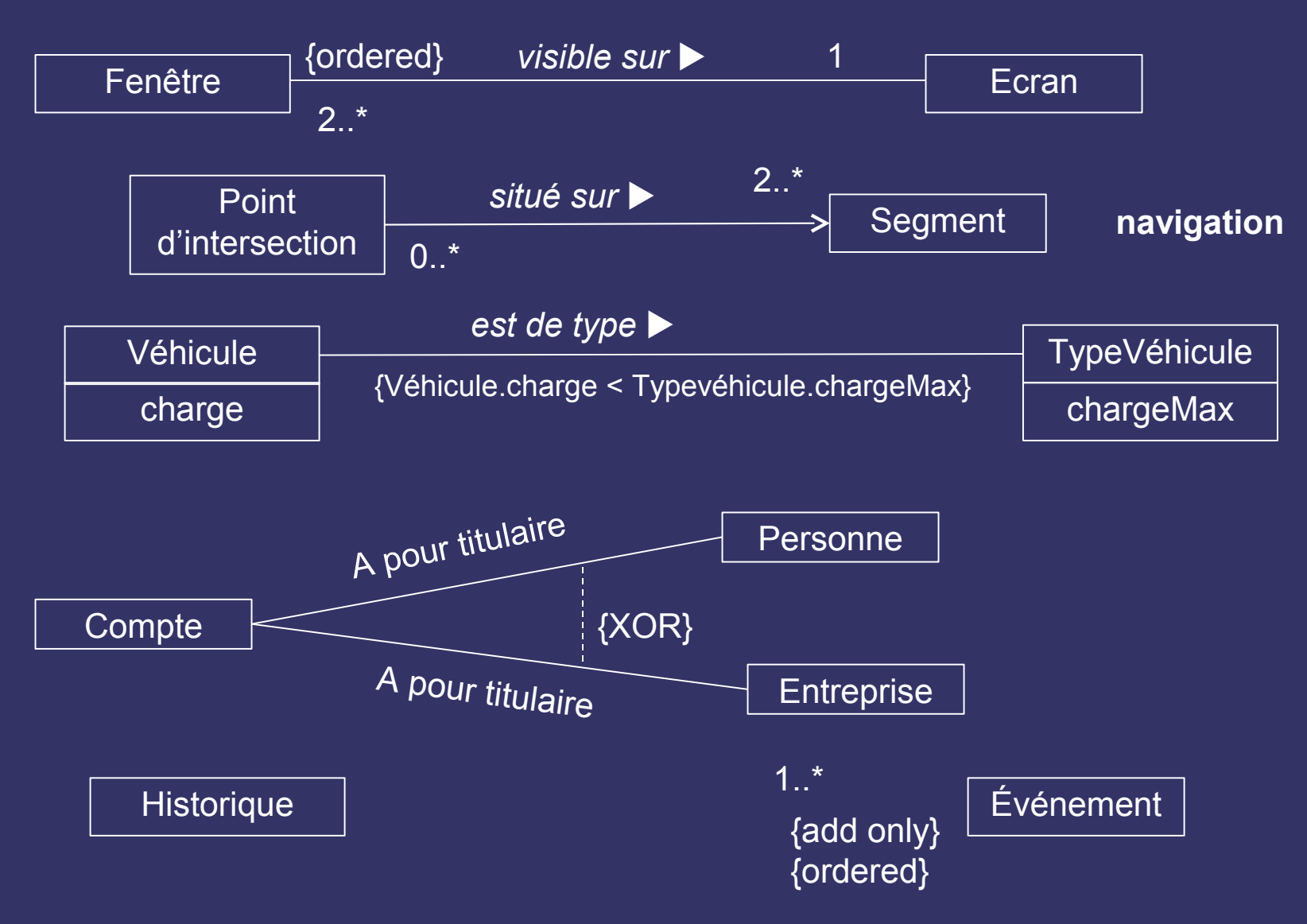

## *Associations qualifiées*

• Restrictions : sélection d'un sous-ensemble des objets qui participent à l'association à l'aide d'une clé. Cet attribut est propriété de l'association

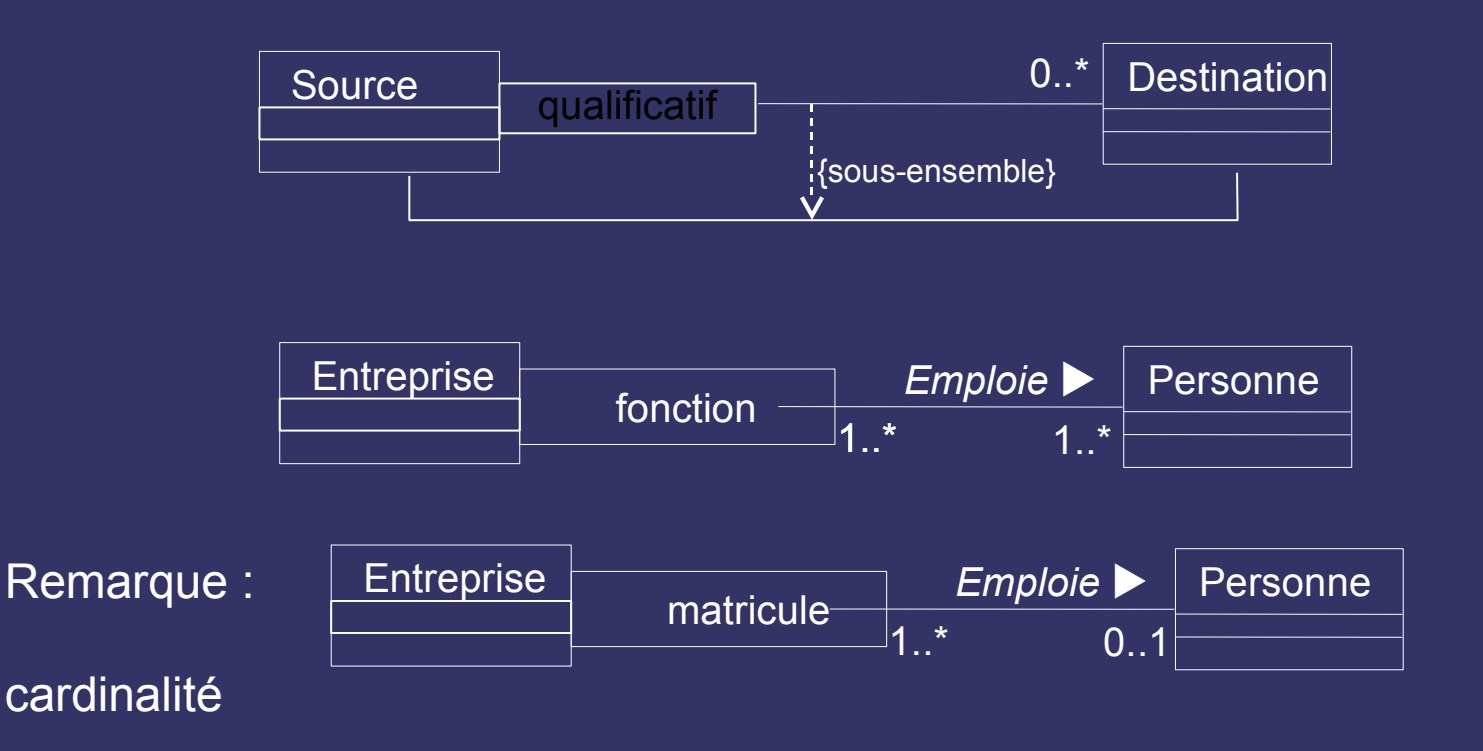

#### *Association n-aire*

- Groupe de liens entre au moins trois instances
- Instance de l'association = n-uplet des attributs des instances impliquées

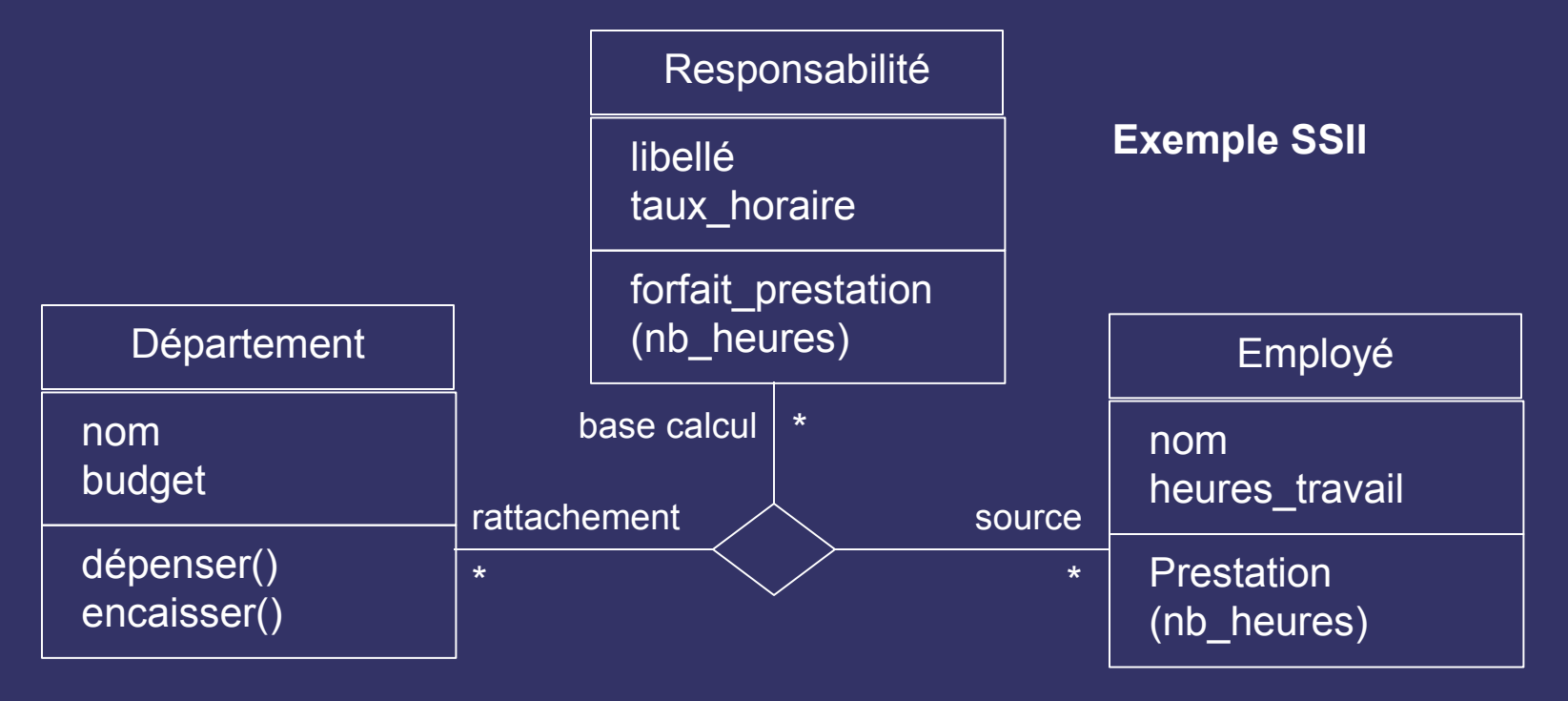

#### *Classe association*

• Association avec des attributs et des opérations

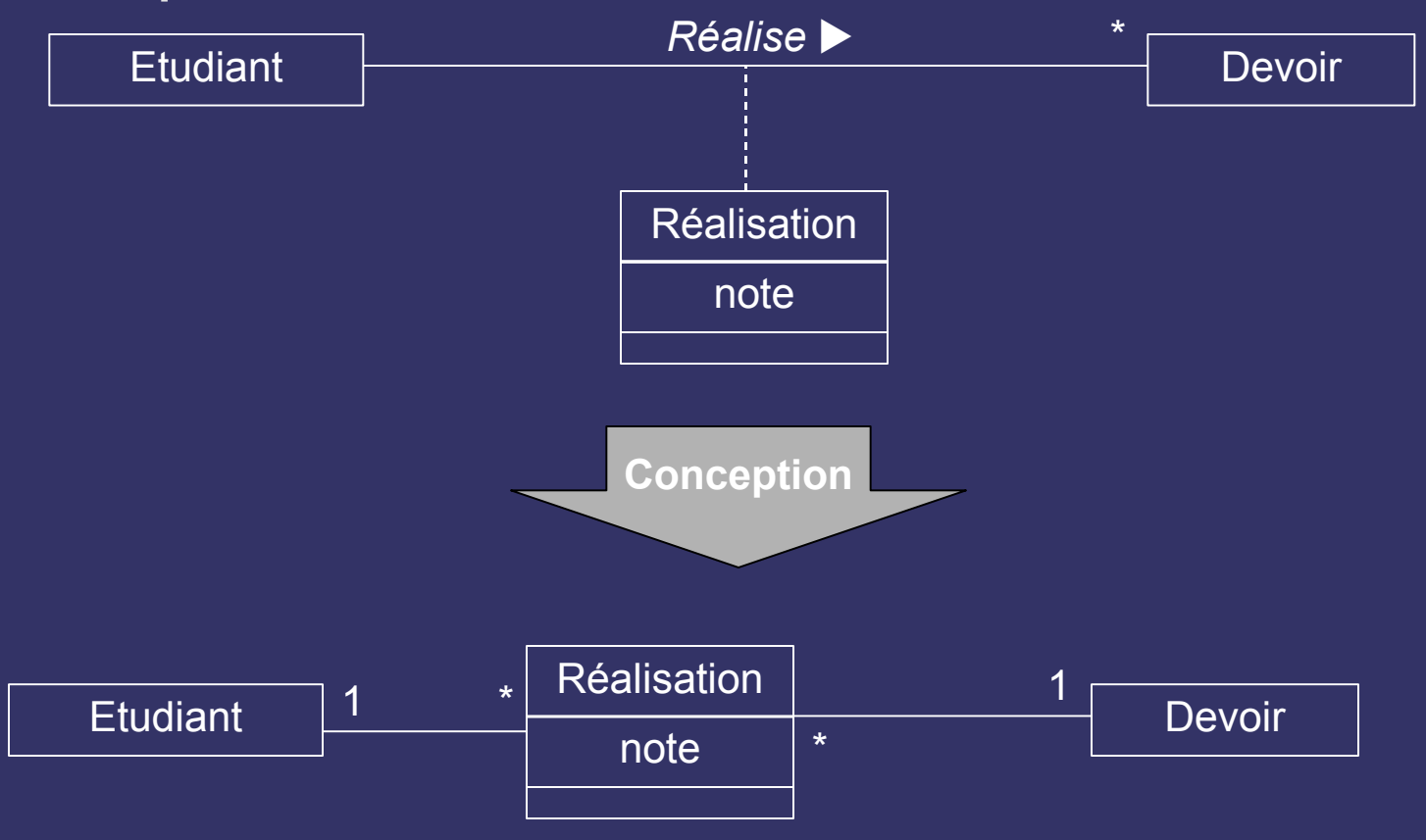

# *Agrégation*

- Forme d'association plus forte, antisymétrique
- $\rightarrow$  rôle prépondérant d'une extrémité par rapport à l'autre tout/partie - composant/composé - maître/esclave

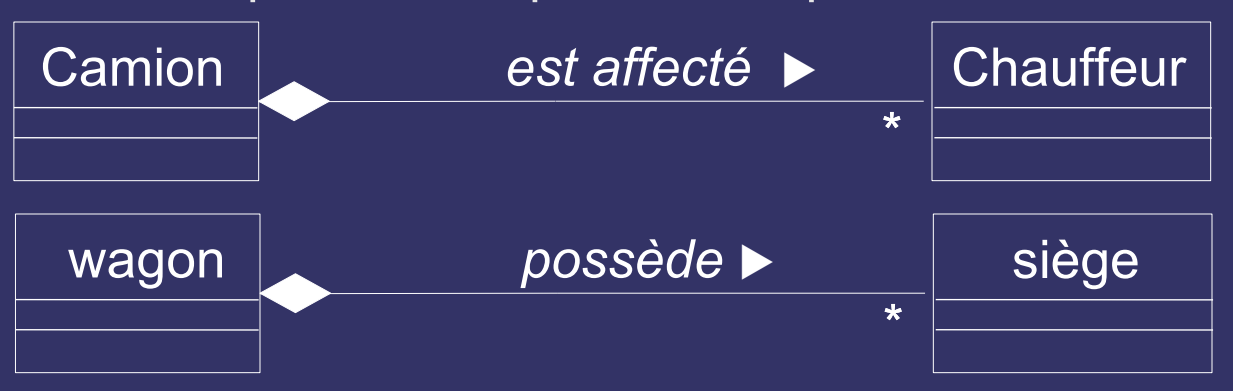

- Utilisation de la structure d'arbre sous-jacente
	- propagation de valeurs (ex. document / page : format portrait)
	- délégation d'opération (ex. *dessine* appliqué aux sous-composants d'une forme graphique)

# *Choisir entre agrégation et association*

- Y a t'il asymétrie intrinsèque, avec lien de subordination entre instances des deux classes ? (agrégation)
- Ou au contraire, indépendance des objets ? (association)
- Existe-t-il des opérations du tout qui s'appliquent aux parties, des valeurs d'attribut du tout qui se propagent vers les parties
- Peut-on dire « X est partie de Y »?
- Dans le doute : association (moins contraint)

# *Composition d'objets*

- Cas particulier d'agrégation = contenance physique
- Si destruction objet composé, destruction des composant

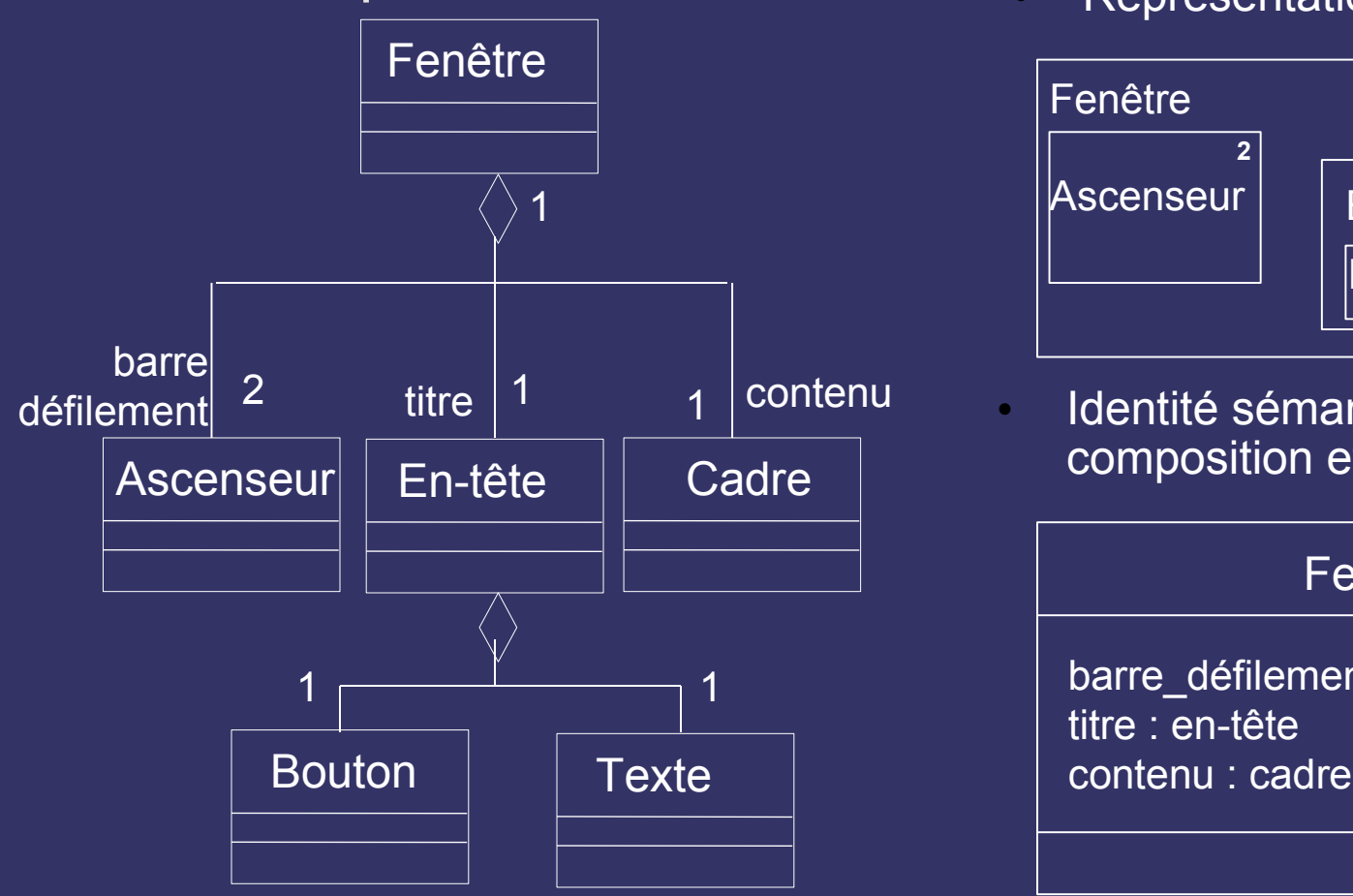

• Représentation emboîtée

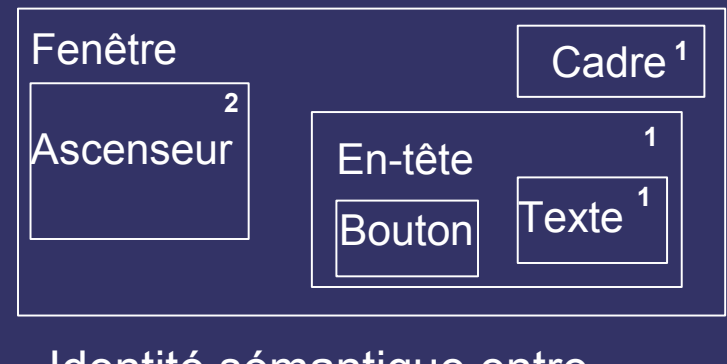

• Identité sémantique entre composition et attributs

#### Fenêtre

barre\_défilement [2] : ascenseur titre : en-tête

#### En résumé

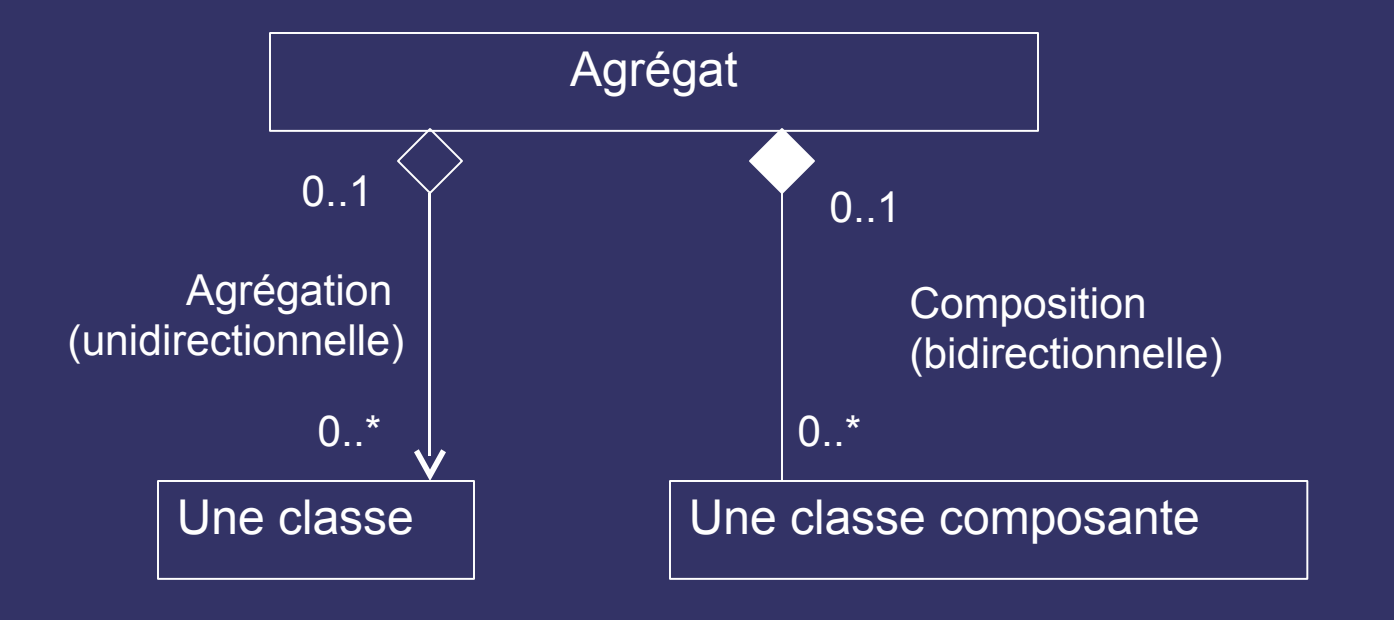

# **Généralisation et** spécialisation

- Généralisation:  $\bullet$ regroupement, « est-un », « sorte-de »
- Spécialisation *(symétrique* généralisation): raffinement de classe
	- par extension de propriétés (ajouter un attribut)
	- par restriction de domaines de valeurs d'attributs

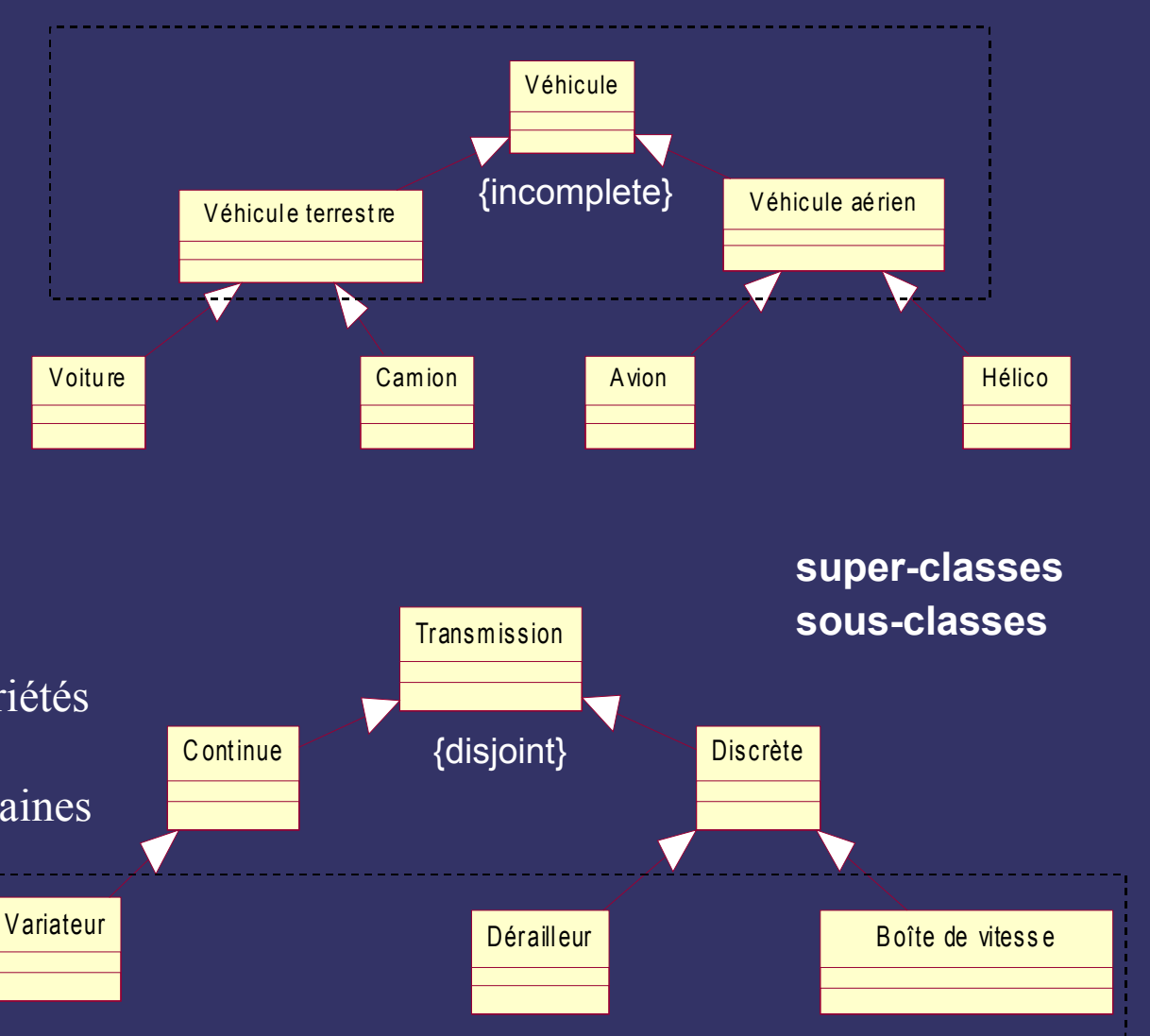

# *L'héritage*

- Moyen de réaliser la classification ou l'organisation en classes  $\rightarrow$ vocabulaire à réserver à l'implantation
- Principe de substitution : toutes les propriétés de la classe parent doivent être valables pour les classes enfant  $\rightarrow$ véritable classification
- Possibilité d'héritage d'implantation (<<implantation>>)

#### *Hiérarchies de classes*

- Contraintes : {complete}, {incomplete}, {disjoint}, {overlapping}
- Discriminant
- Attributs / opérations communes, relations communes sont montrées au niveau le plus haut.

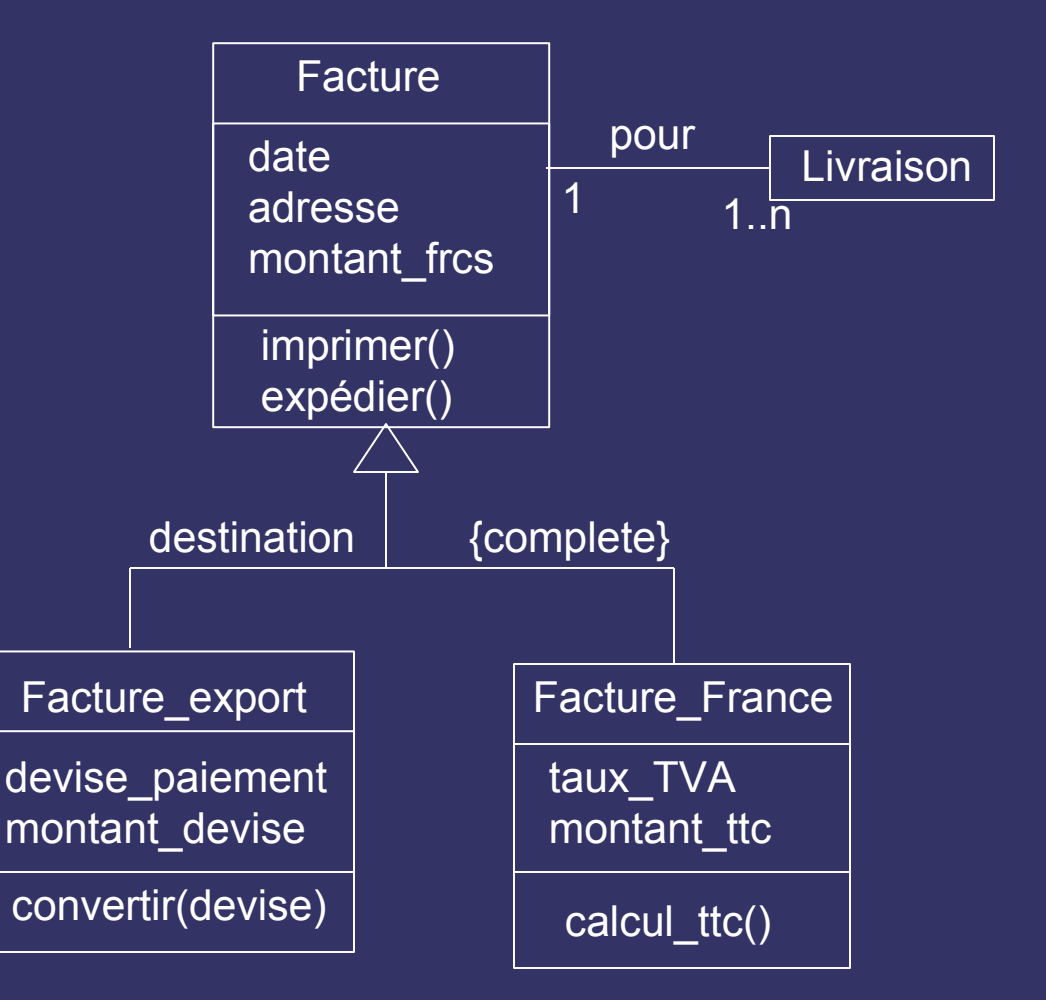

#### Exemple de structure récursive

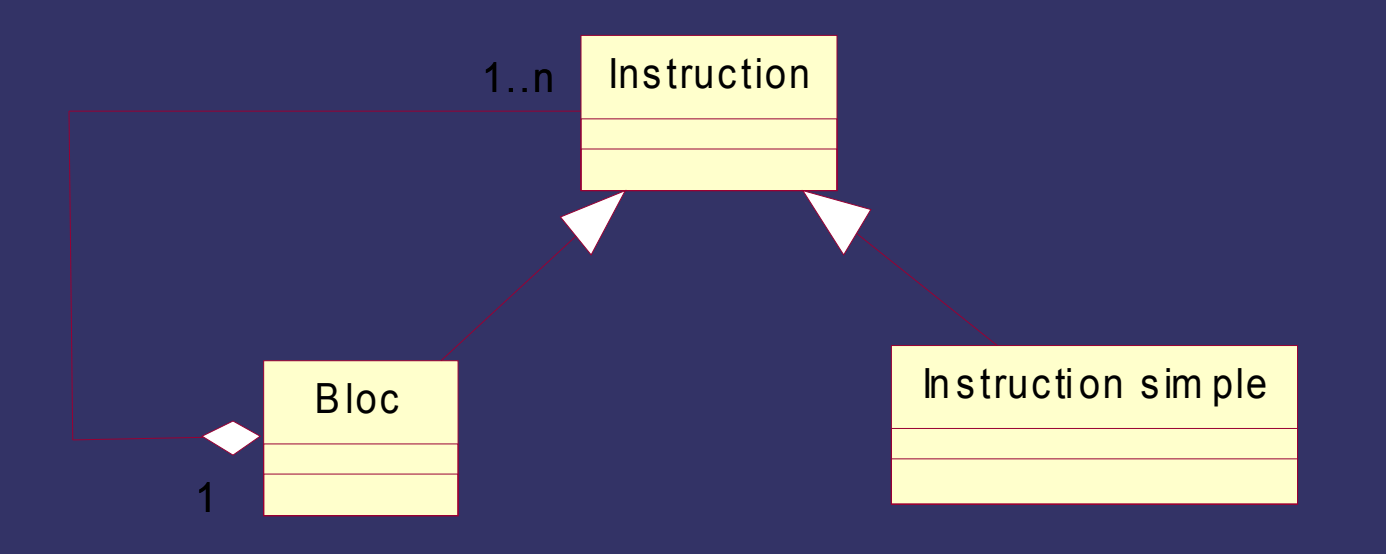

# Diagramme de classe du train

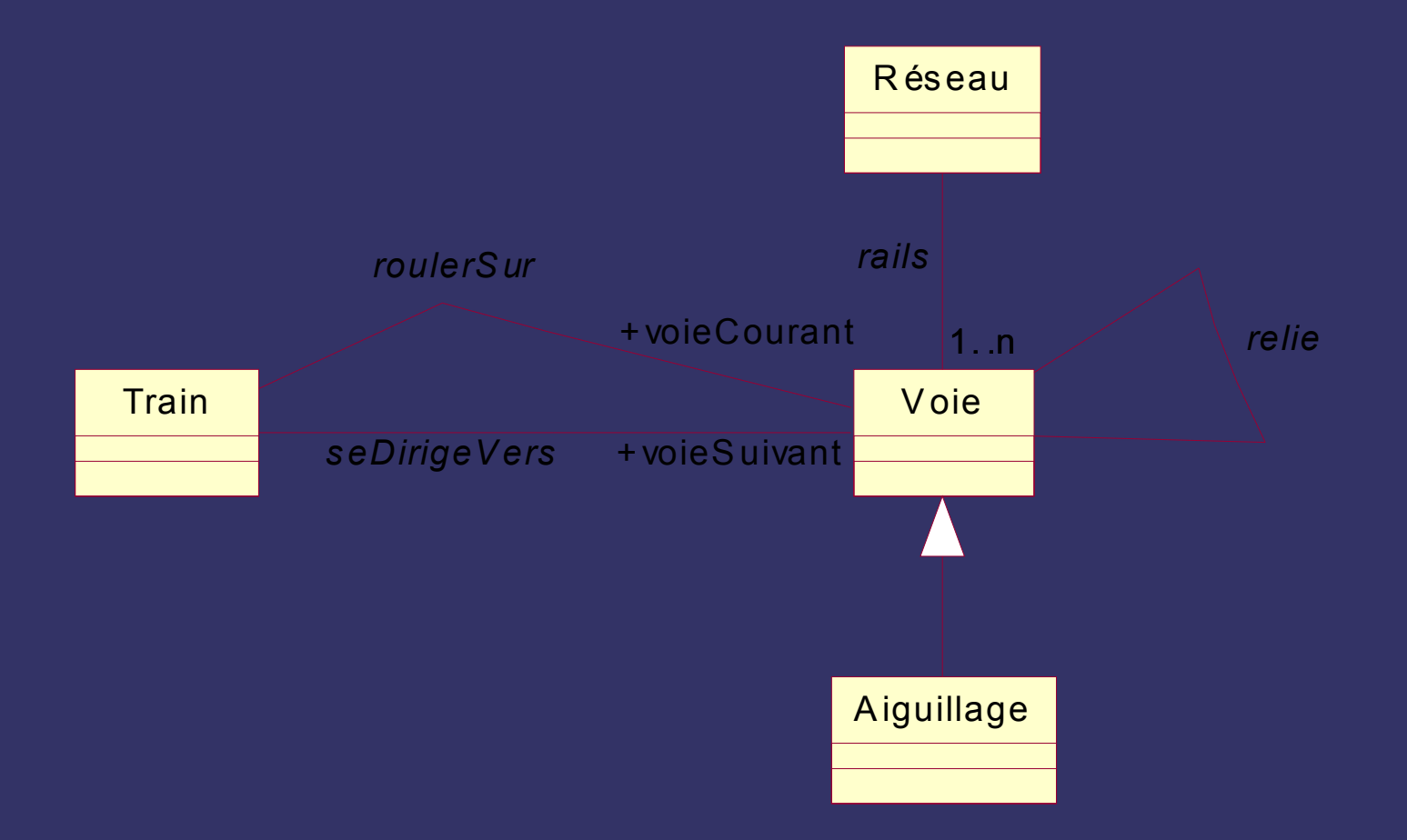

#### *Classes abstraites*

- Classes concrète = classe instanciable  $\rightarrow$  toutes les feuilles d'un arbre de généralisation sont concrètes.
- $\bullet$  Classe abstraite = classe non instanciable
	- regroupement de propriétés (attributs, opérations, associations)
	- spécification pour les sous-classes
	- italiques dans le nom + evt. { abstrait }

#### *Classes abstraites*

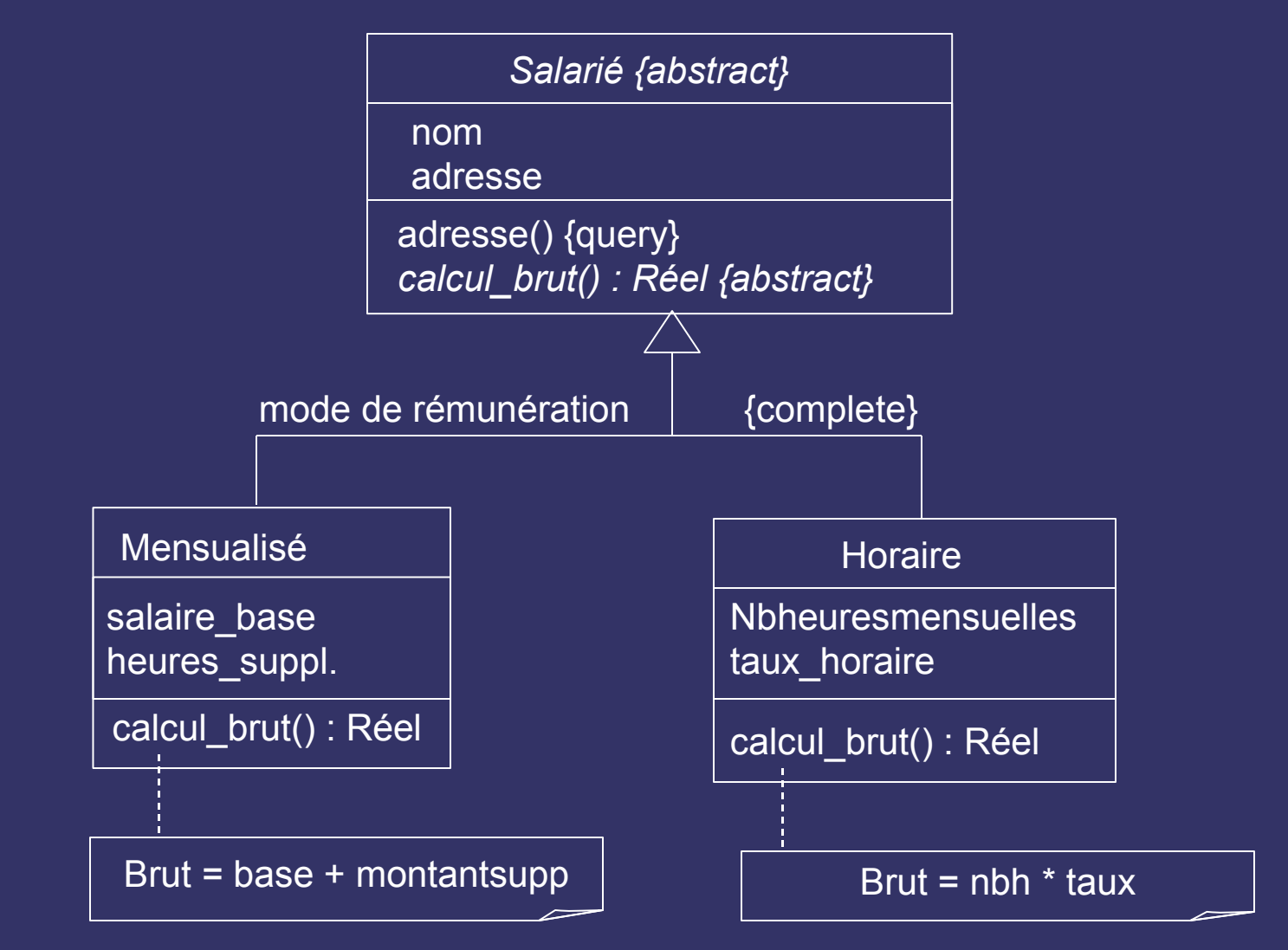

# Généralisation multiple (1)

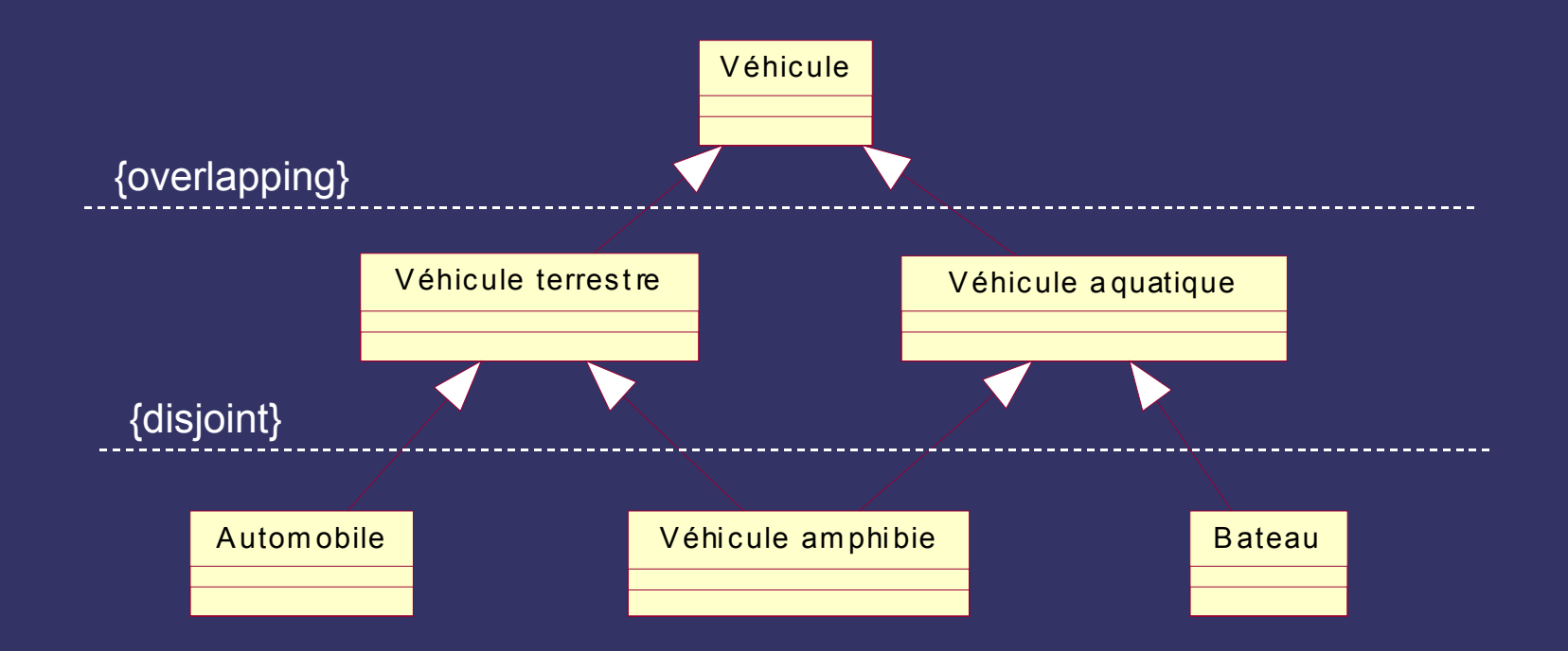

Accumuler les caractéristiques des super- $\bullet$ classes

## *Généralisation multiple (2)*

- Problème : conflits d'héritage (un attribut vitesse max en km/h, en Nœuds  $\rightarrow$  qu'hériter ?)
- En général, très difficile à utiliser : certains langages négligent l'héritage multiple
	- apporte plus de problèmes qu'il n'en résout
	- mieux vaut catégoriser sans recouvrement possible **→ utiliser la** *délégation*
- Remarque : possibilité d'héritages d'analyse et d'implantation

# *Relations de dépendance*

- 4 types
	- Abstraction : différents niveaux d'abstraction (ex. raffine, trace)
	- Liaison : classes paramétrées (ex. lie)
	- Permission : accès (ex. ami)
	- Utilisation : nécessité d'un élément cible (ex. utilise, appelle, crée)

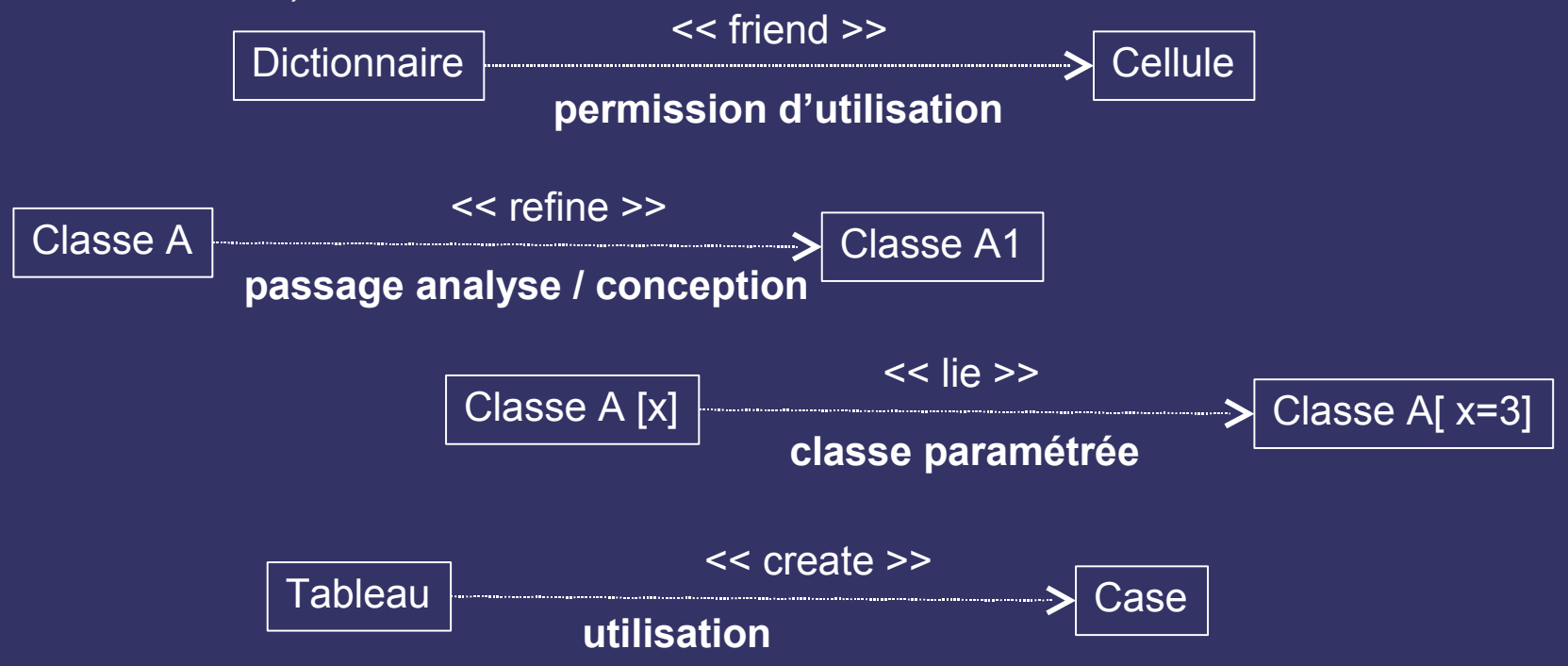

#### *Stéréotypes de classes*

- Représenter des décisions générales d'implantation
	- **<< type >>** : spécification abstraite des opérations applicables à un domaine d'objets. Ex.  $<<$  type  $>>$  Ensemble avec ajouter elt(), enlever elt()
	- **<< implementation class >>** : mode de réalisation
		- de la structure physique des données : attributs / associations
		- des méthodes implantées dans un langage
		- Ex. << implementation class >> EnsembleTableau avec ajouter\_elt(), enlever\_elt(), taille(),
	- Une classe d'implantation *réalise* un type

#### *Stéréotypes de classes*

**<< interface >>** : spécification des opérations visibles par l'environnement d'une classe : une partie seulement des opérations.

Ex. << interface >> Puit avec ajouter\_elt() en relation de dépendance << realize >> avec Ensemble

**<< utility >>** : bibliothèque de variables globales et de fonctions utiles Ex.  $<<$  utility  $>>$  maths avec  $sin()$ ,  $cos()$ , random $()$ 

# *Objets*

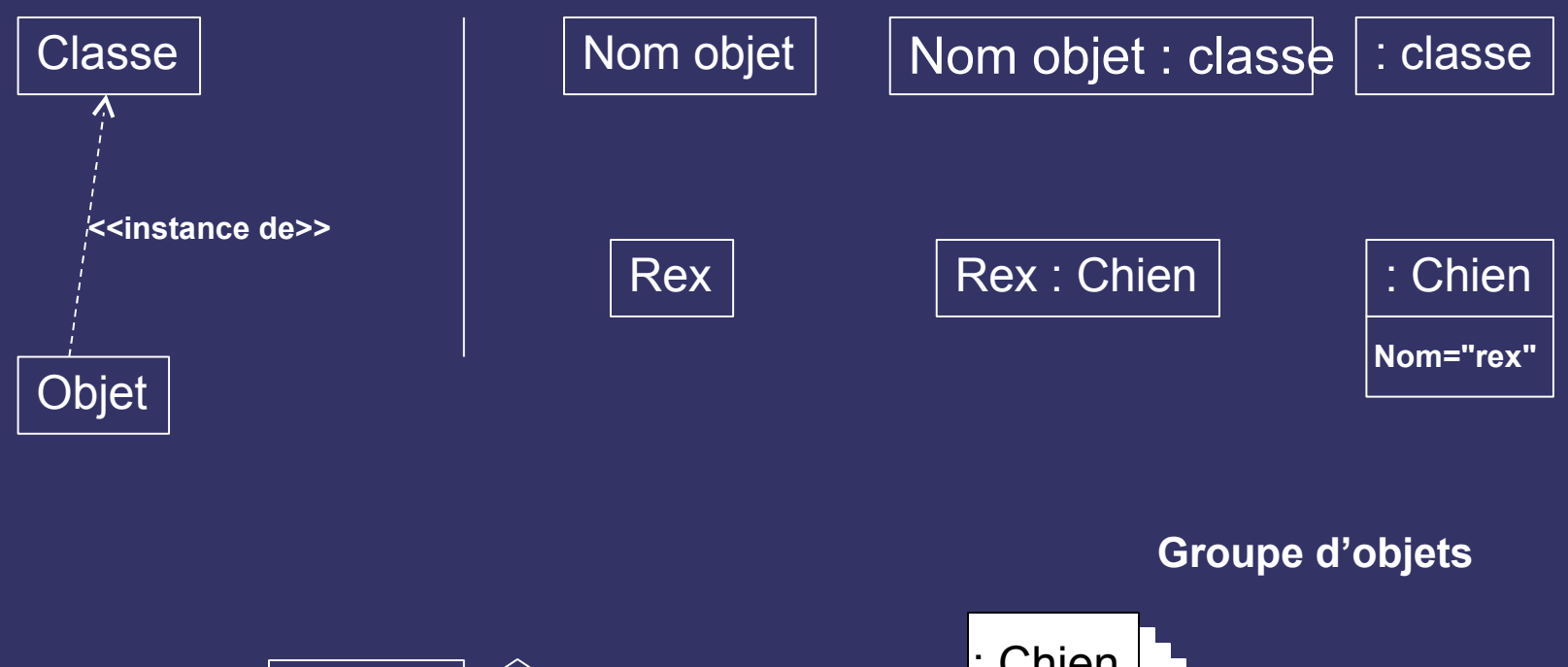

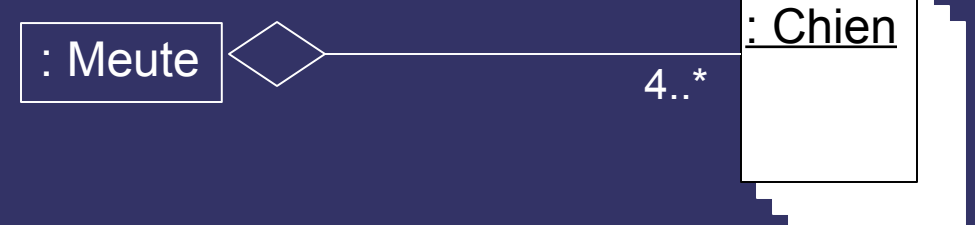

# *Diagramme d'objets*

- **·** dérivé du diagramme de classes
	- montrer un contexte
	- faciliter la compréhension des structures complexes (récursivité, associations ternaires…)

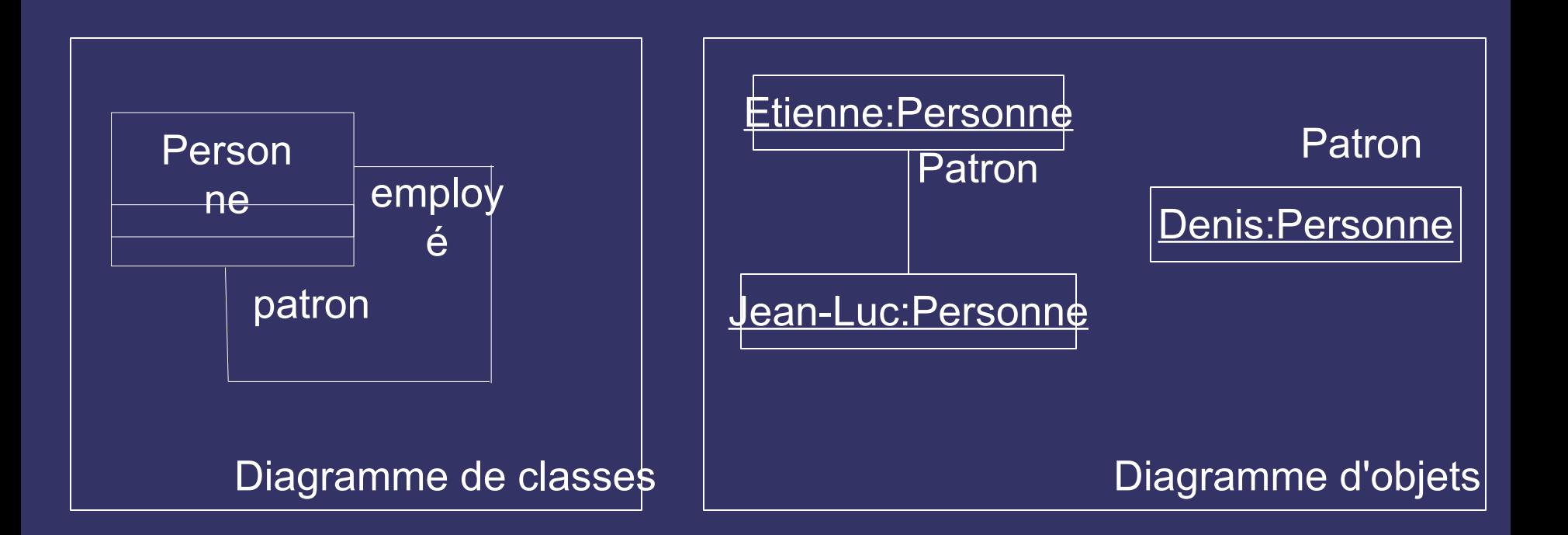

#### *Objets actifs*

- Liés à des *classes actives*
- Possèdent un flot de contrôle, activent d'autres objets et récupèrent le contrôle
- Environnement multitâche : plusieurs objets actifs (ex. client / serveur)

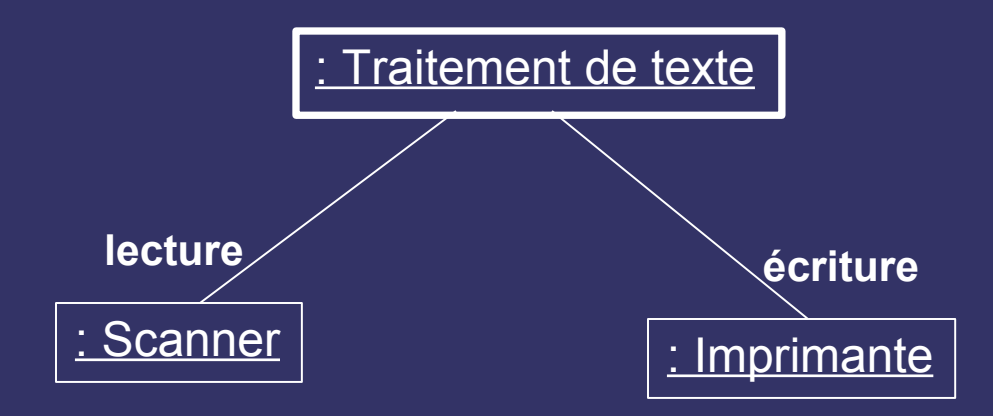

# *Paquetage*

- Objectif
	- organisation générale (partition/hiérarchie) des éléments de modélisation
	- *par* regroupement logique d'éléments de diagramme qui entretiennent entre eux des relations étroites
	- *pour* clarté / partage du travail dans une équipe
- Un paquetage
	- contient des éléments de modélisation (notamment des classes) avec des liaisons fortes entres eux
	- peut en importer (ex. Véhicule::Voiture # classe voiture dans le paquetage Véhicule)
	- peut avoir des interfaces
- Forme générale du système
	- paquetages # dossiers
	- hiérarchie de paquetage
	- relations de dépendances entre paquetages (<< importe >>, << accède >>)

# *Exemple*

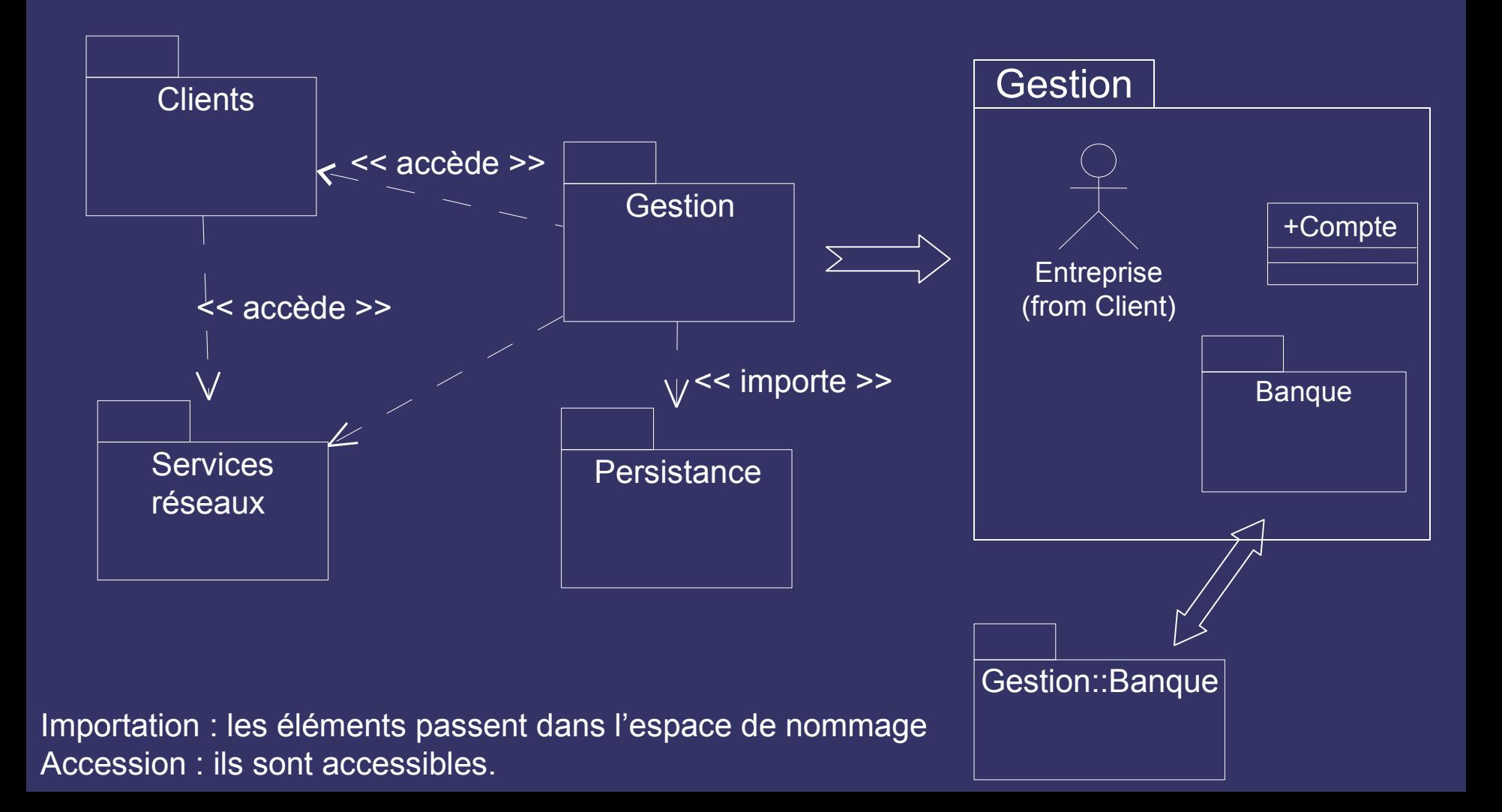

# *Dépendances et paquetages*

#### • Quelques règles

- Pas de cycle de dépendances
- Minimiser les dépendances
- Plus de dépendances entrantes dans un paquetage, plus celui-ci doit être stable
- Paquetages utilisés partout : mot-clé << global >>

# *Analyse frontière / contrôle / entité*

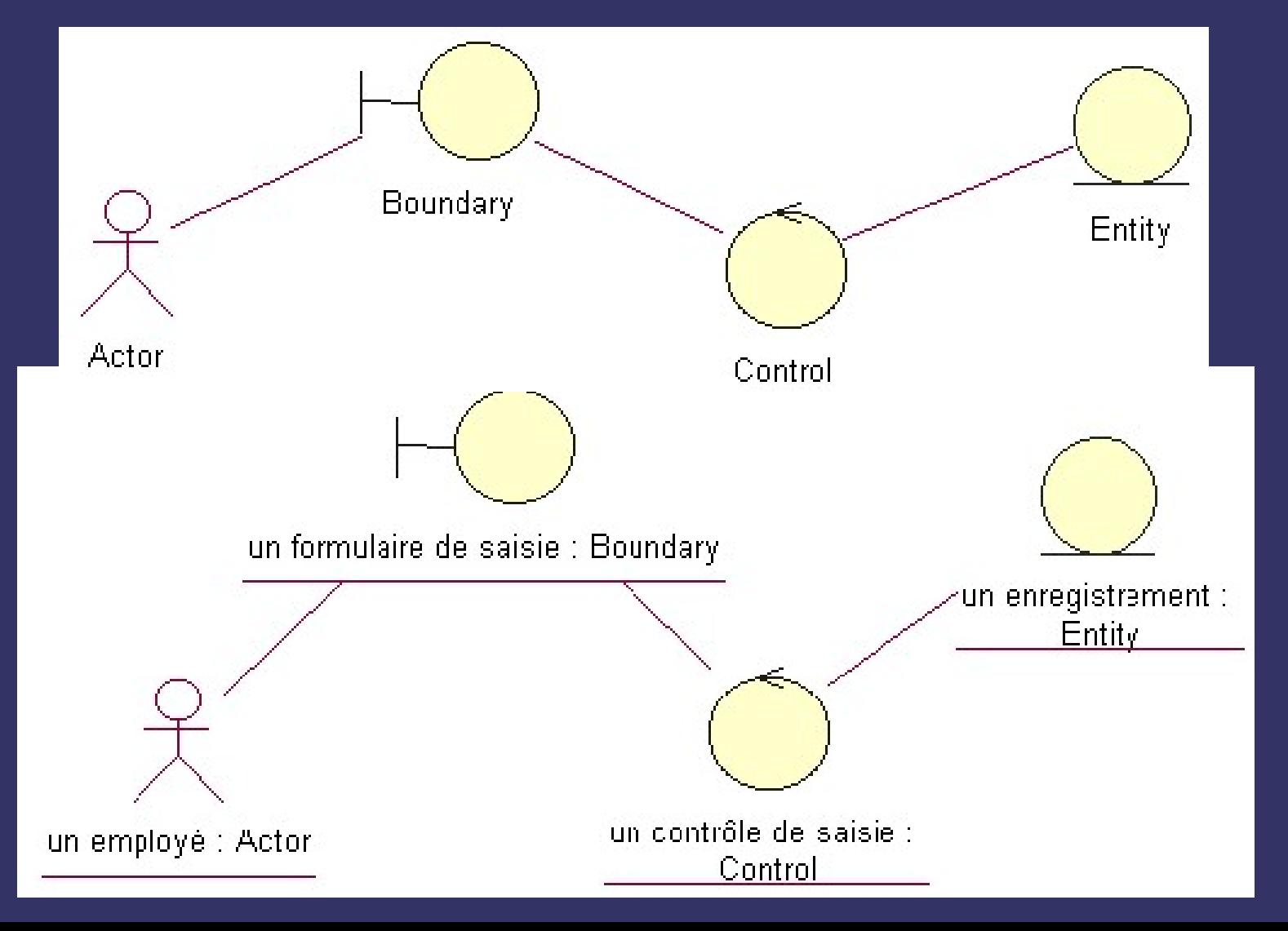

# **IV Cas d'utilisation**
## *Pourquoi les cas d'utilisation*

- Passer du flou du cahier des charges à des fonctionnalités exprimées dans un langage du domaine
- Dialogue entre concepteurs et utilisateurs pour exprimer les besoins *réels* du système (phase d'analyse des besoins) en modélisant ce qu'il se passe *du point de vue de l'utilisateur*
- Fonctionnalités du système déclenchées par acteur externe
- Exemple : accès au courriel UFR par le web

### *A l'extérieur du système : les acteurs*

- Acteur : entité située *hors* du système et qui interagit avec lui en jouant un *rôle*, qui déclenche toujours un stimulus initial permettant d'avoir une réaction du système
- Déterminer les acteurs permet de préciser les limites du SI
- 4 catégories d'acteurs
	- acteurs principaux ou utilisateurs des fonctions principales du système. Ex. Distributeur Bancaire : *client*
	- acteurs secondaires qui effectuent des tâches administratives ou de maintenance. Ex. DB : *technicien maintenance*
	- matériel externe ou dispositifs incontournables faisant partie du domaine de l'application. Ex. DB : *imprimante*
	- autres systèmes avec lesquels le système doit interagir. Ex. DB : *Ordinateur central banque*

### *Acteur/rôles en UML*

• Une classe avec stéréotype

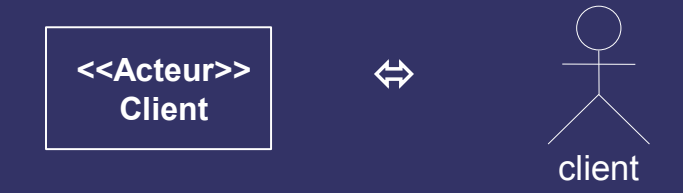

• Un acteur doit être défini précisément, en quelques lignes.

> **Client :** personne qui se connecte au distributeur bancaire à l'aide de sa carte. Peut avoir ou non un compte dans la banque qui possède le distributeur.

### *Cas d'utilisation*

• Description générique d'une transaction complète entre acteur et système

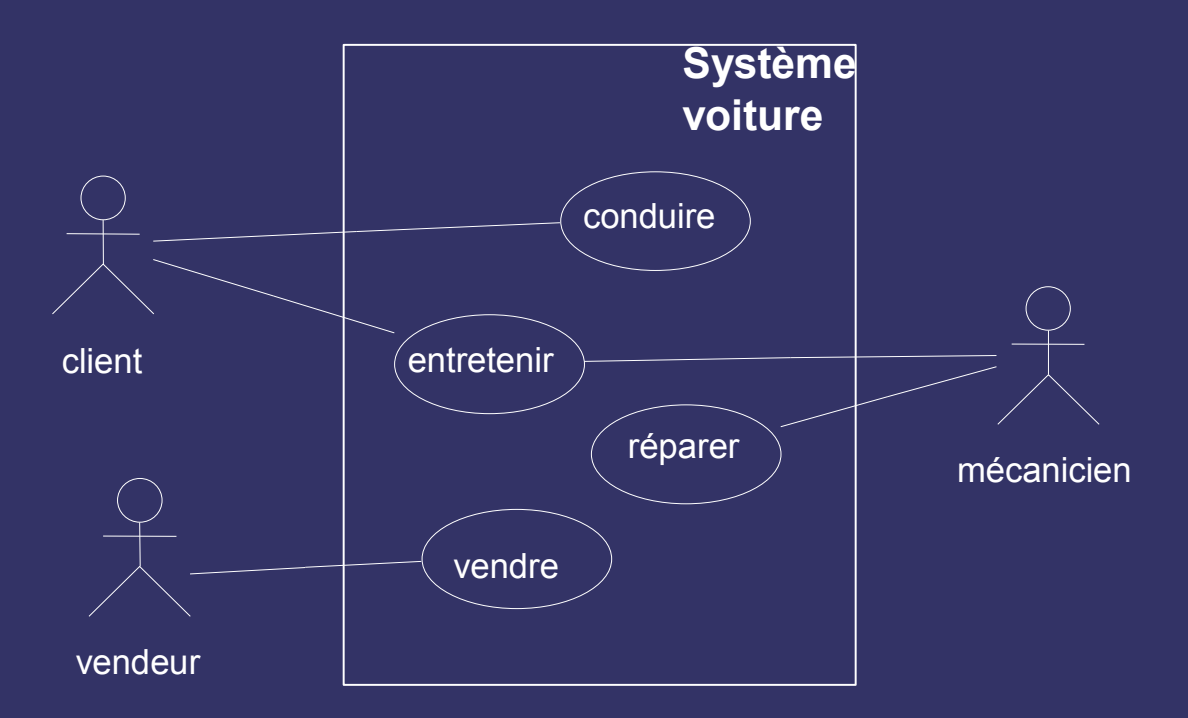

- Un CU doit être simple, clair, et précis
- Souvent un seul acteur humain par CU
- UML : un CU est en relation d'association avec un ou des acteurs

# *Cas d'utilisation et scénarios*

- *Cas d'utilisation* = séquence de transactions entre le système et un ou plusieurs acteurs au cours d'un dialogue (interaction)
	- détermination en terme d'informations échangées et d'étapes dans la manière d'utiliser le système
	- un CU définit une famille de scénarios d'exécution (instances de CU ) incluant les cas d'erreurs
	- $\bullet$  Ex : CU = identification
- *Scénario* = séquence particulière de messages dans le CU pendant une interaction particulière
	- message : communication entre objets, porteuse d'information, et dont l'effet attendu est une action
	- tous les scénarios d'un CU sont issus du même acteur et ont le même objectif
	- les scénarios servent de base pour les jeux d'essais
	- Ex : scénario = Hector se connecte, tape son login « xxx » suivi de <entrée>, tape son mot de passe « toto » suivi de <entrée>, le système affiche un fenêtre marquant « Bienvenue Hector, cela fait 10 jours que vous ne vous êtes pas connecté, etc.

## *Cas d'utilisation et scénarios*

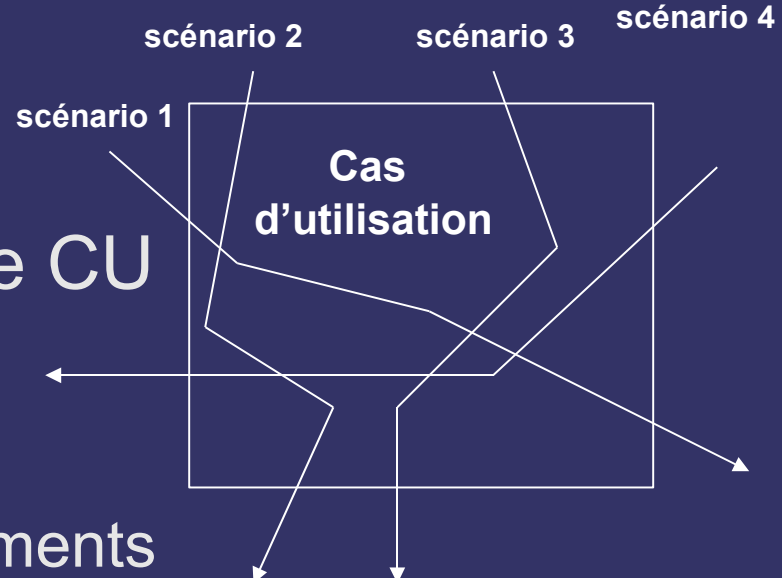

- Scénario = chemin dans le CU
- Description du CU
	- ensemble des scénarios
	- document avec flot d'événements
		- du point de vue de l'acteur
		- détaille ce que le système doit fournir à l'utilisateur quand le CU est exécuté
			- $\bullet$  flot normal des événements (80 %)
			- flots d'événements alternatifs
			- flots d'exceptions (quand le CU ne ne termine pas correctement)

## *Documentation des CU / scénarios associés*

- Identification : titre, but du CU, résumé, acteurs, date
- Description des enchaînement
	- Préconditions
	- Enchaînements
		- début (« qd X se produit ») / fin (« qd Y se produit »)
		- interaction CU/acteur (dedans/dehors du système)
		- échanges d'information (« l'utilisateur se connecte au système, donne son nom, … »), chronologie et origine des infos.
		- répétitions de comportement

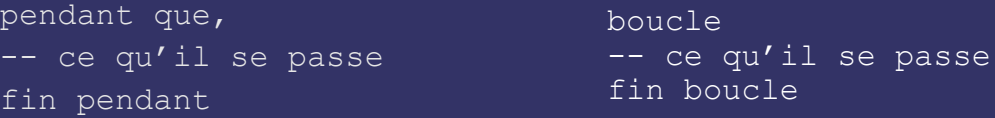

- situations optionnelles (« l'acteur choisit un des éléments : a/ choix X ; b/ choix Y ; c/ choix Z. Puis l'acteur continue…»)
- Exceptions
- **Postconditions**

# *Documentation des CU*

- Éventuellement en plus
	- besoins d'IHM / maquettes
	- contraintes non fonctionnelles
	- diagrammes de séquences au niveau besoins
		- acteurs + système seulement, boîte noire (voir plus loin)
	- diagrammes dynamiques simples
		- activité/état (voir plus loin)
- Règle générale : écrire le minimum pour que **tout** soit décrit sans ambiguité et de façon claire
	- n scénarios tous différents
	- m scénarios avec des alternatives
	- $\bullet$  etc.

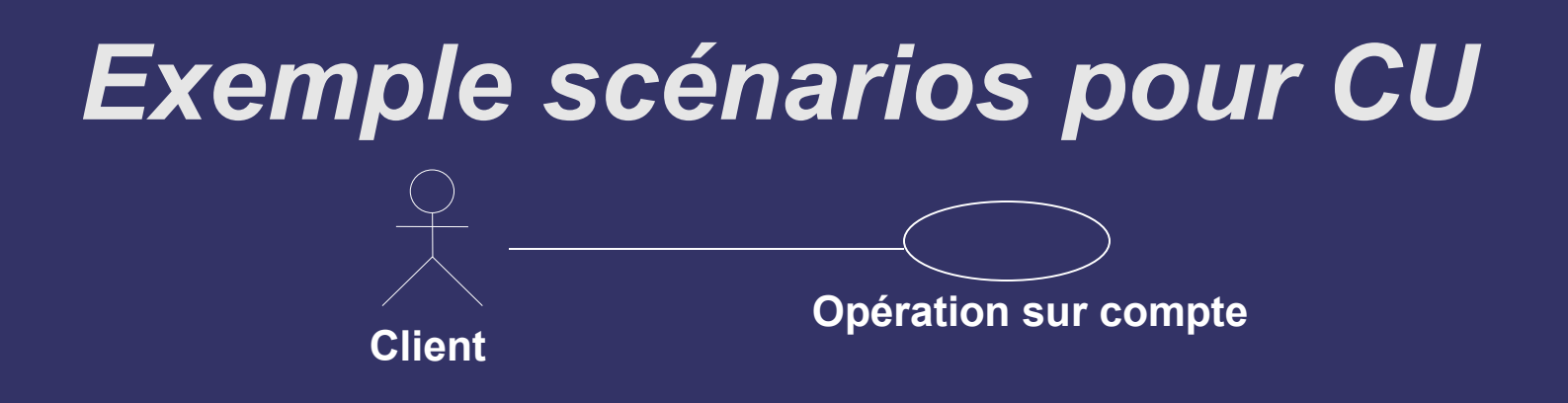

#### **Identification**

*Titre :* opération sur compte

*But : les* opérations que le client peut réaliser sur son compte sur un distributeur bancaire.

*Résumé* : retrait, dépôt de chèque

*Acteurs* : Client

*Auteur/Date* : Toto / 20-09-2000

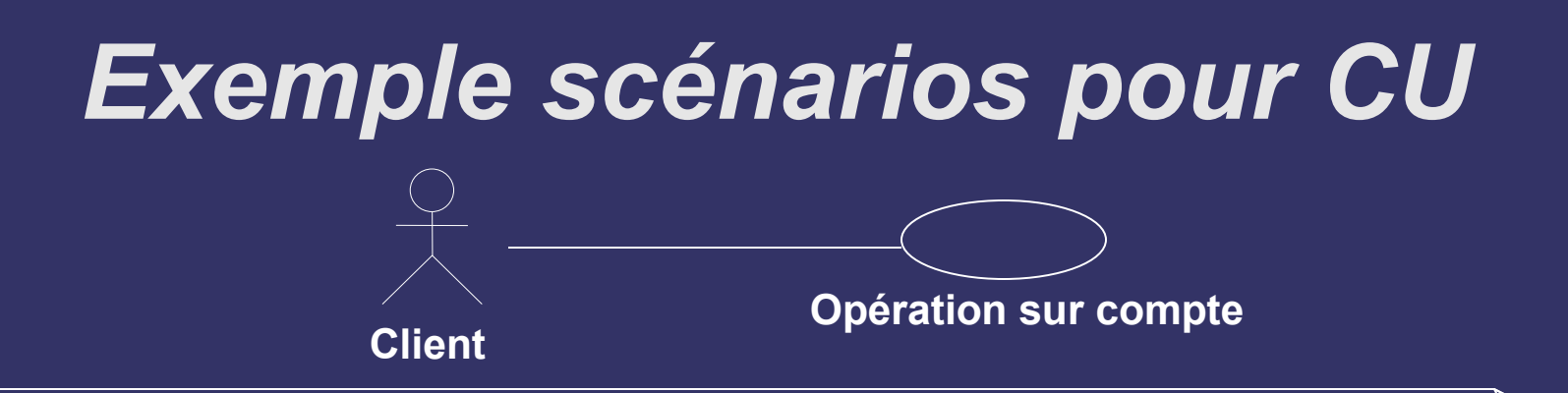

**… Description des enchaînements :**

*Préconditions :* l'utilisateur est identifié, il possède un compte

*Enchaînements :* le cas d'utilisation commence quand l'utilisateur se connecte. Le système lui propose : a/ de retirer du liquide ou b/ de déposer un chèque

Si le client choisit a/, le système lui propose divers montants. L'utilisateur choisit une somme. Le système vérifie que le compte est suffisamment approvisionné (sinon : Exception 1), et délivre l'argent et un reçu. … le cas d'utilisation se termine quand l'utilisateur retire sa carte bancaire.

*Exceptions* : Exception 1: le système informe l'utilisateur de l'échec de l'opération.

*Postconditions* : si il y a eu retrait, le solde du compte a baissé.

### *Diagrammes de CU*

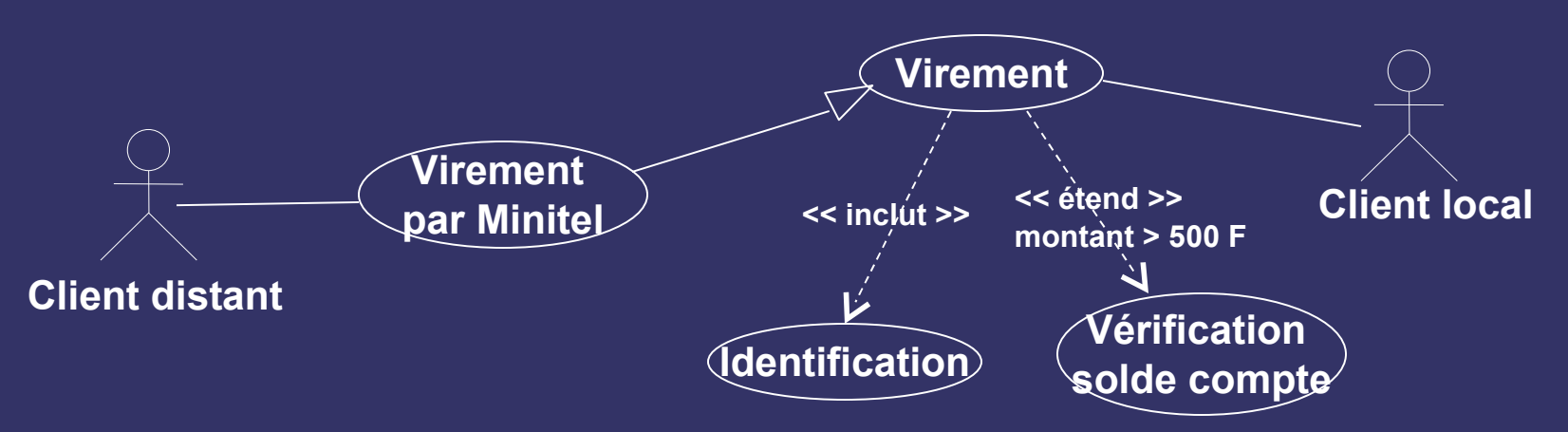

- 3 stéréotypes de liens entre CU
	- < include >> : la réalisation d'un CU nécessite la réalisation d'un autre, sans condition, à un point d'extension **(le plus important)**
	- << extend >> : entre deux instance de CU : le comportement de CU1 peut être complété par le comportement de CU2 : option avec condition et point d'extension *(certains auteurs conseillent de ne pas utiliser)*
	- << generalize >> : héritage, sorte\_de. Relations entre CU et pas entre instances de CU
- Pas d'interactions entre acteurs
- Texte (scénarios) plus important que diagramme de CU
- **Attention : pas de décomposition fonctionnelle !**

## *CU : questions à se poser*

- Pour fixer
	- quelles sont les intentions de l'acteur
	- quelles actions est-il susceptible de faire ?
- Plus précis
	- quelles sont les tâches de l'acteur ? quelles info l'acteur doit-il créer, sauvegarder, modifier, détruire, ou simplement lire ?
	- l'acteur doit-il informer le systèmes de changements externes ?
	- le système doit-il informer l'acteur de changements internes ?
- Attention
	- c'est bien le domaine du quoi, et du quoi faire, pas du comment (sinon on rentre en phase de conception)
	- on doit rester au niveau de l'interaction acteur/système
	- le CU doit rester simple
	- le niveau de détail nécessaire dépend du risque associé au CU

### *CU : questions supplémentaires (Müller)*

- Quelques questions de vérification
	- Existe-t-il un brève description qui donne une vraie image du cas d'utilisation ?
	- Les conditions de démarrage et d'arrêt du CU sont-elles biens cernées ?
	- Les utilisateurs sont-ils satisfaits de la séquence d'interactions entre acteur et CU ?
	- Existe-t-il des étapes communes à d'autre CU ?
	- Les mêmes termes employés dans des CU différents ont-ils même signification ?
	- Est-ce que toutes les variantes sont prise en compte par le CU?
- Documentation informelle
	- Est-ce que tous les besoins identifiés de manière informelle sont pris en compte ?
	- **Est-ce qu'un même besoin a été alloué à plusieurs CU ?**
	- Existe-t-il des CU qui ne sont pas référencés par des besoins informels ?

# *V Diagrammes d'interaction*

### *Cas d'utilisation et interactions*

- Le diagramme des CU présente une vue du système *de l'extérieur*
- Une interaction décrit comment les cas d'utilisation (classes, opérations) sont réalisés comme interactions dans une « société » d'objets (communication entre objets) → virage vers l'objet
- Vue dynamique du système : deux types de diagrammes d'interaction
	- diagrammes de communication (UML1 : collaboration)
	- diagrammes de séquences

### *Messages entre objets*

- Matérialisation d'une communication avec transmission d'information entre objet émetteur (source) et récepteur (destination)
- Un message déclenche une opération, l'émission d'un signal, ou la création/destruction d'un objet
- Deux types principaux
	- appel de procédure ou flot de contrôle emboîté (retour  $implicite) \rightarrow$  déplacer()
	- $\bullet$  flot de contrôle asynchrone  $\rightarrow$  démarrer()
	- Autres : à plat, dérobant (réception si attente), minuté (message actif pendant ∆t)

## *Interactions*

- Communication entre instances des éléments d'une collaboration (contexte) = ensemble partiellement ordonné de messages
- Plusieurs interactions possibles pour une même collaboration
- Éléments d'une interaction
	- instances
	- liens (= supports messages)
	- messages déclenchant des opérations
	- rôles joués par les extrémités de liens

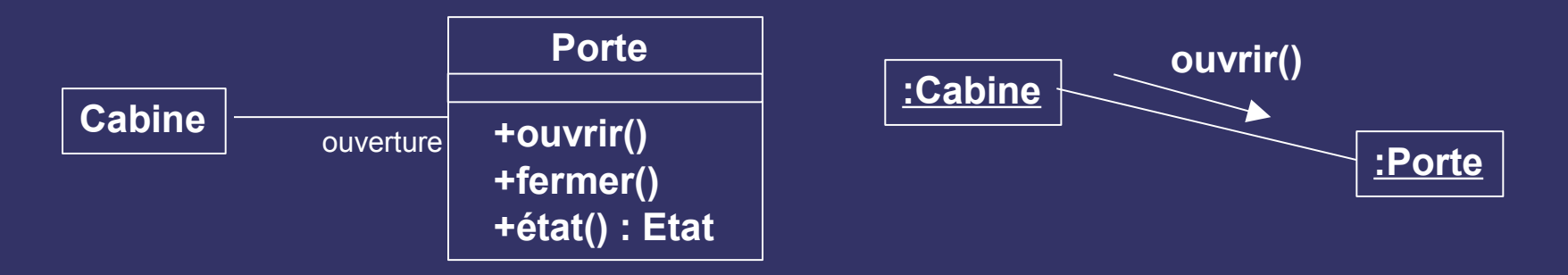

• Plusieurs vues possibles : espace et temps

# *Diagramme de communication*

- Diagramme d'objets rendant compte de la dynamique
	- structure spatiale permet la collaboration d'objets
	- dimension temporelle : ordre des messages (numérotation)

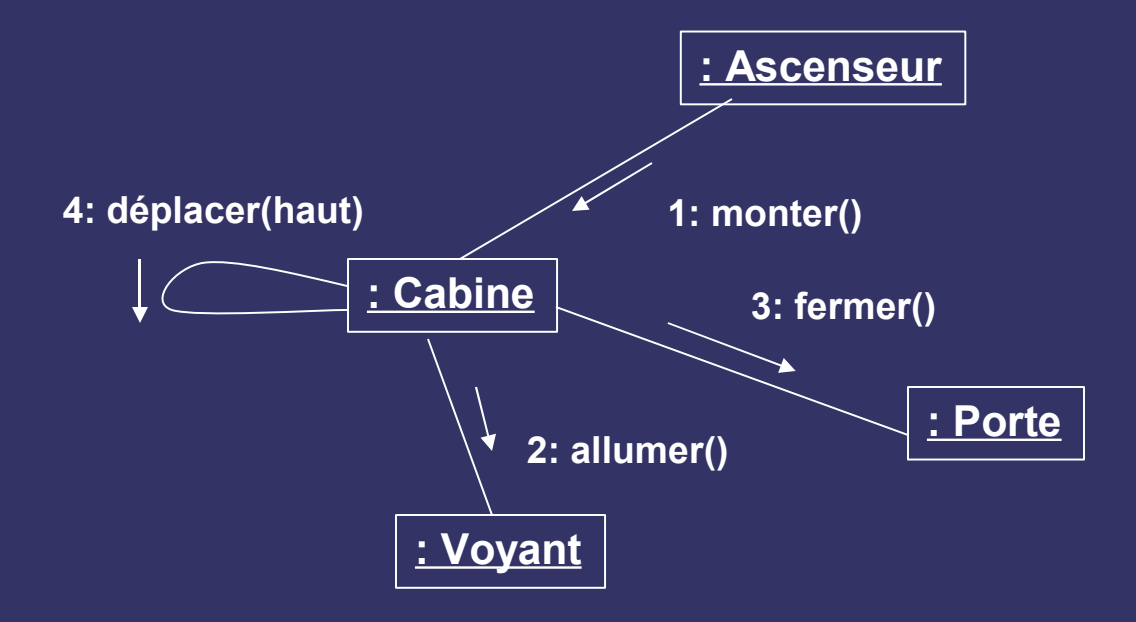

#### *Message ::= synchronisation séquence : résultat := nom ( arguments )*

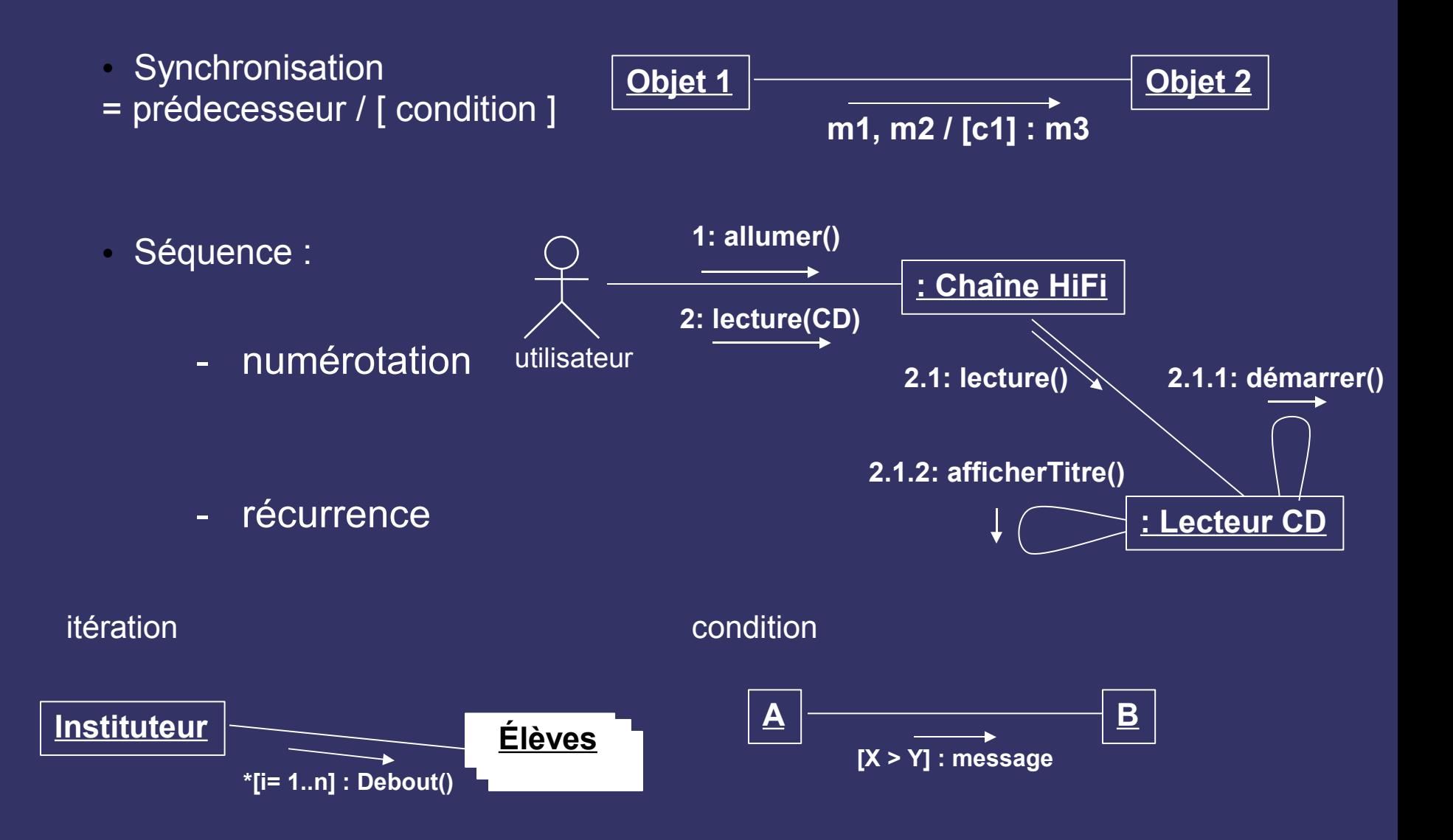

#### *Message ::= synchronisation séquence : résultat := nom ( arguments )*

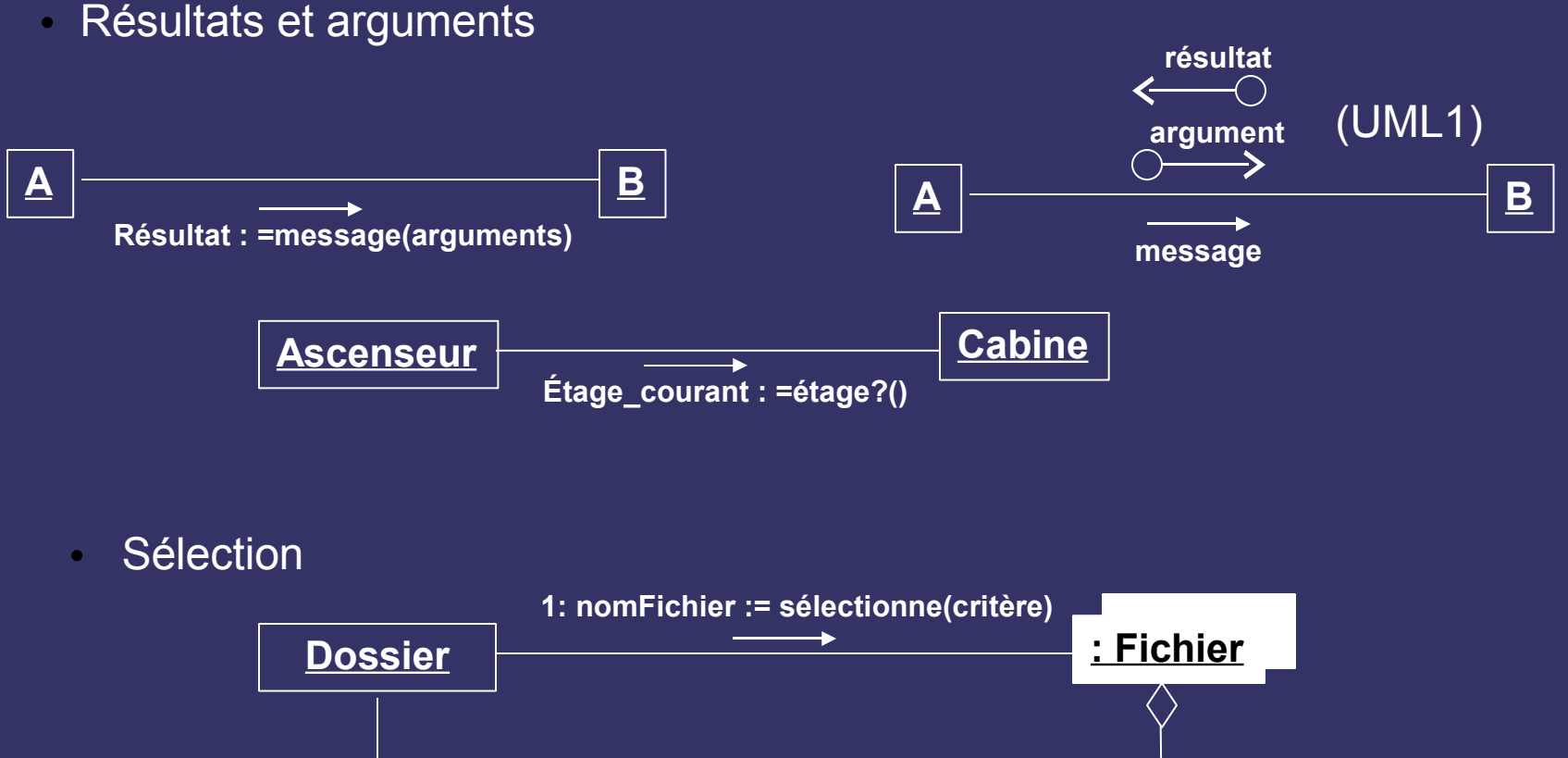

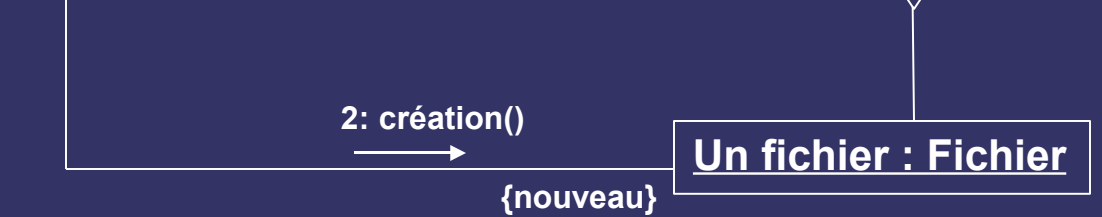

# *Diagramme de séquences*

- Interactions entre objets dans une séquence *temporelle*
	- aspect chronologique ne rendant pas compte explicitement du contexte
	- permet de bien montrer qui fait quoi dans une interaction
- Description de scénarios typiques et des exceptions
- Participants de l'interaction
	- éléments (UML1 : objets). Dans les fait, souvent objets.
- Lignes de vie verticales
	- barres d'activation = activité de l'élément

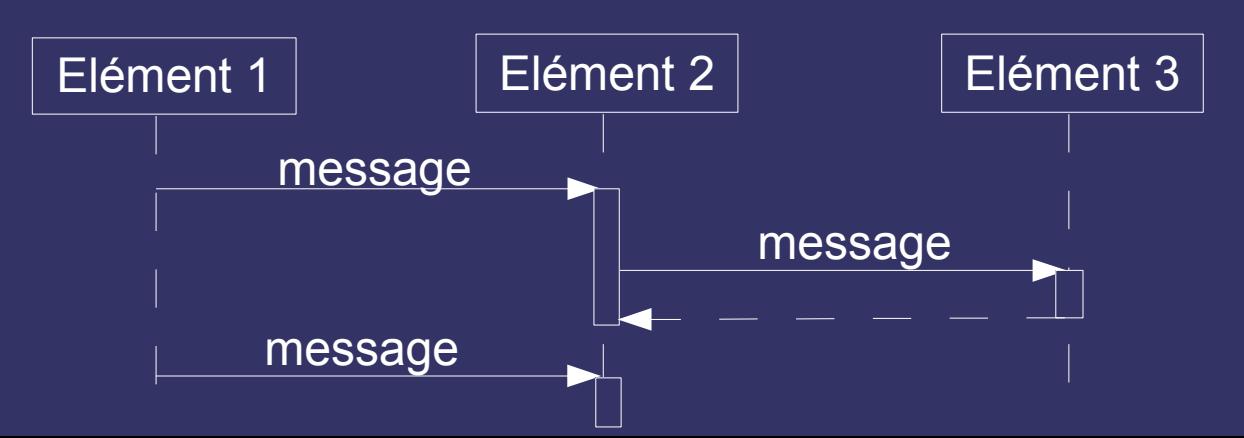

# *Messages dans les diagrammes de séquences*

Elément

- Echange de messages
	- flèches d'appel standard (passer le flot de contrôle)
	- flèche d'appel asynchrone (ne pas attendre le retour)
	- Retour
	- Message de création
	- Message de destruction
- Lancement de l'interaction provient de l'extérieur
	- 1er message = « message trouvé »

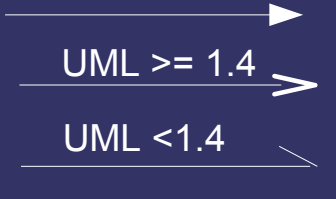

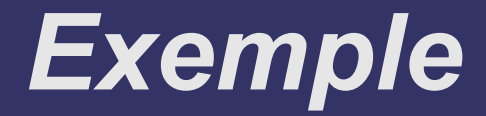

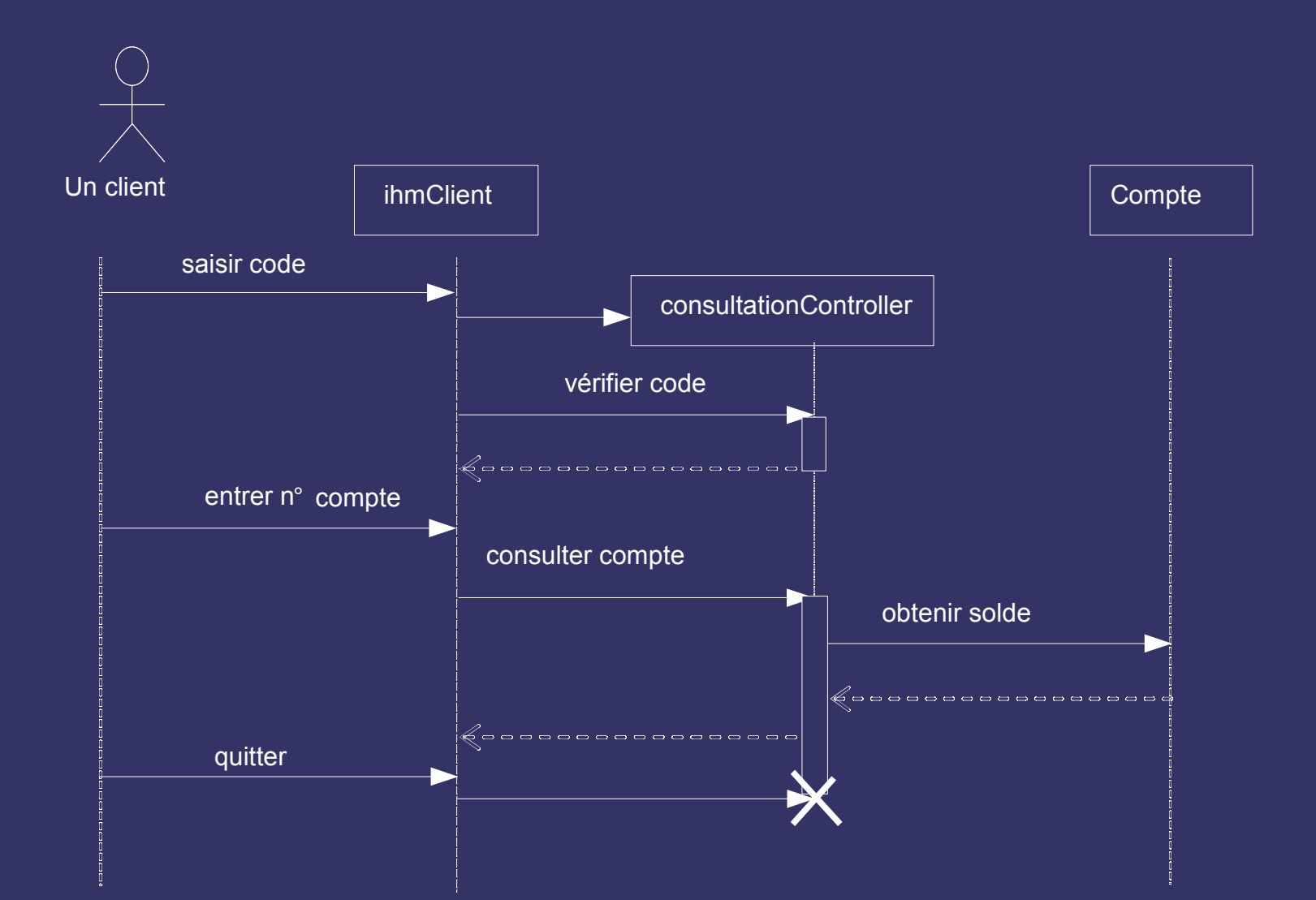

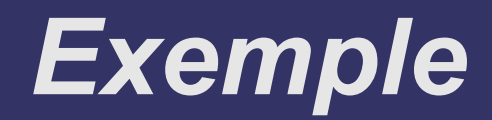

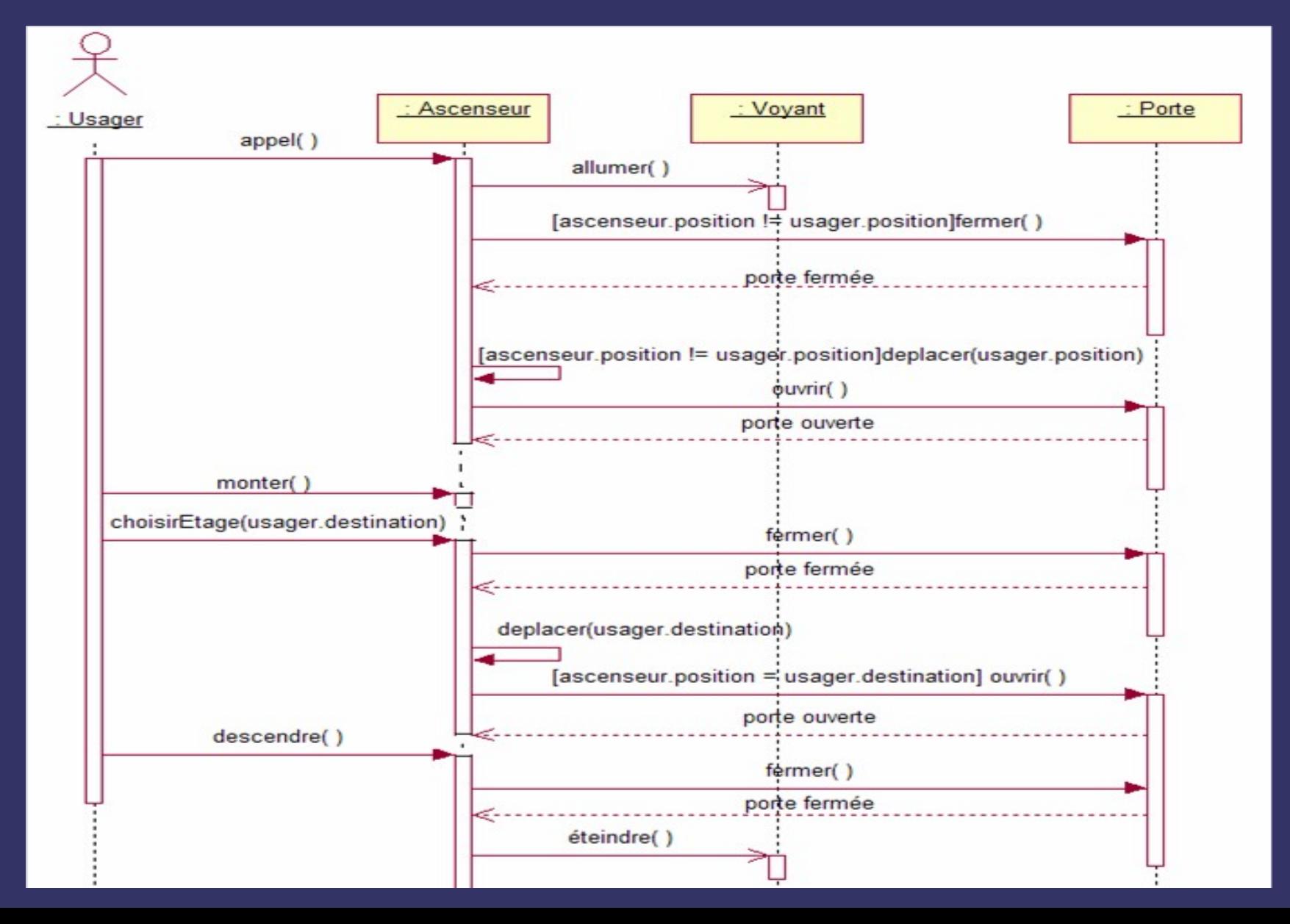

### *Opérateurs (UML2.0)*

- Cadres nommés qui entourent la partie critique
- Pour exprimer
	- conditionnelles : Alt
	- itérations : Loop
	- interactions optionnelles : Opt
	- diagramme de séquence : sd (pour tout un DS)
	- parallèlisme : par
	- $\bullet$  Etc.
	- A suivre
		- Quelques exemples (devellopez.com)

### *alt*

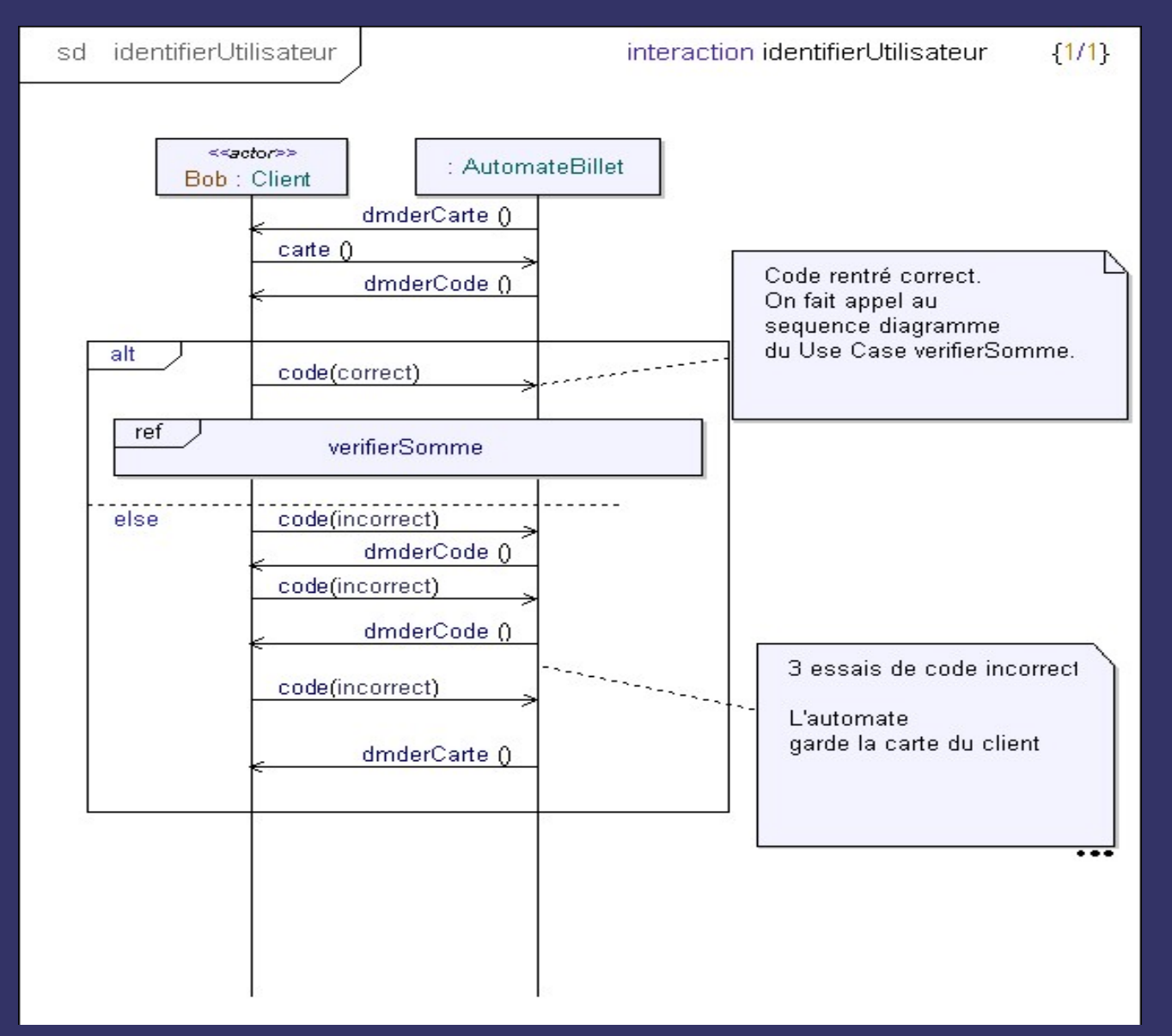

# *loop*

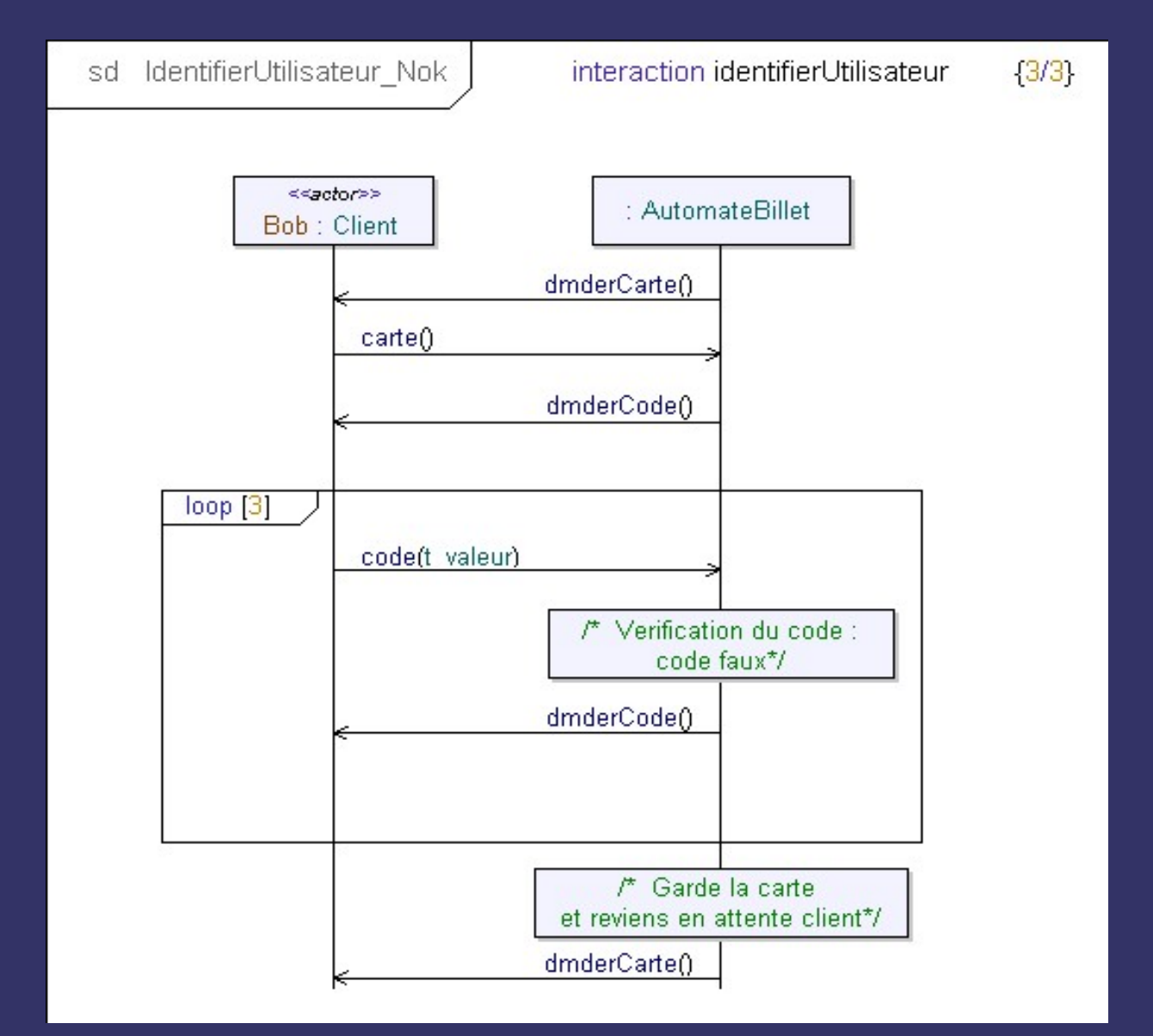

### *Union de diagrammes de communication/séquence*

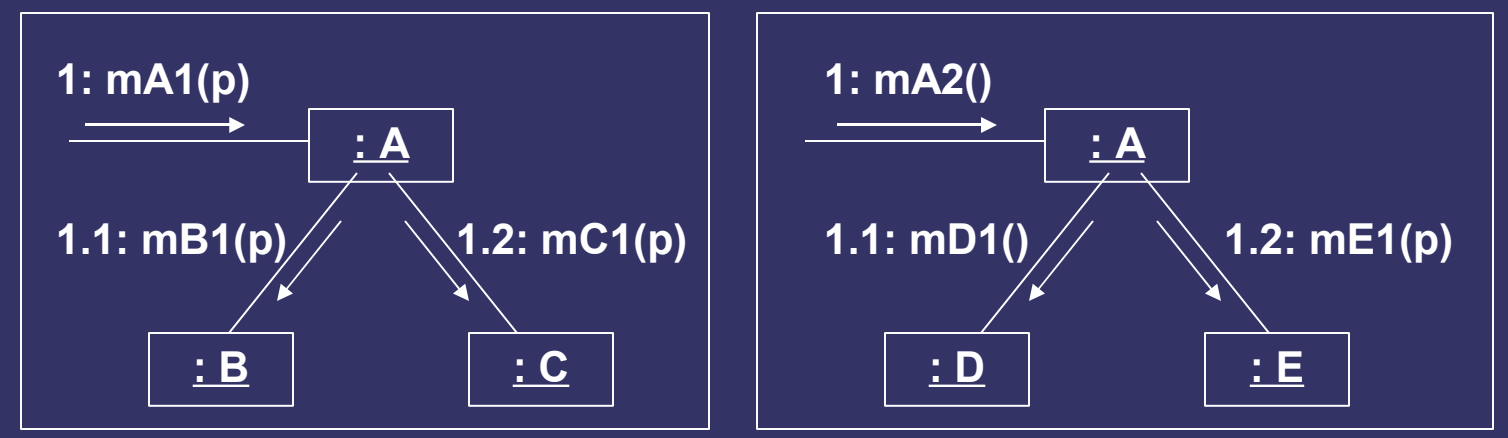

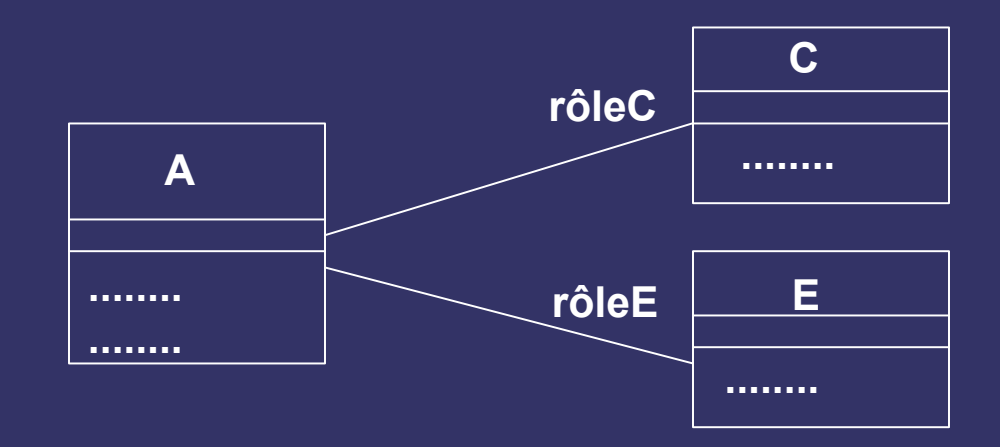

 $\rightarrow$  Diagramme structurel + responsabilités (base des opérations)

# *VI Diagrammes dynamiques*

### *Diagrammes dynamiques*

- Si objets *déjà* déterminés dans un diagramme statique
	- *décrire* le comportement concret de la vie d'un objet (lié aux scénarios) en termes d'états
		- $\rightarrow$  ensemble de chemins uniques (d'un état à un autre)
	- *fixer* le comportement attendu d'un objet au long de sa vie (spécification)
		- → contraintes limitant les scénarios possibles (2<sup>n</sup> si *n* attributs)
		- $\rightarrow$  un graphe résumant tous les scénarios (passer d'un état à d'autre*s*).
			- Une exécution = un scénario

# *Diagramme d'états*

- Automates à états fini
- Abstraction des comportements possibles pour une classe
- État
	- valeurs des attributs, moment dans la vie d'un objet (durée/stabilité)
- Transition entre états
	- sur événement + condition respectée,
	- action à exécuter
- Dans un état
	- activité : continue (sonnerie), tâche de fond (pagination), attente, suite d'actions…

entry / ne plus afficher entrées clavier exit / réafficher les entrées clavier on aide / afficher l'aide do / gérer saisies de l'utilisateur

saisie mot de passe

 $\left| \frac{4}{100}\right|$  **2 Exergement**  $\left| \frac{4}{100}\right|$  **2 Etat** 2 **Événement**

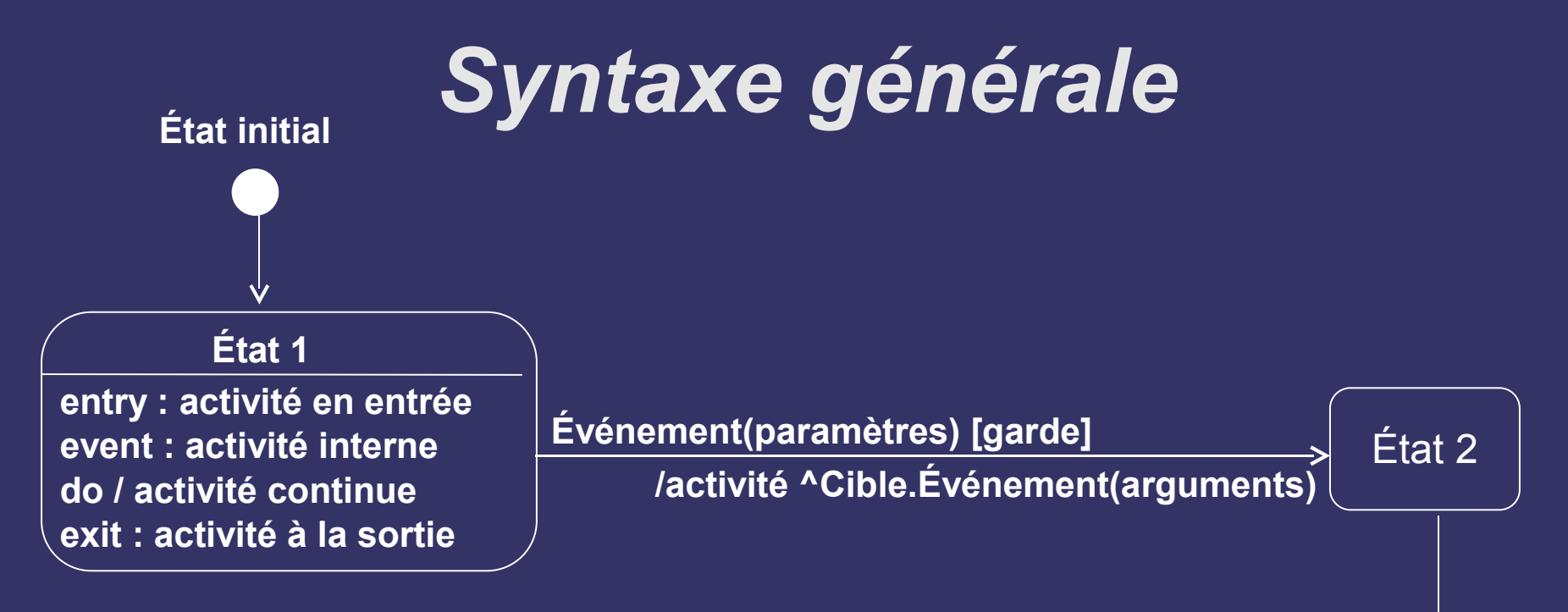

- **Transition** 
	- tout est facultatif
- Etat
	- activité temporaire (ordinaire)
		- notion d'autotransition sur événement extérieur

**État final**

- deux activités spéciales : sur entrée et sortie
- activité continue
	- do / activité
	- peut être interrompue

### *Exemples de diagrammes d'états*

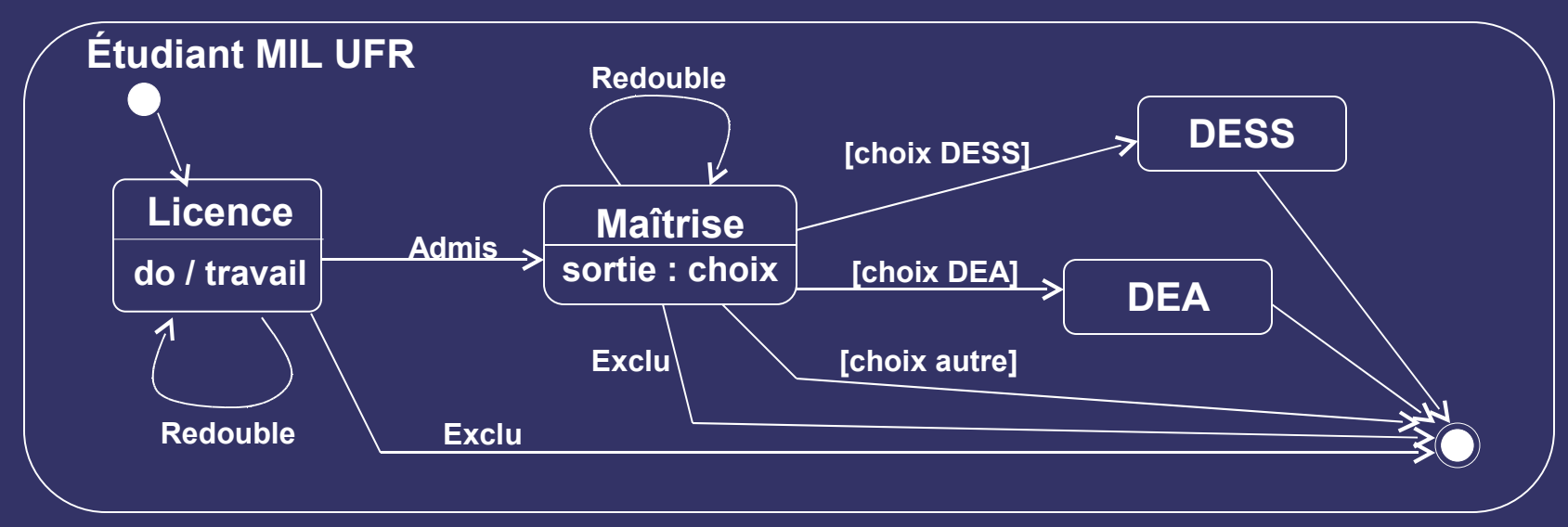

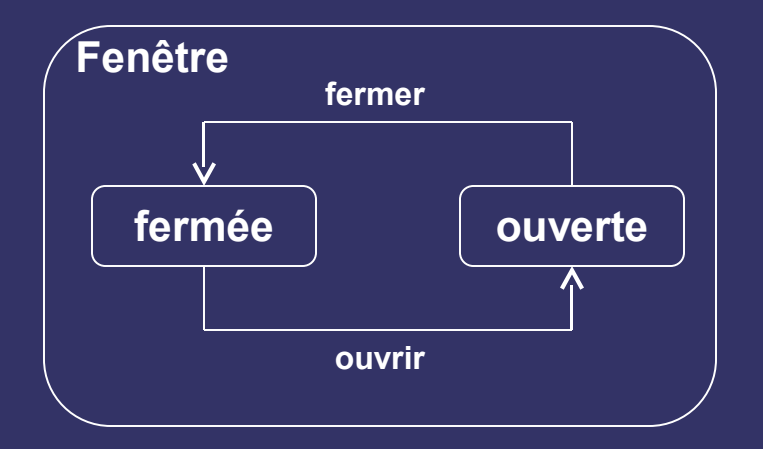

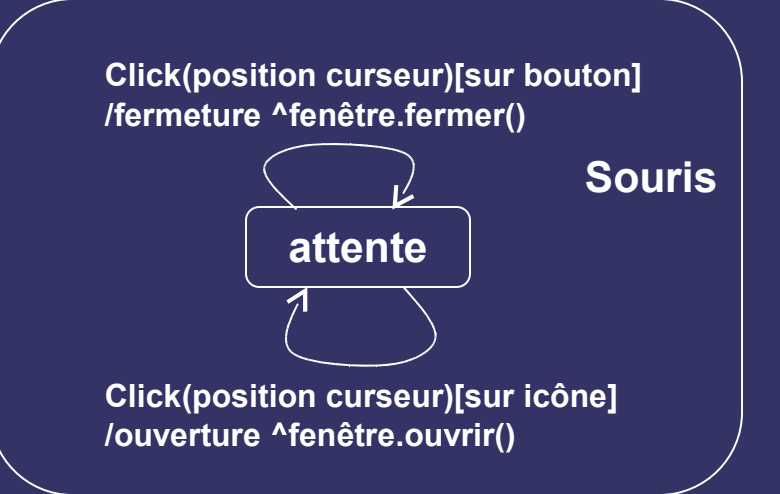

### *Exemple de diagrammes d'états*

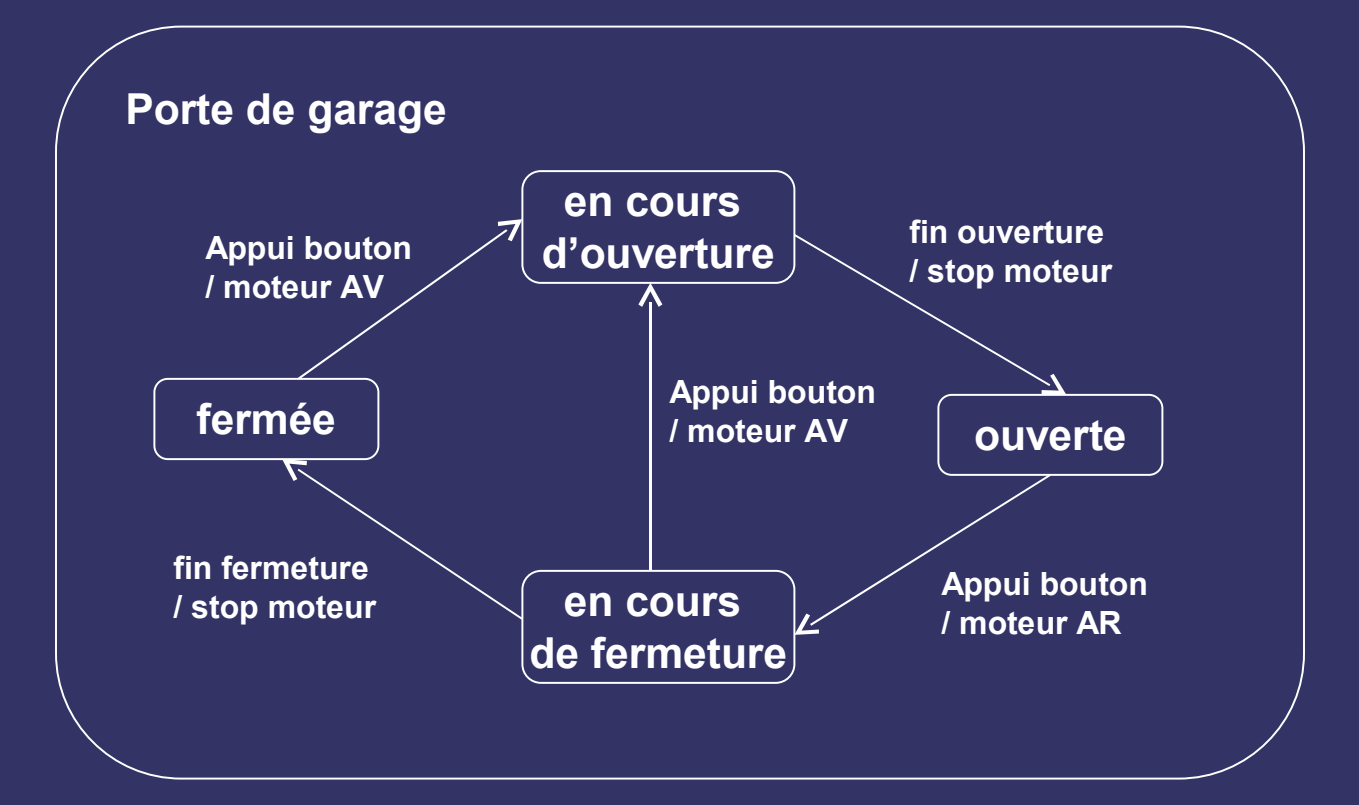

# *États composites*

Les sous-états héritent des transitions externes

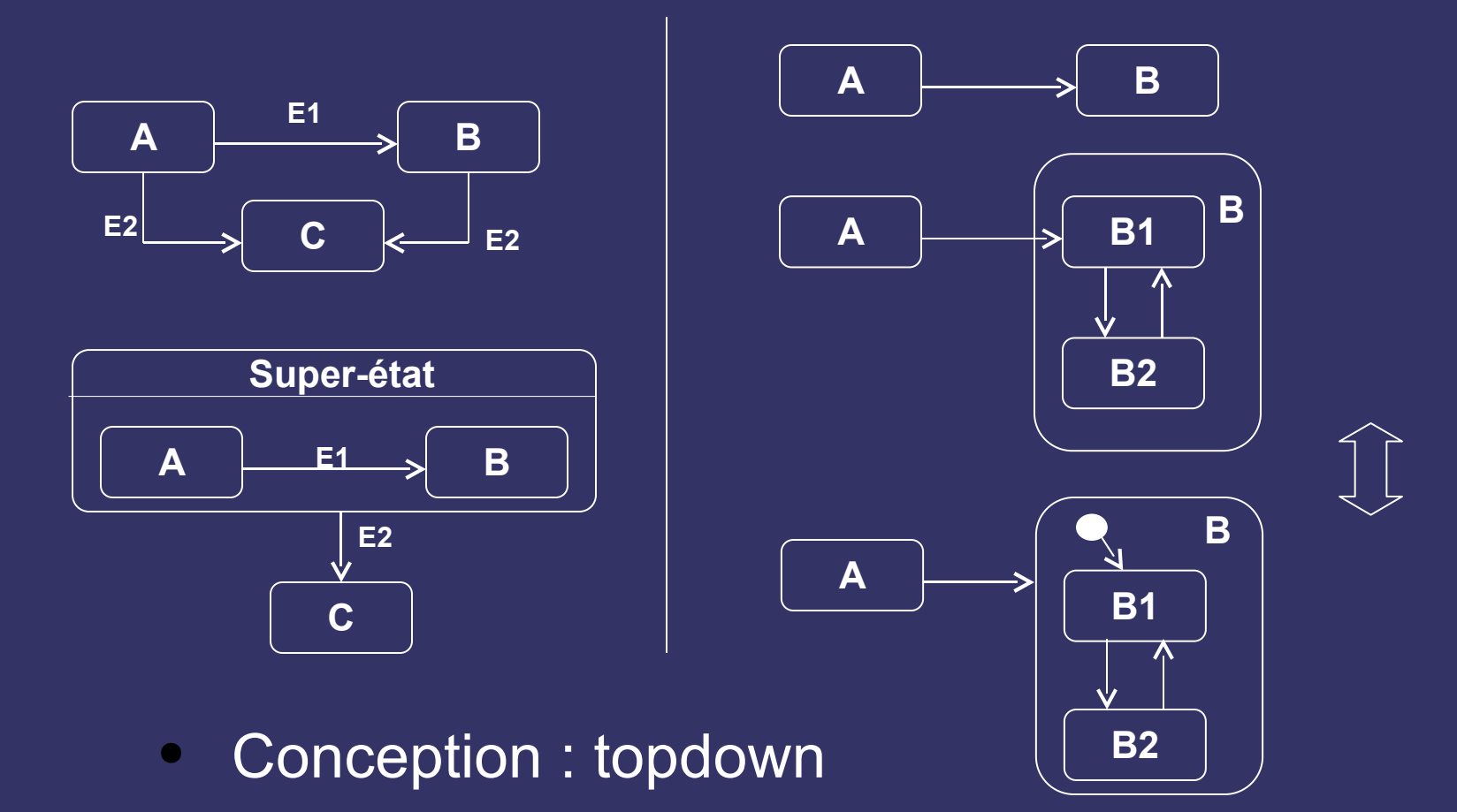

## *Diagramme états/transition*

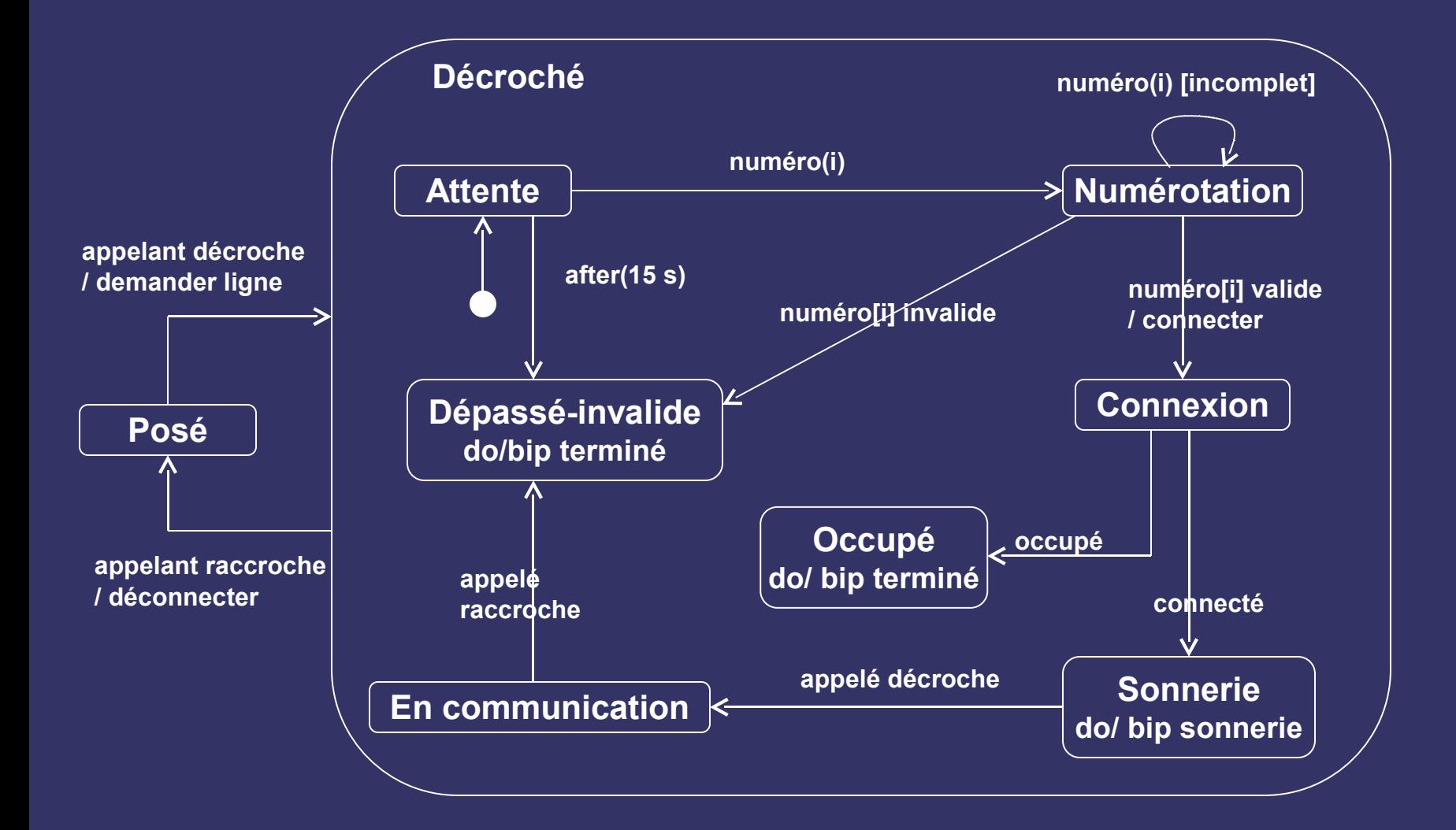
# *États concurrents*

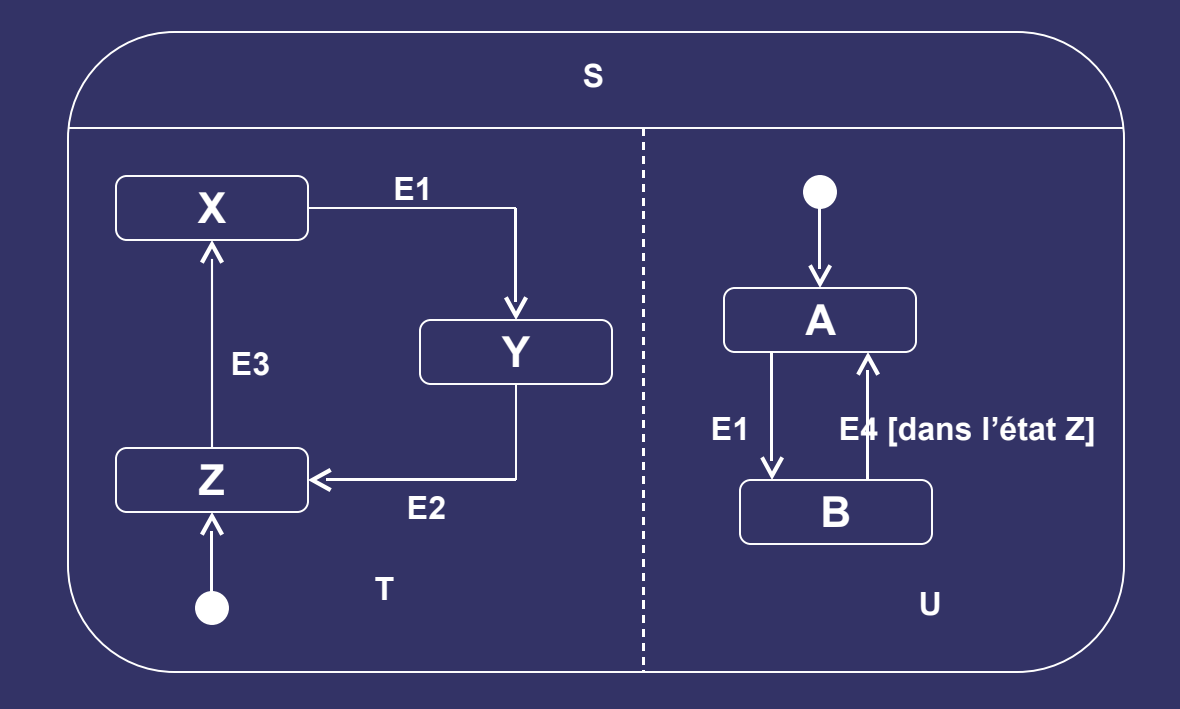

● Exercice : trouver le diagramme d'état « à plat » équivalent

## *Diagramme d'activité*

- Graphe d'enchâinement d'activités
	- logique procédurale
	- workflows
- A utiliser
	- en cas d'opération complexe, parallèle
	- pour décrire des processus métier / workflows

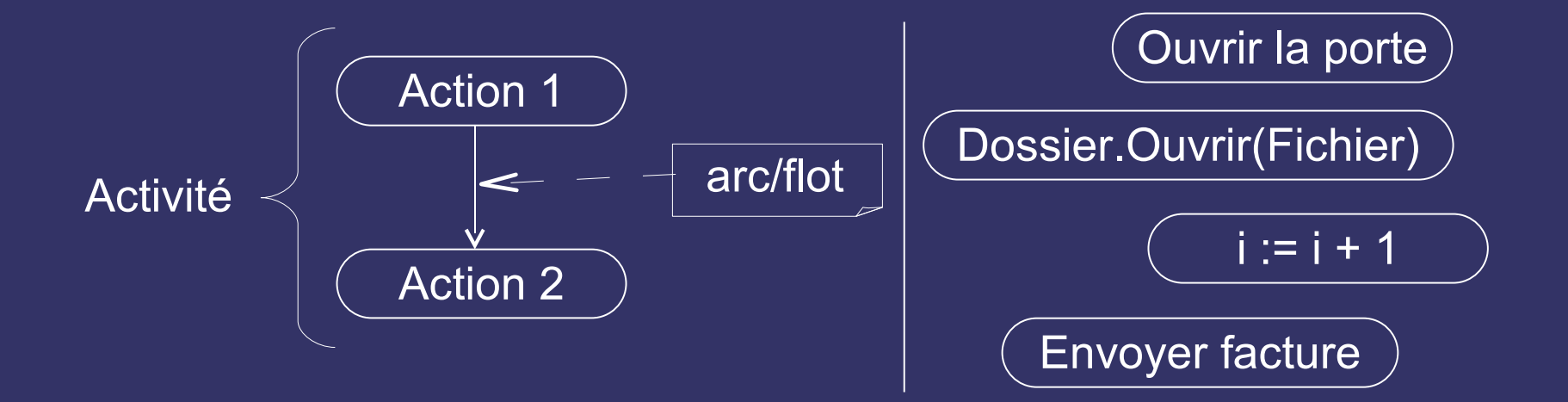

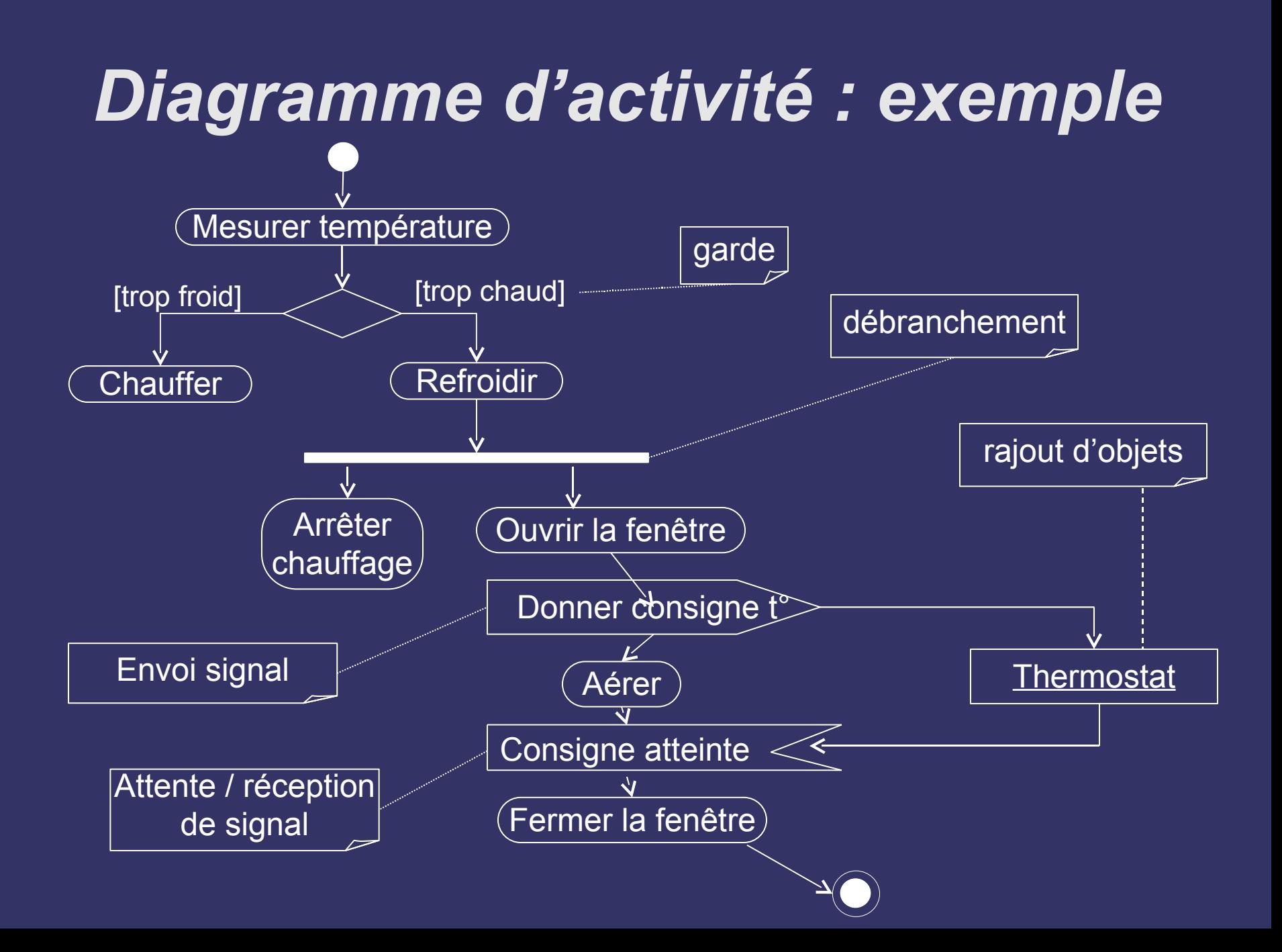

#### *Travées*

● Montrer les responsabilités au sein du mécanisme ou d'une organisation

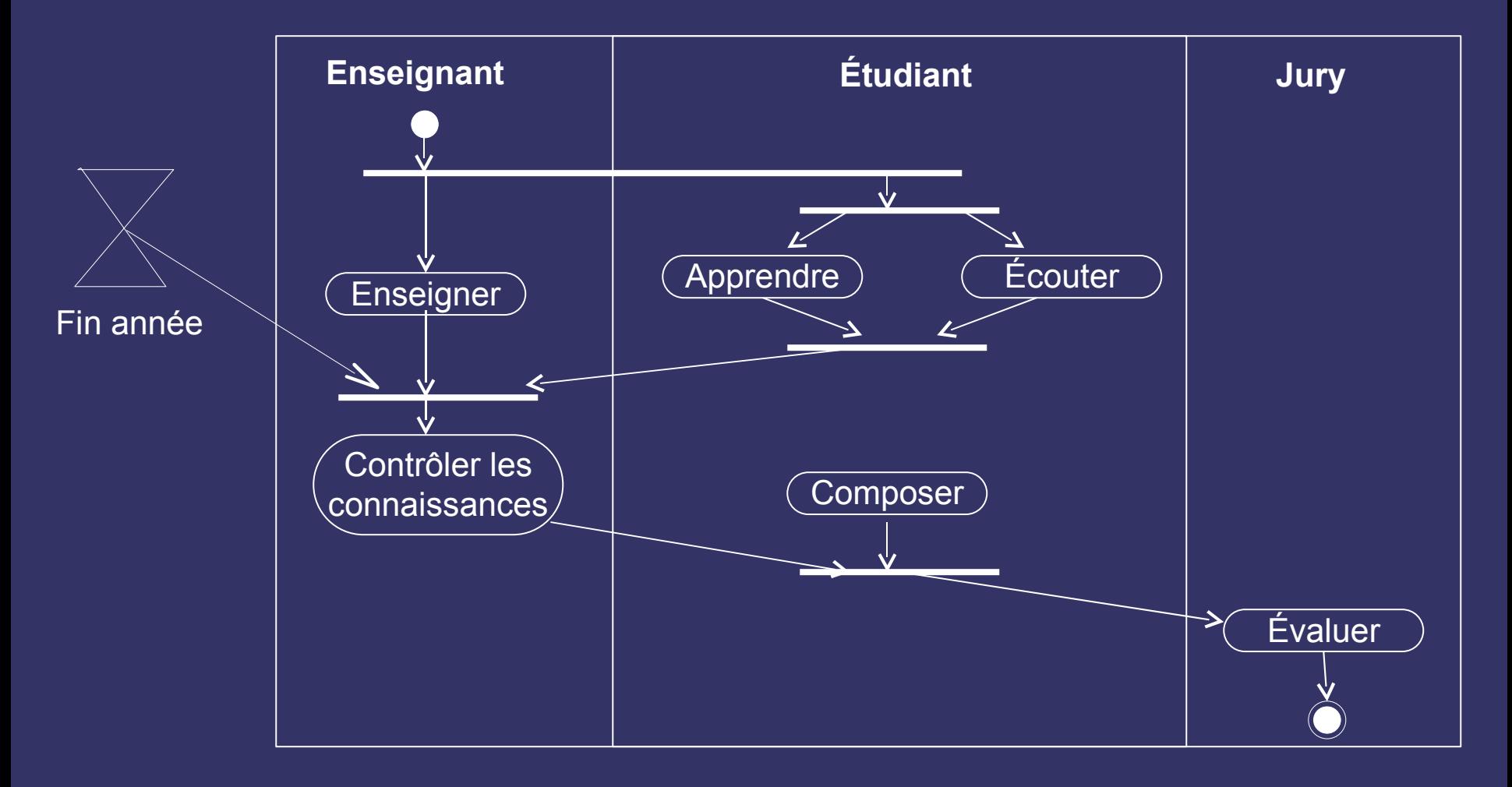

#### *« Business modeling »*

- Un peu plus loin que les activités d'un objet : l'entreprise
	- questions QUI et OU
- Objets responsables
	- Case worker (interaction avec l'ext. de l'entreprise)
	- Internal worker
	- Entity : objet passif
- Couloirs d'activités

## *« Business modeling » : exemple*

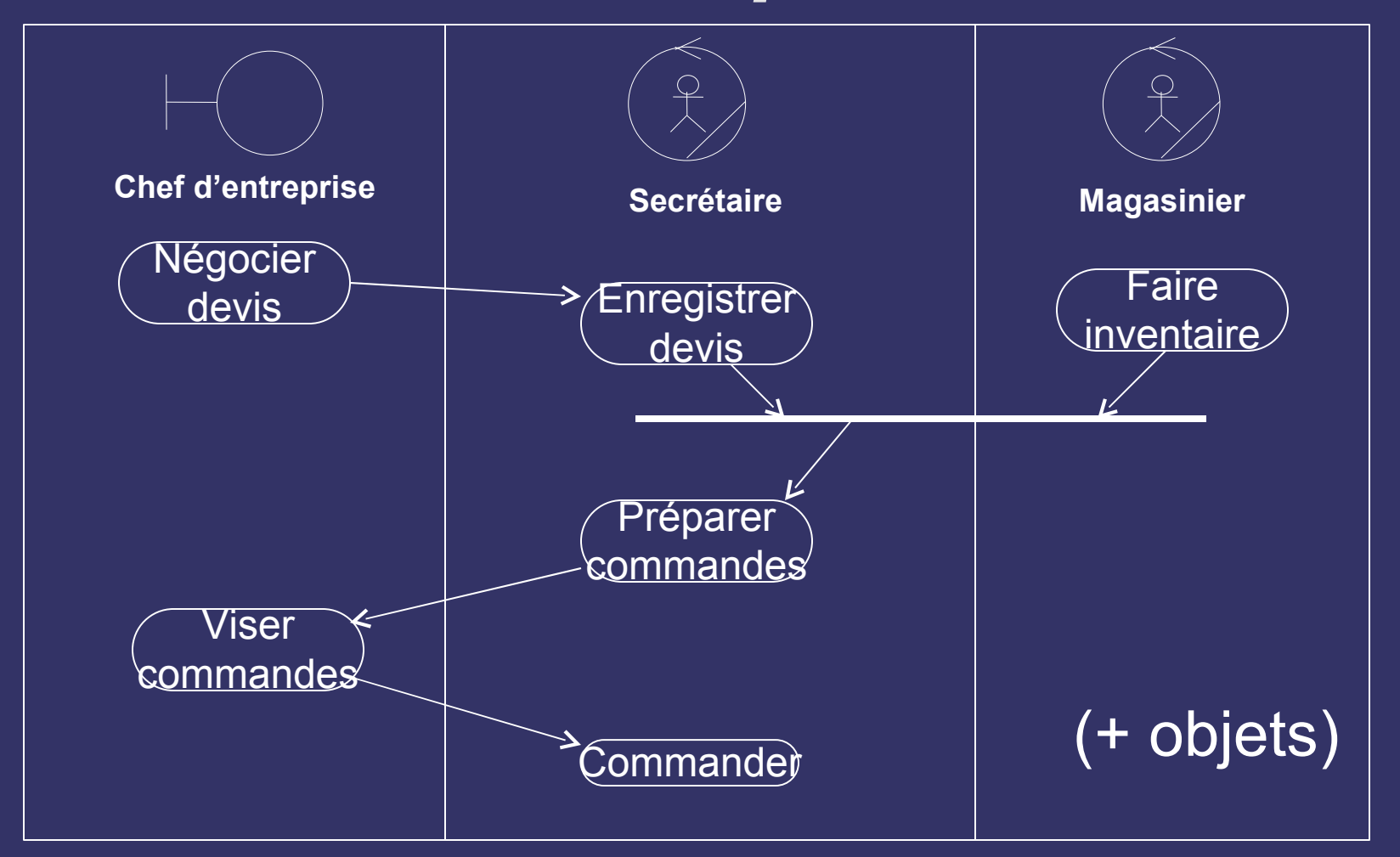

# *Diagrammes d'activité UML2*

- Possibilité de sous-activités (cadre)
- Possibilité d'utiliser des jetons
	- **•** cf. réseaux de Pétri
- Connecteurs
- Régions d'expansion
	- Pour représenter des actions qui se passent pour plusieurs éléments de même type (itératif ou concurrent)

# *VII Diagrammes de composants et de déploiement*

# *Diagramme de composants*

- Organisation et dépendances entre composants logiciels.
	- description des composants et de leurs relations dans le système en construction.
	- **un composant doit être compris comme un élément du** système qu'on peut acheter, mettre avec d'autres composants, etc.
	- division en composants = décision technique *et* commerciale (Fowler)
	- $\bullet$  (avant UML2.0 : composant = n'importe quel élément, y compris fichiers. Maintenant, utiliser les *artefacts*). **Réalisation**

## *Diagramme de composants*

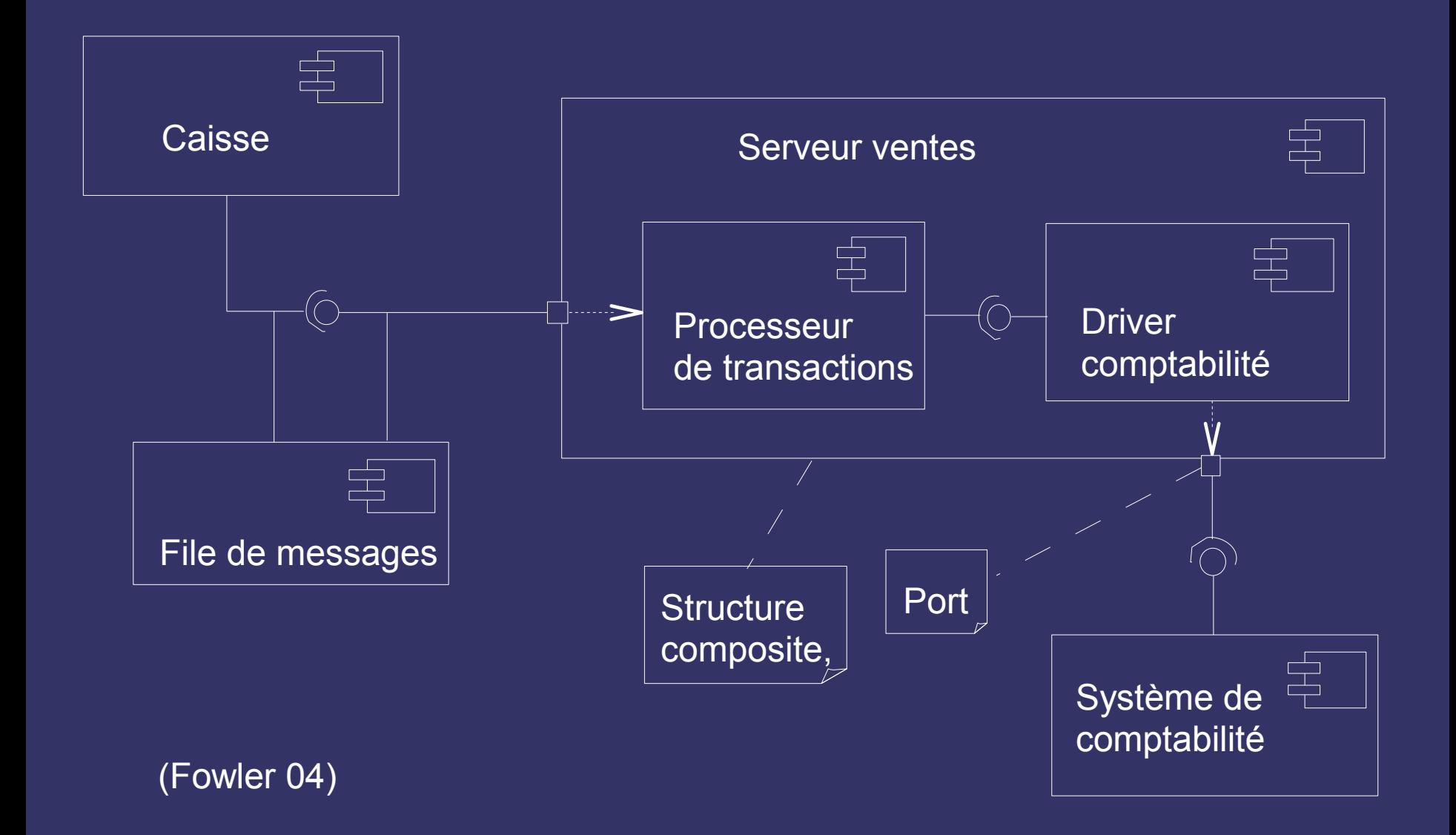

# *Diagramme de déploiement*

- Disposition physique des différents matériels qui entrent dans la composition d'un système, ainsi que disposition des programmes exécutables sur ces matériels.
	- visualiser la distribution des composants dans l'entreprise
	- Unités = nœuds
		- $\bullet$  équipements = matériel
		- environnement d'exécution = logiciel
	- Un noeud contient des artefact : classes, ...
- Relations entre éléments : supports de communication

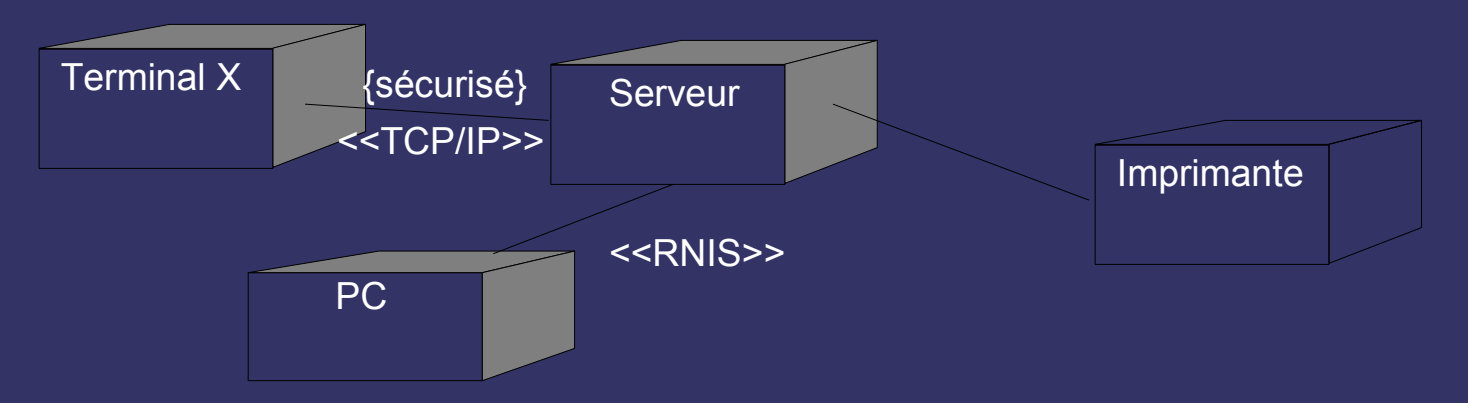

## *Diagramme de déploiement*

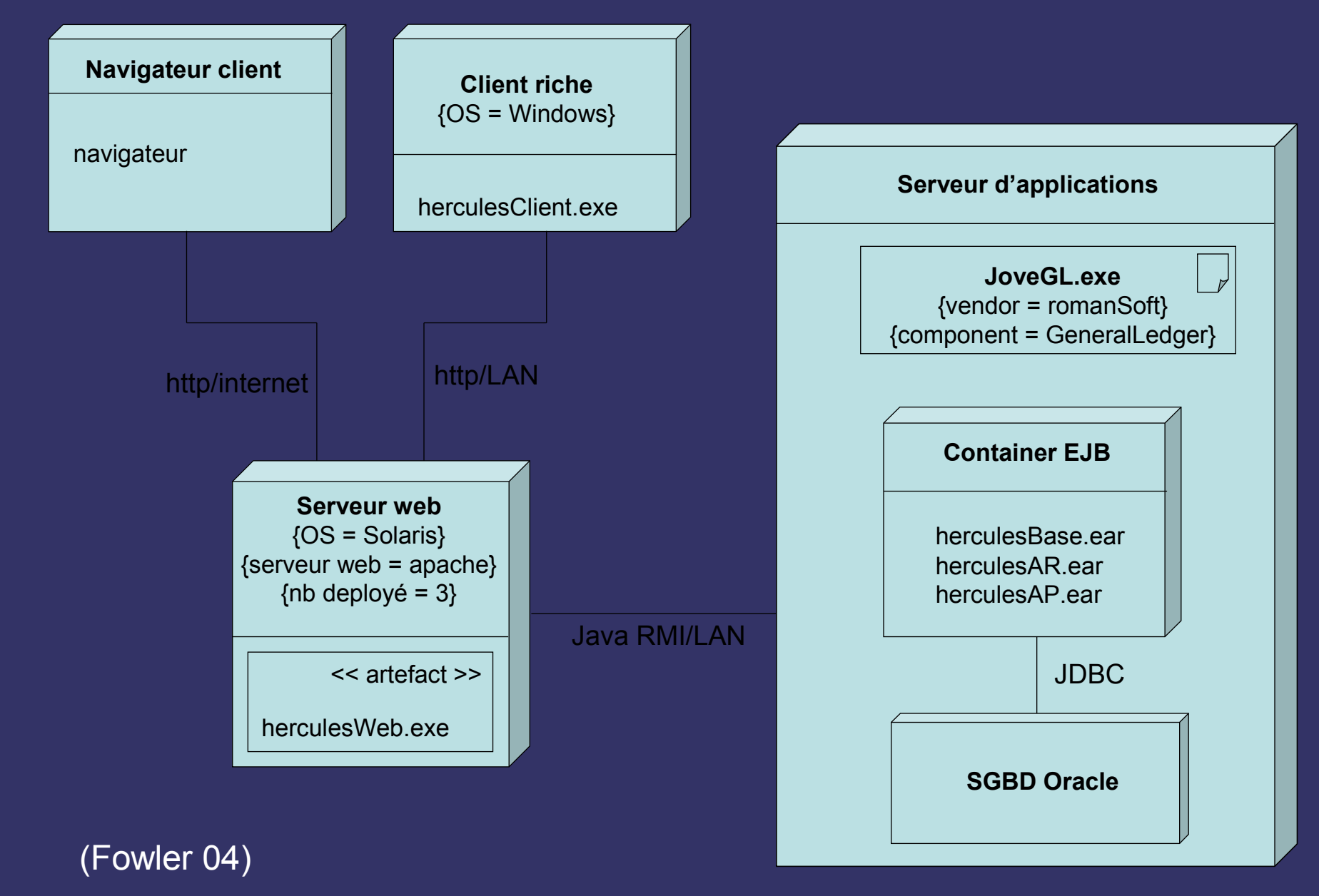

# *VIII Divers*

# *Autres diagrammes*

#### • Collaborations (non officiel)

• Présenter les éléments impliqués dans une colloboration

#### • Vue d'ensemble des interactions

Mixte diagramme activité / diagrammes de séquences

#### **•** Timing

- Interactions avec focus sur les contraintes temporelles
- **Structures composites** 
	- Permettent de décomposer une classe

# *Object Constraint Language*

- Standardisé par l'OMG
- Permet d'exprimer des contraintes de façon formelle
- Expression
	- d'invariants au sein d'un classe ou d'un type : bon fonctionnement des instances
	- contraintes au sein d'une opération : bon fonctionnement de l'opération
	- pré- et post- conditions d'opérations : avant et après l'exécution
	- gardes : sur la modification de l'état d'un objet
	- expressions de navigation : chemins

# *OCL : exemples*

#### **context** nom\_élément [**inv**|**pre**|**post**] : expression de la contrainte

**context** Pile **inv** : self.nb elements  $>= 0 -$ - nb element = attribut de Pile

**context** Personne **inv** -- intégrité de l'objet personne / attributs no\_secu et sexe **if** sexe = "F" **then** no secu.commence  $par() = 2$ **else** no secu.commence par() = 1 **endif**

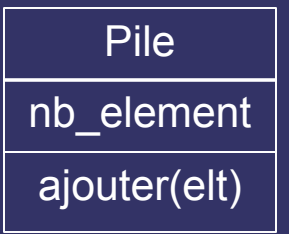

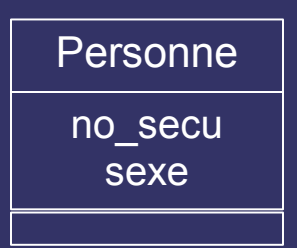

**context** Classe::ajouter(un\_eleve : eleve) **pre** classe non surchargée : nb eleves <= 25 **post** : eleves  $\rightarrow$  exists(un\_eleve)

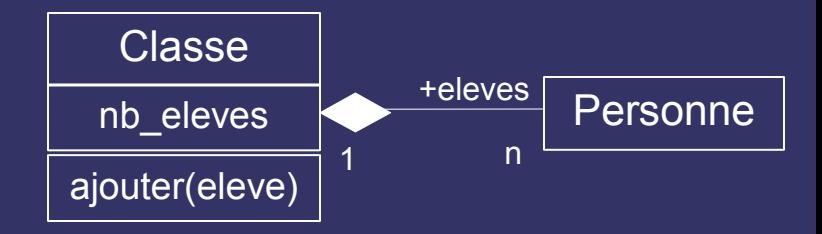

# *Design pattern / framework*

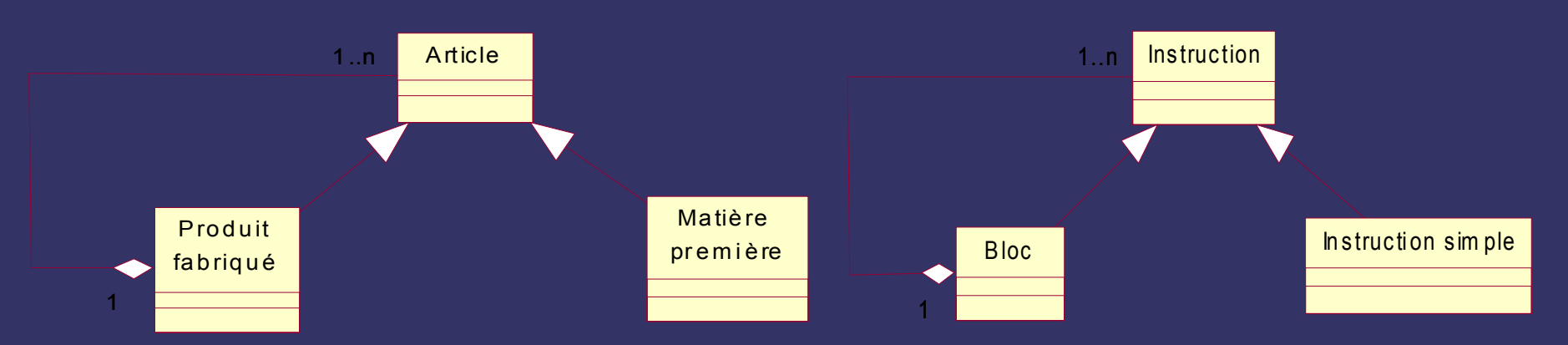

- design pattern  $\rightarrow$  solution de conception réutilisable (cf. couture)
	- indépendance / langages de programmation
	- solution générique éprouvée et documentée
	- nom, contexte, description, pièges, etc.
	- <http://www.hillside.net/patterns>
- framework  $\rightarrow$  plus haut niveau
	- infrastructure réutilisable
	- beaucoup de classes abstraites et une architecture à étendre
	- difficile à maîtriser

# *Traduction de UML en code*

- Différents types
	- objet (bien sûr)
	- impératif (utile ?)
	- · bases de données (de plus en plus utilisé)
- Automatique?
	- information dans les modèles insuffisante
	- paramétrage des outils : traduction des associations, méthodes engendrées automatiquement
	- degré de traduction dépend du langage cible (ex. Java et héritage multiple)
	- il existe des outils de vérification
- Modèle structurel largement traduit
	- squelette des classes
	- héritage, associations,
	- modules

```
● …
```
#### *Traduction en objet (C++)*

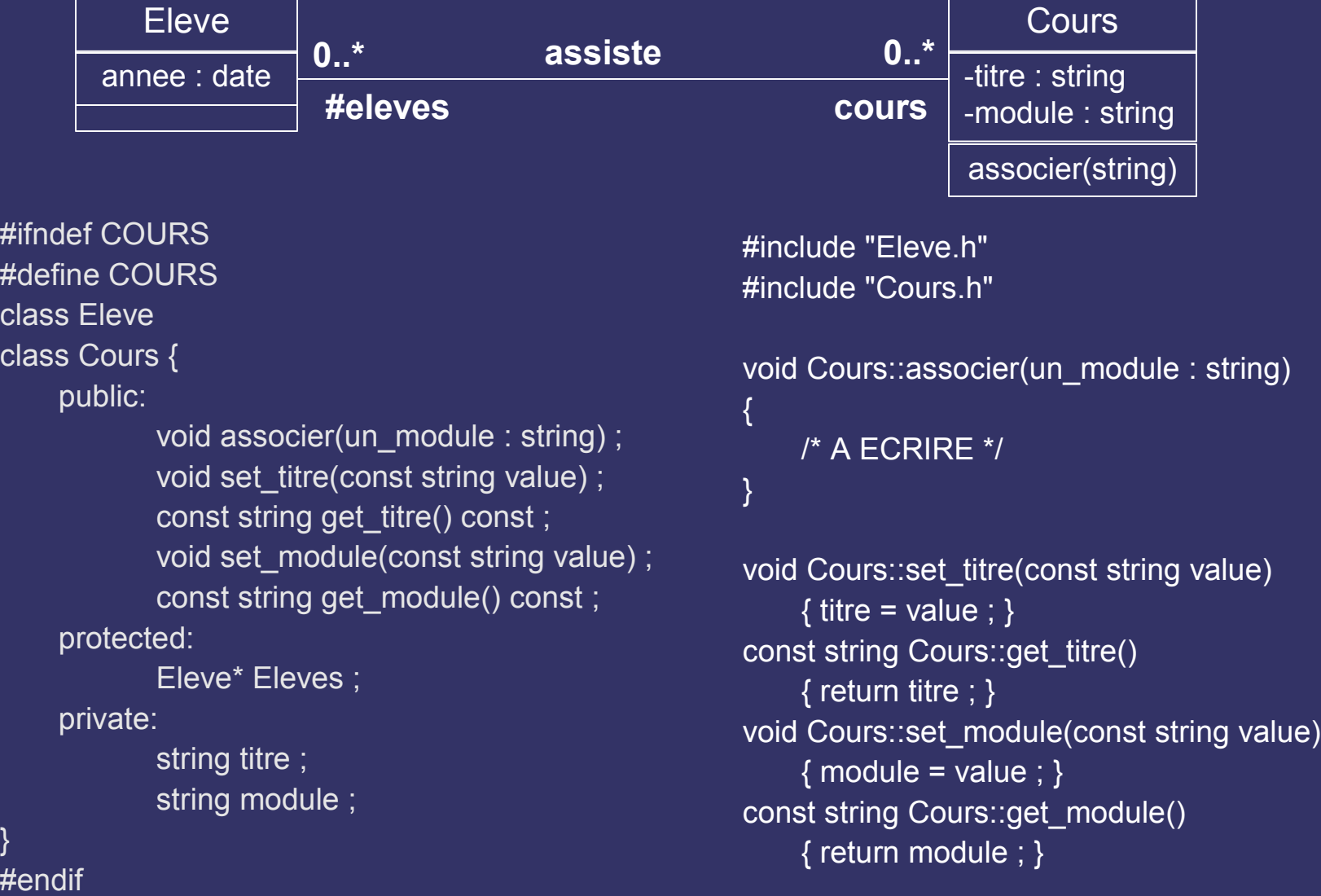

#### *Traduction en objet (C++)*

```
public class Cours {
 private string titre ;
 private string module ;
 protected eleves = new Vector() ;
    /* par exemple */
 public set titre(String value)
    { titre = value ; }
 public get titre()
    { return titre ; }
 public set_module(String value)
    {math> module = value ; }
 public get_module()
    { return module ; }
          Eleve
       annee : date
                                                                          Cours
                                                                    -titre : String
                                                                    -module : String
                      0..* 0..*
assiste
                                                                    associer(String m)
                      #eleves cours
                                                 public Cours ()
                                                  {
                                                  } 
                                                   public associer(String m) {
                                                      /* remplir ici */
                                                   }
                                                 }
```
#### *Traduction en relationnel*

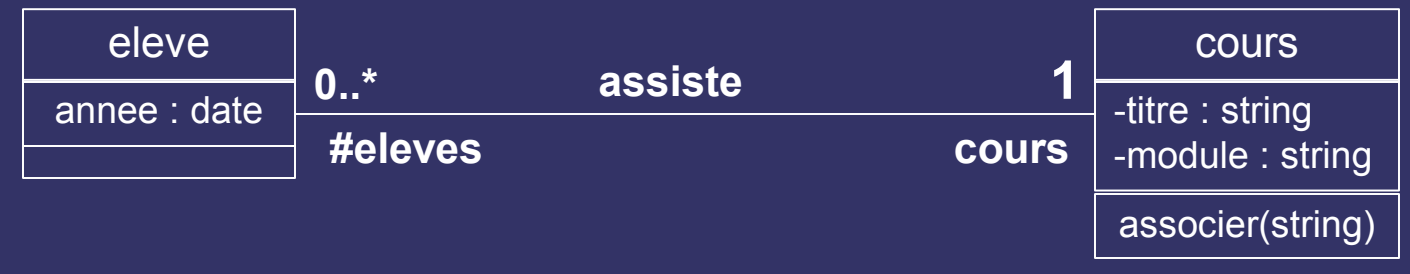

```
CREATE TABLE eleve (
   eleve_id NUMBER (5) ,
   annee DATE,
   PRIMARY KEY (eleve_id)
) ;
```

```
CREATE TABLE cours (
   eleve_id NUMBER (5) REFERENCES eleve(eleve_id) ,
   cours_id NUMBER (5) ,
   titre CHAR (128),
   module CHAR(48) ,
   PRIMARY KEY (cours_id)
```
) ;

# *Nécessité de la rétro-ingénierie (reverse engineering)*

• Faire évoluer le modèle en même temps que l'implantation

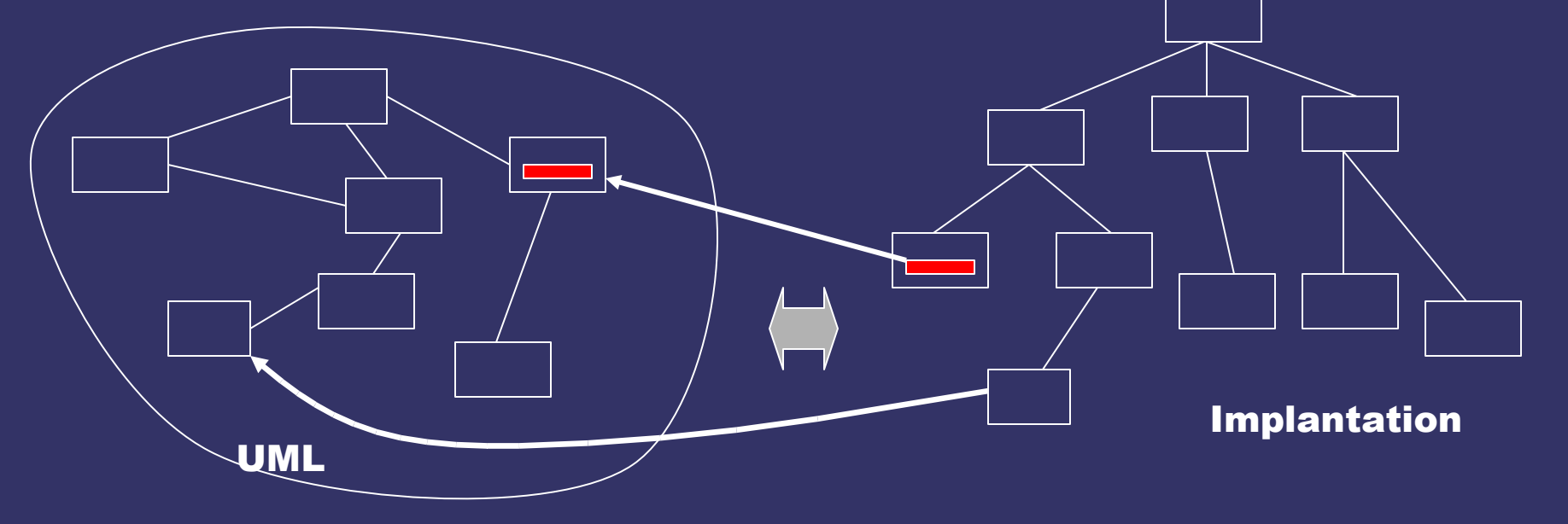

• Seuls les outils automatiques peuvent le faire

## *IX Conclusions*

# *Conclusions sur UML*

- Propriétés d'UML
	- Unification des concepts de modélisation
	- Puissance d'expression
		- Nombreux formalismes (issus de méthodes existantes)
		- Mécanismes d'extension inclus
	- Description par un méta-modèle
		- Syntaxe et sémantique des modèles
	- Compromis formalisation / niveau d'abstraction
- Langage universel
	- Domaines d'application
		- Noyau + profils de spécialisation : ex. temps réel, modélisation activité, ...
	- Compromis acceptation / homogénéité-redondance
		- Forces importantes pour l'adoption d'un standard

## *Conclusions sur UML*

- UML est un standard international : adopté un peu partout
	- les modèles sont simples, faciles à lire et à communiquer
	- mais il y en beaucoup, et beaucoup de variantes
	- difficulté pour des systèmes très complexes, d'où la nécessité d'outils
- Des outils puissants,
	- et l'impression qu'UML est une méthode
- Or UML est un ensemble de modèles, un langage
	- dénominateur commun : très (trop) riche
	- il faut adapter la méthode et l'utilisation d'UML au système à construire

#### *Conclusion sur UML*

- Nous avons vu le langage de description, qui encapsule une partie de la sémantique de description
- Il faut passer au méthodes, c'est à dire avoir une démarche de concption et d'utilisation des diagrammes

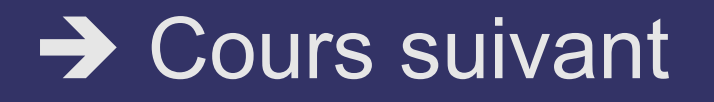

# *Bibliographie*

- Muller/Gaertner : « Modélisation objet avec UML », Eyrolles, 2000
- Fowler. UML 2.0
- Nombreux livres en français et anglais
- Web

#### *Crédits – Remerciements*

- P.-A. Muller
- F. Laforest (INSA)
- B. Morand (Caen)
- Documents Rational
- J.-L. Sourrouille (INSA)
- M. Fowler

#### *Méta-modélisation*

● Faciliter le travail de modélisation : décrire le modèle avec lui-même

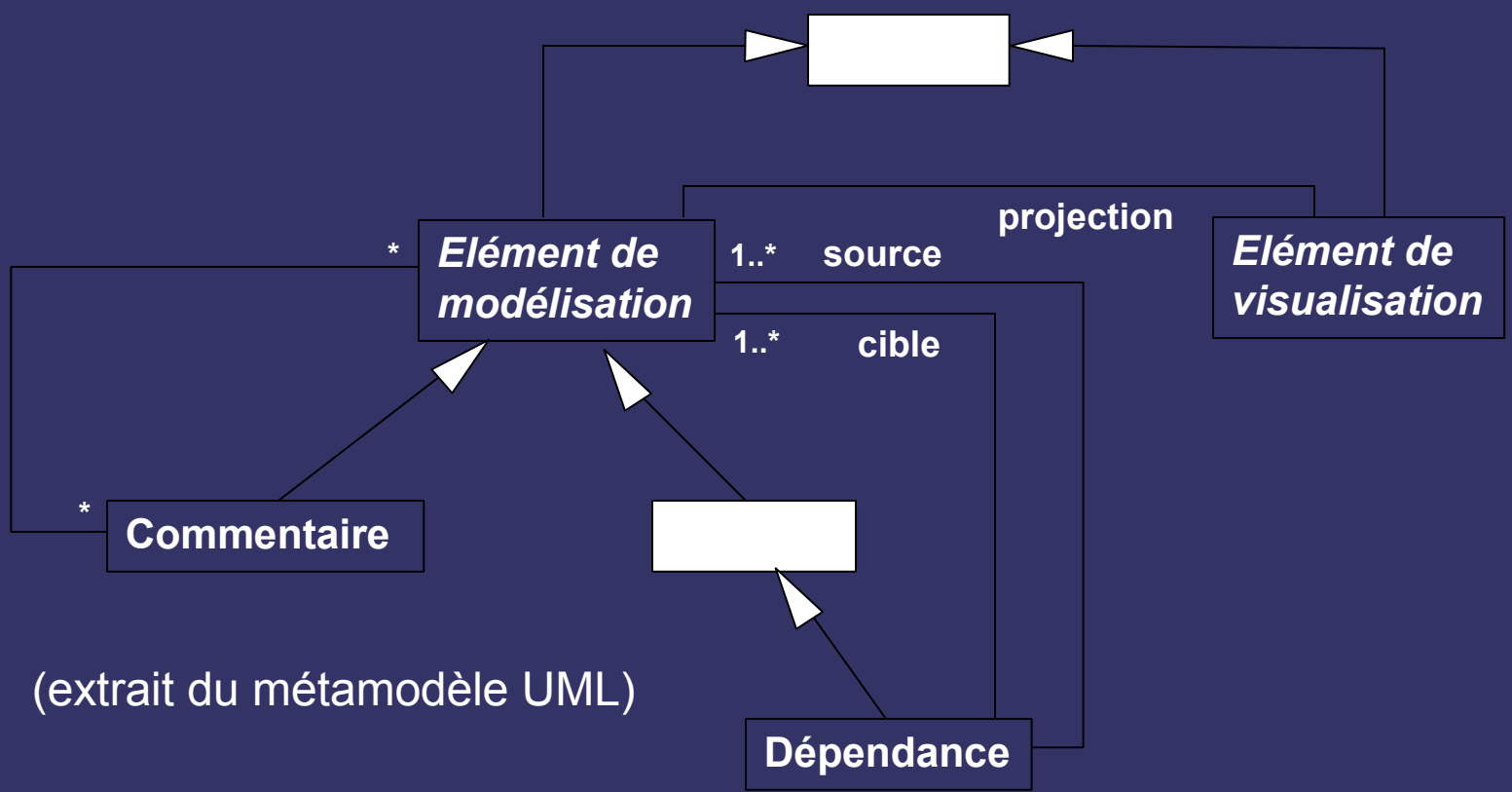

# *Étendre UML*

- En utilisant les stéréotypes, contraintes, valeurs marquées
- Exemples de stéréotypes
	- stéréotypes de classes : boundary, control, entity, utility, exception
	- stéréotypes d'héritage : uses, extends
	- stéréotypes de composants : subsystem

• Chacun peut définir un nouveau stéréotype héritant des propriétés d'un stéréotype de base, complété par des contraintes et des valeurs marquées  $\rightarrow$ le modèle est étendu, mais on reste dans le même cadre

#### *Etendre UML*

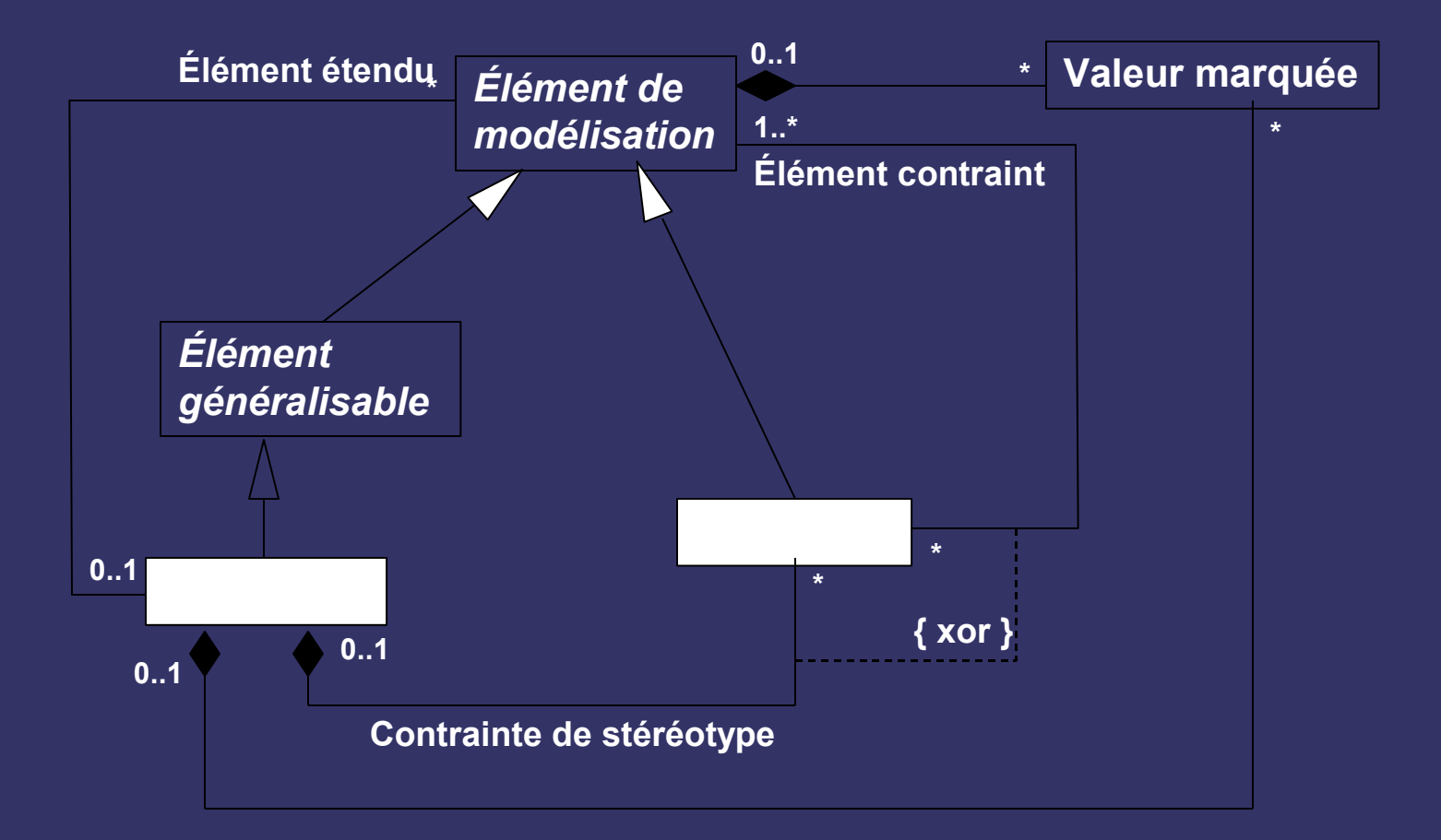

## *Notion de collaboration*

- Regroupement d'éléments mis en œuvre pour exprimer une réalisation d'un cas d'utilisation, dans un contexte donné (lien <<realize>>)
- Collaboration au niveau spécification : fournir un contexte

classes + associations, rôles joués (= restriction de classes à la collaboration)

> classes : Ex. /Etudiant : Personne (restriction aux étudiants) associations : noms de rôles

- Au niveau instance : une collaboration donne lieu à une ou plusieurs *interactions* objets + liens (conformes aux rôles du niveau spécification)
	- + messages échangés entre les objets